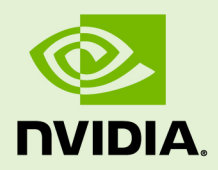

# CUDA MATH API

vRelease Version | July 2017

## **API Reference Manual**

## **TABLE OF CONTENTS**

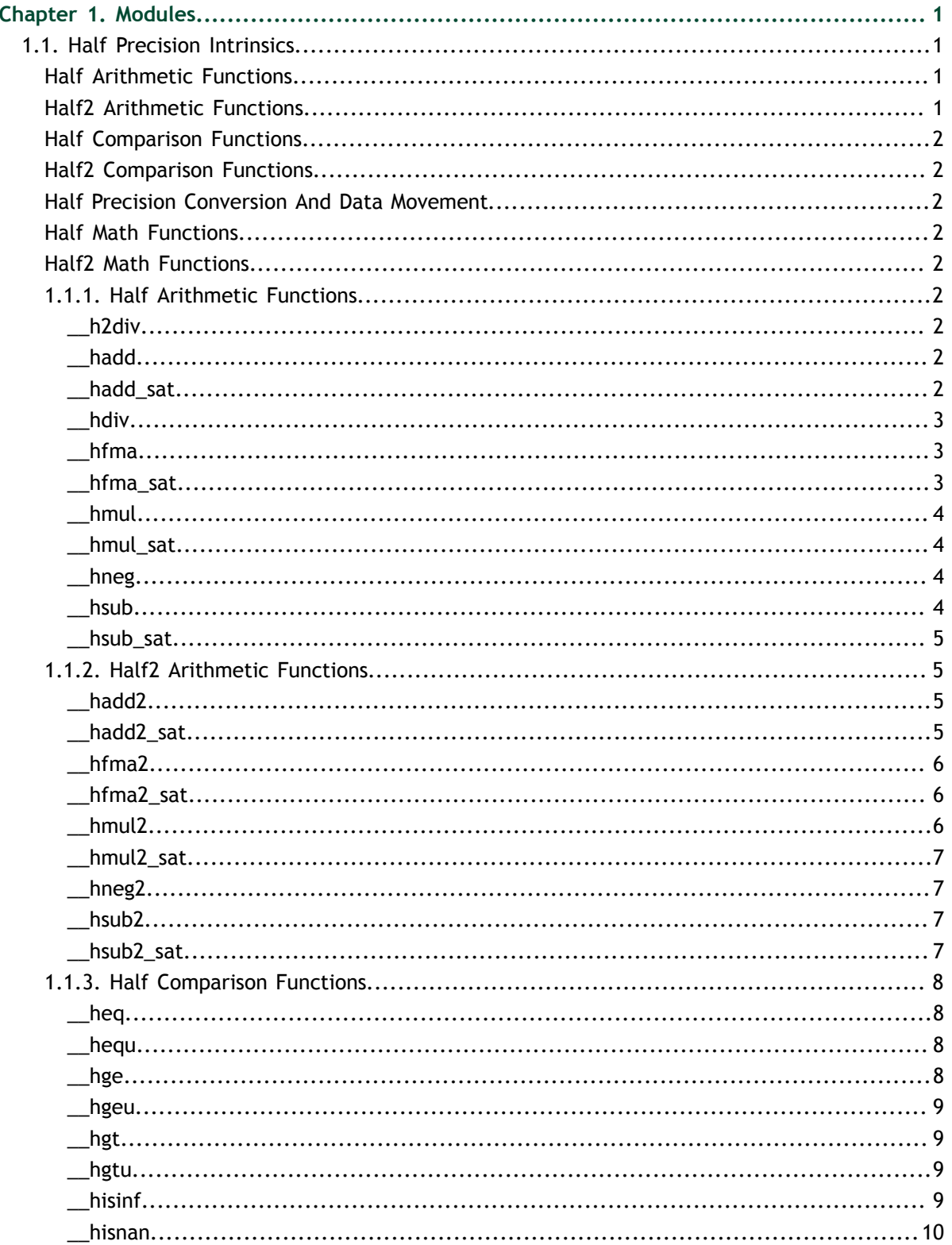

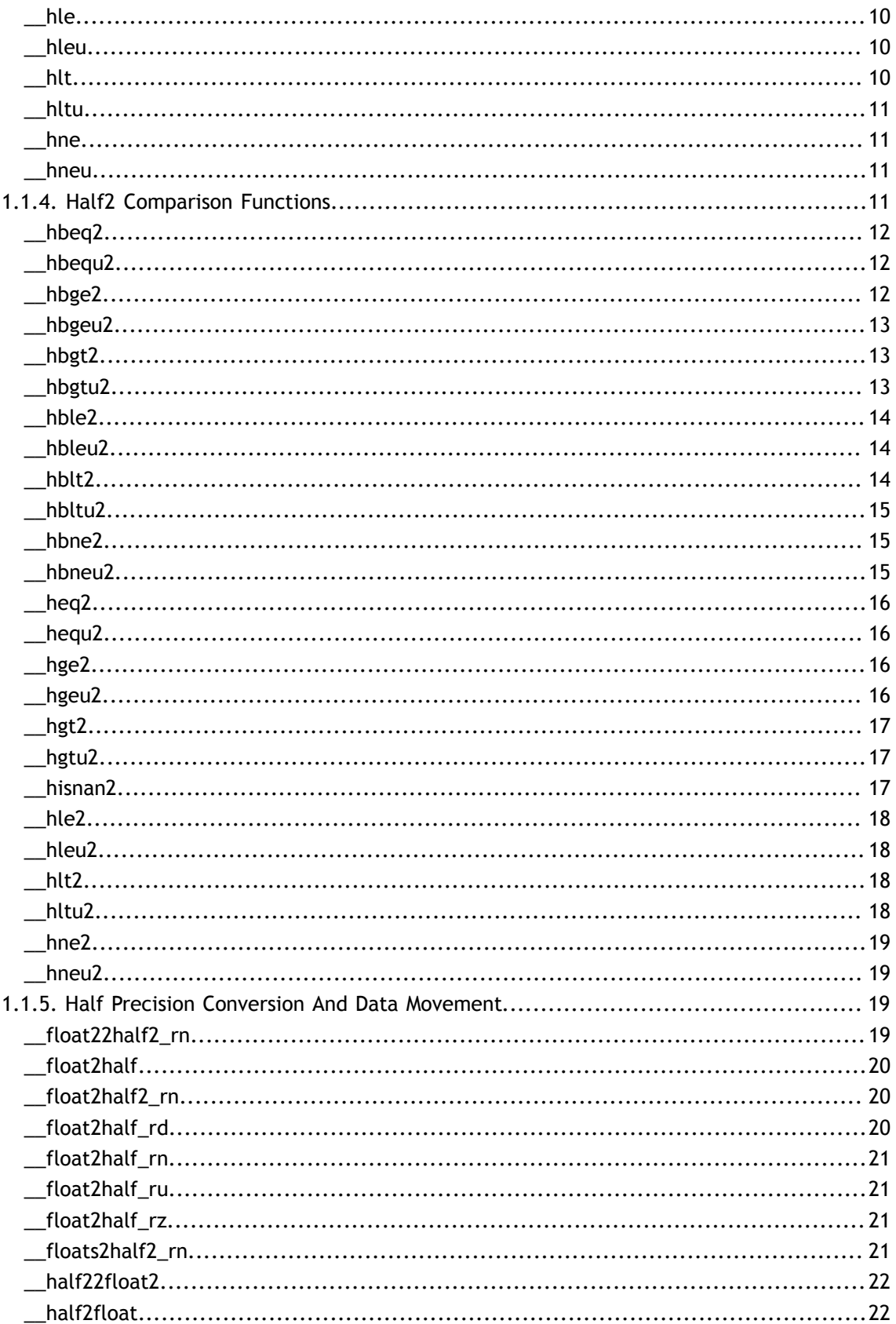

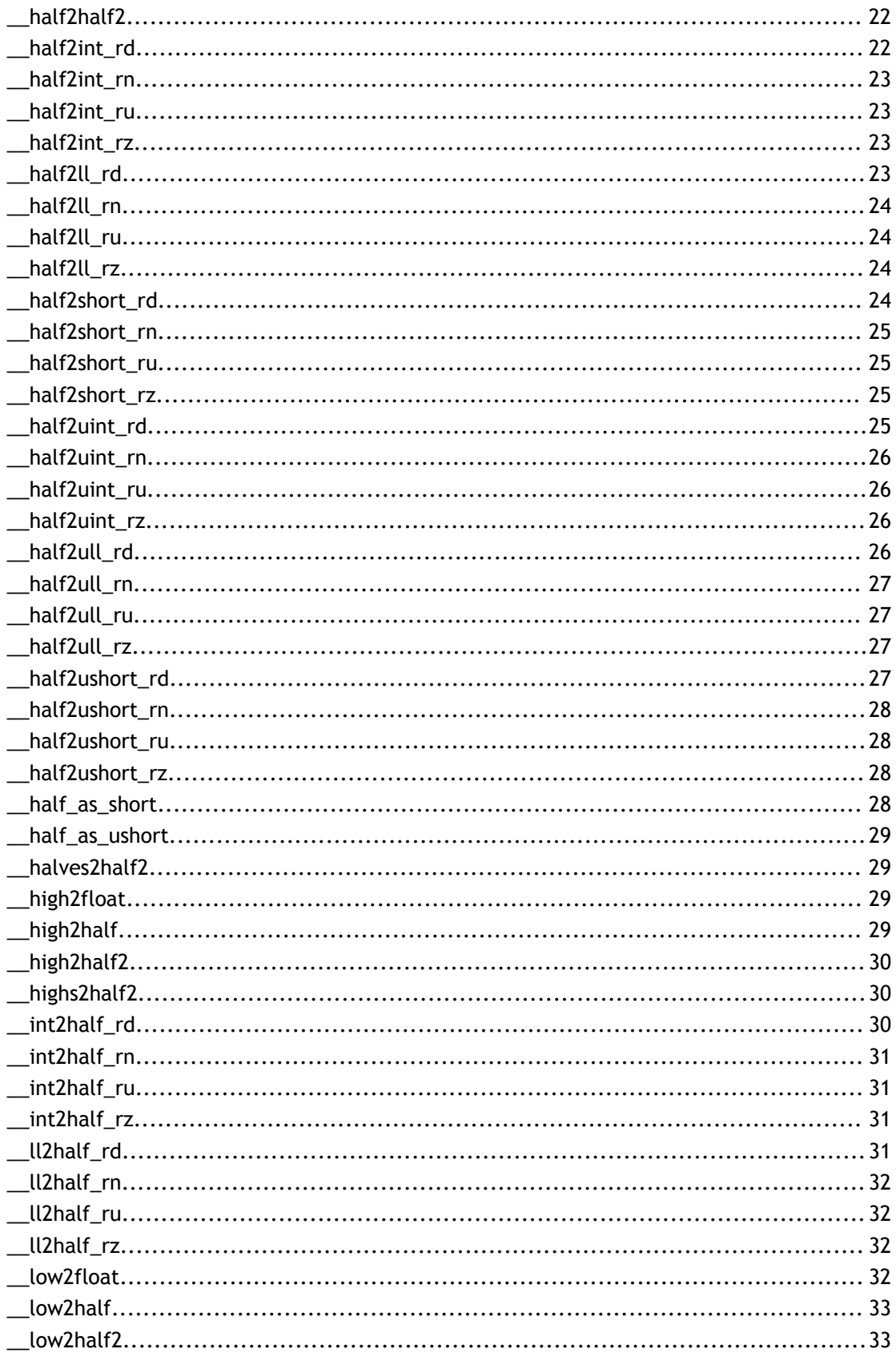

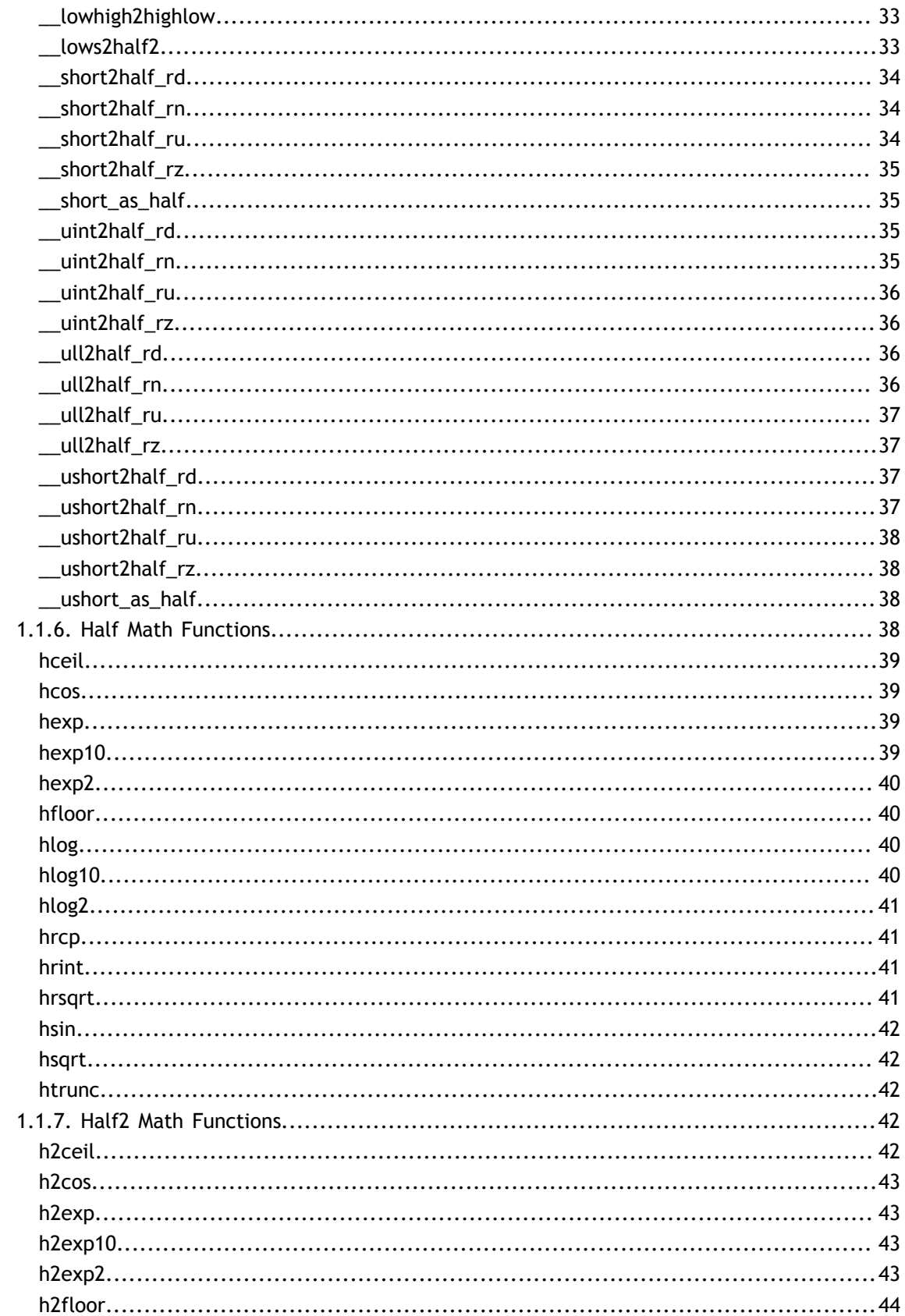

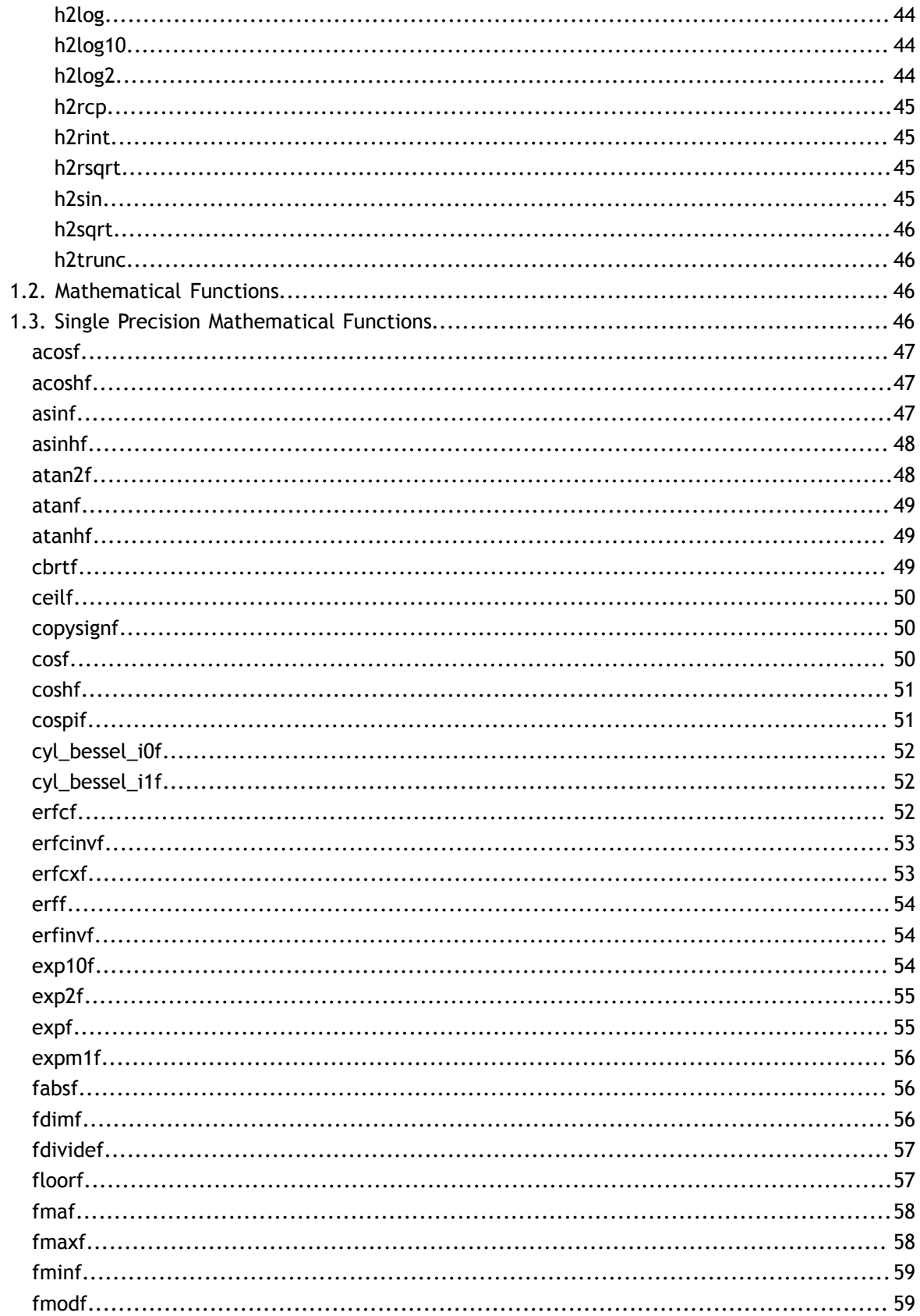

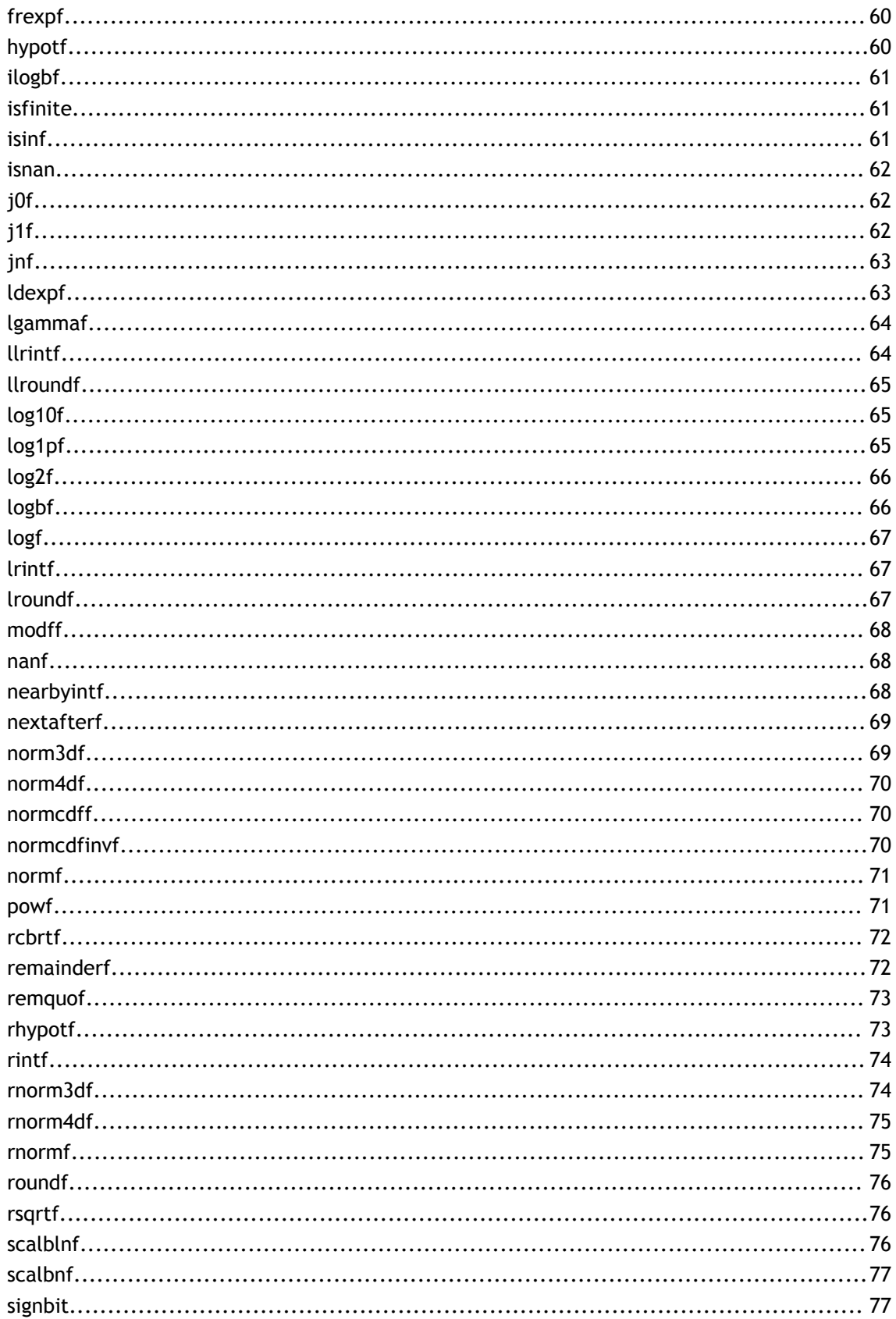

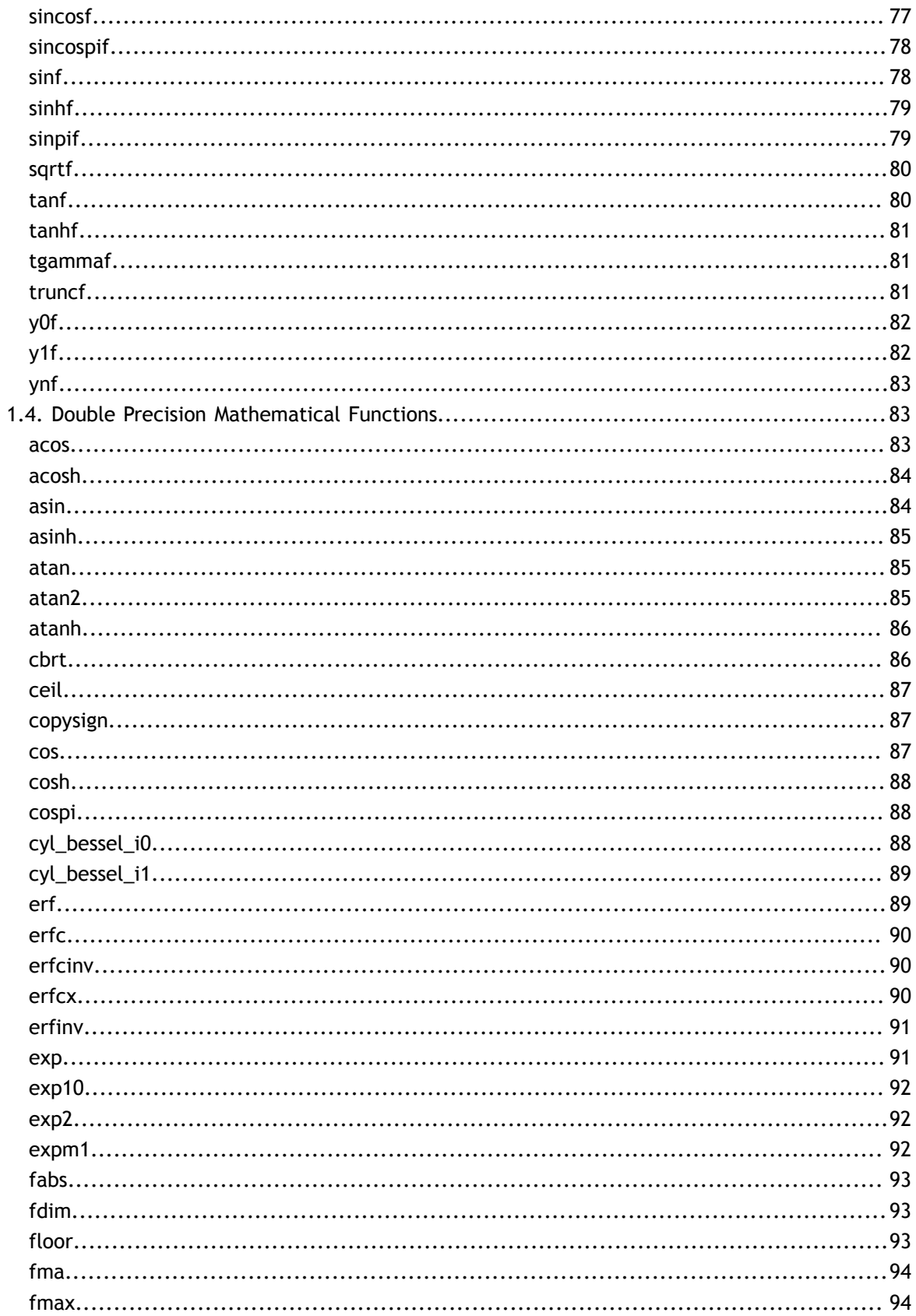

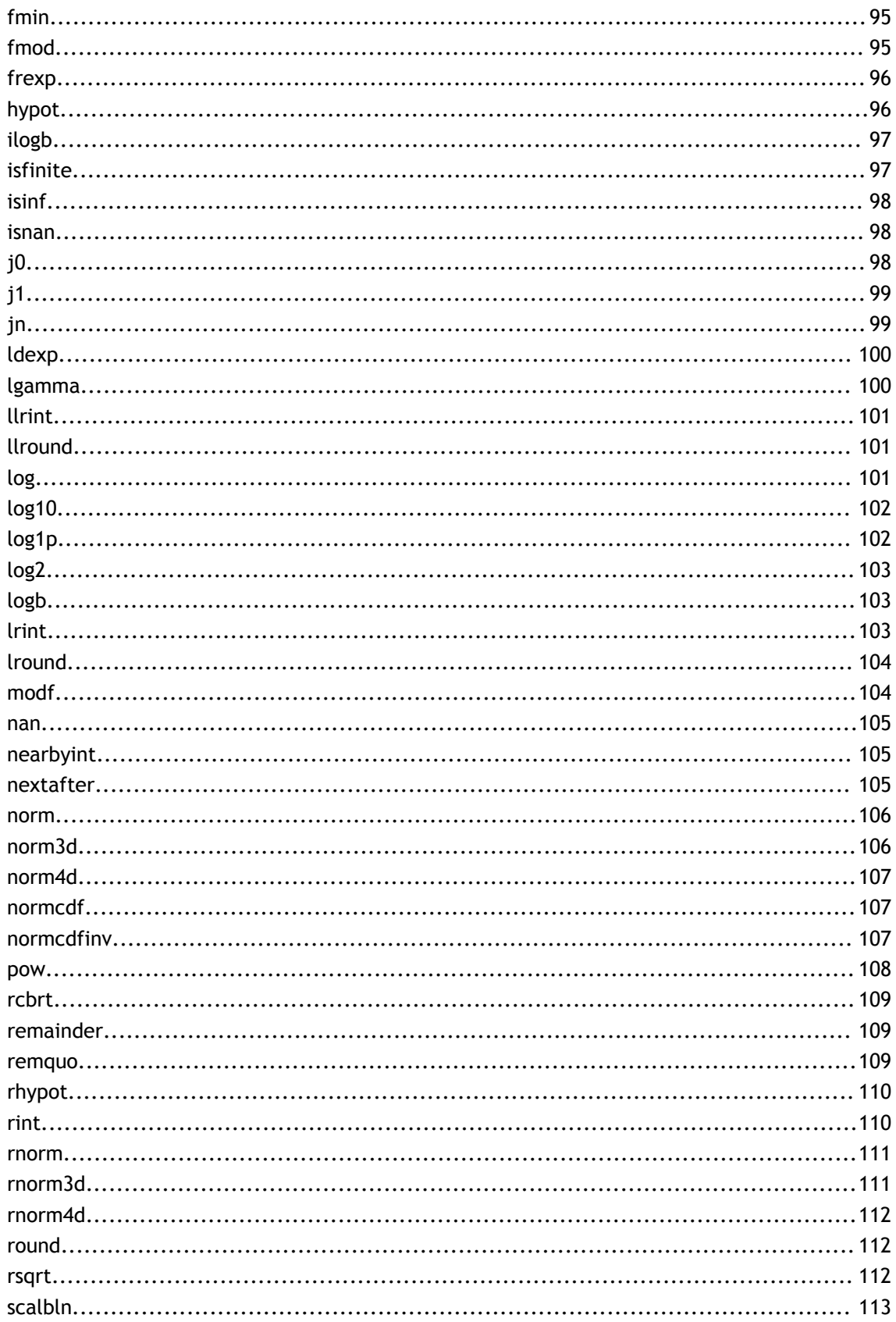

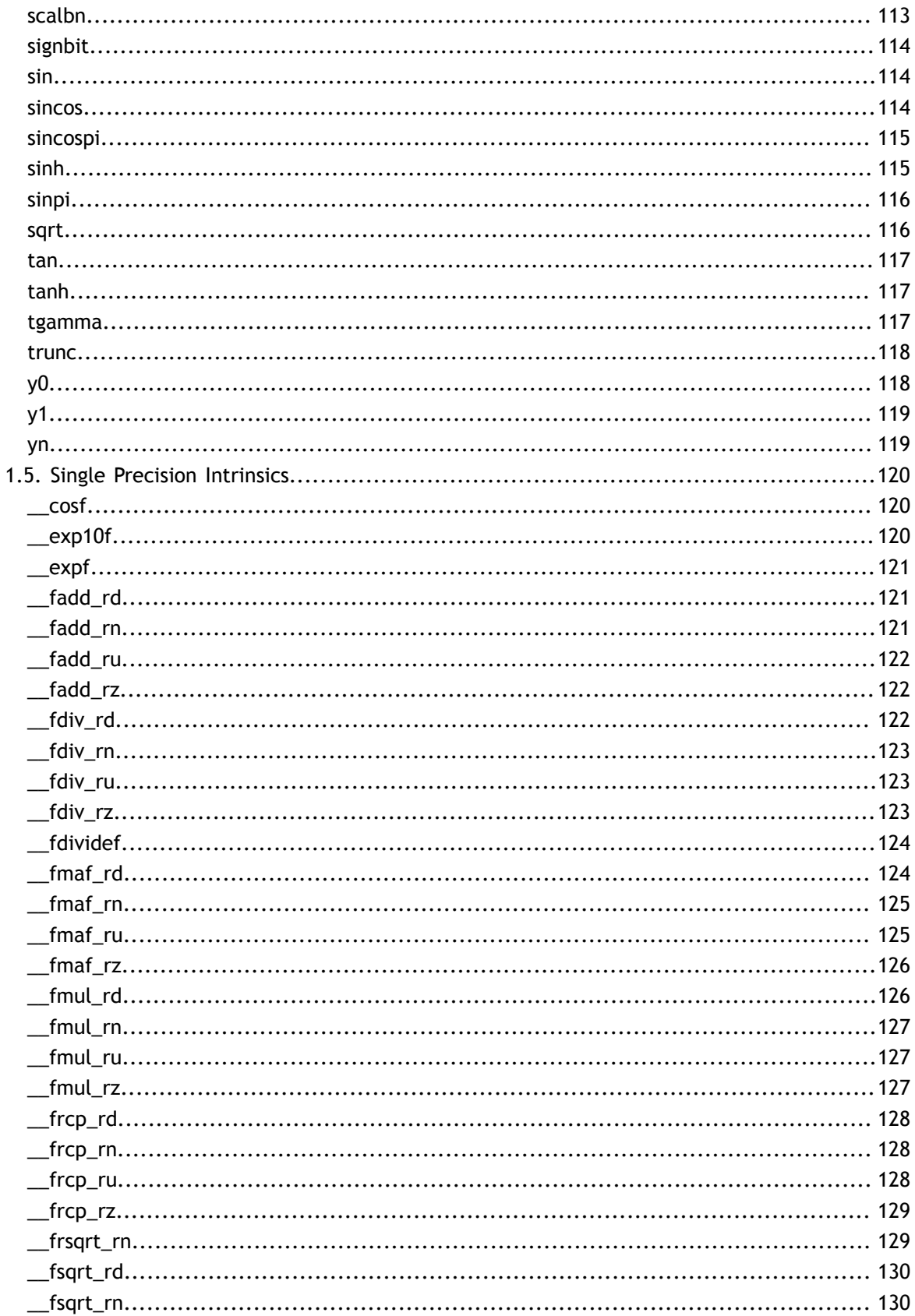

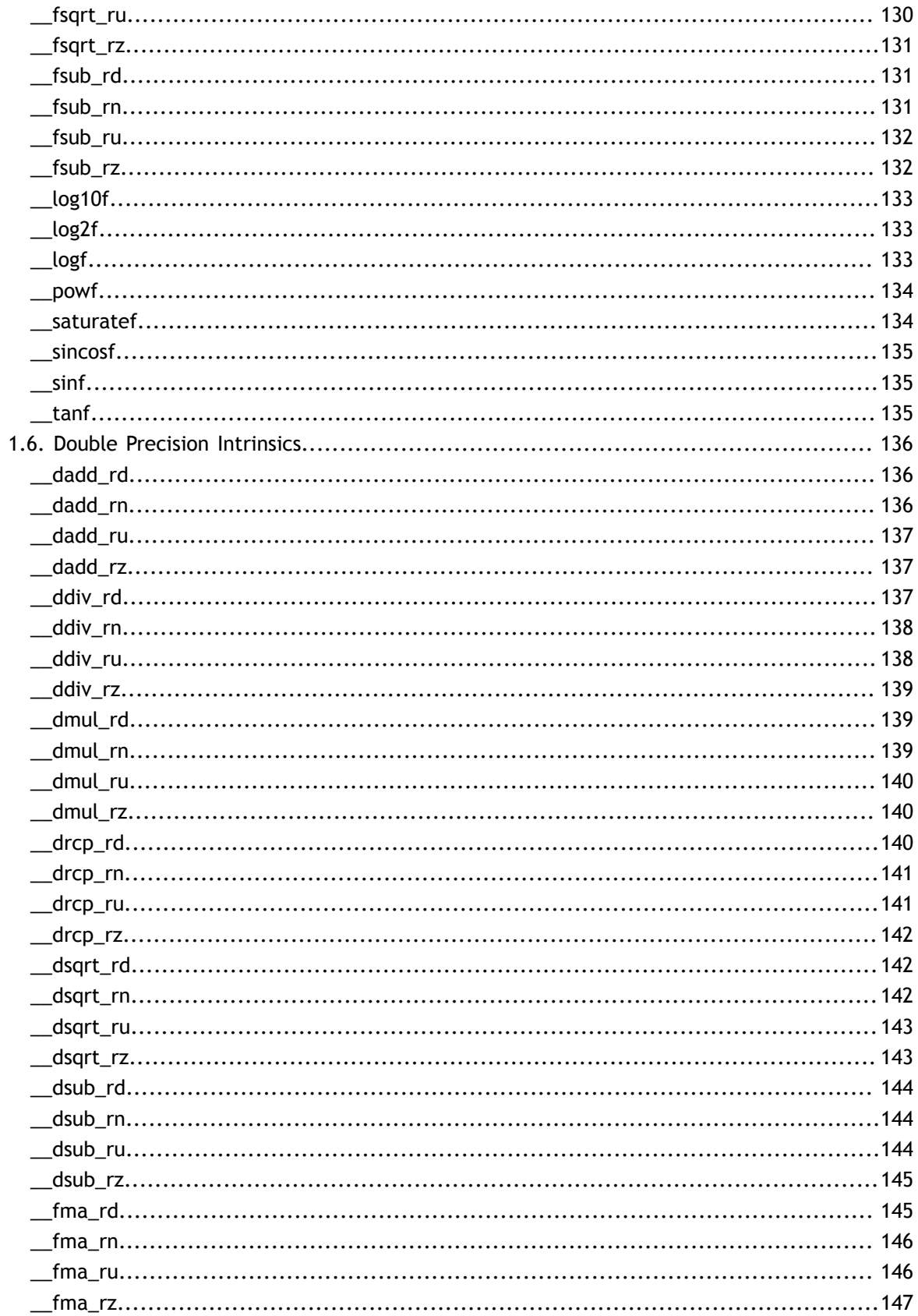

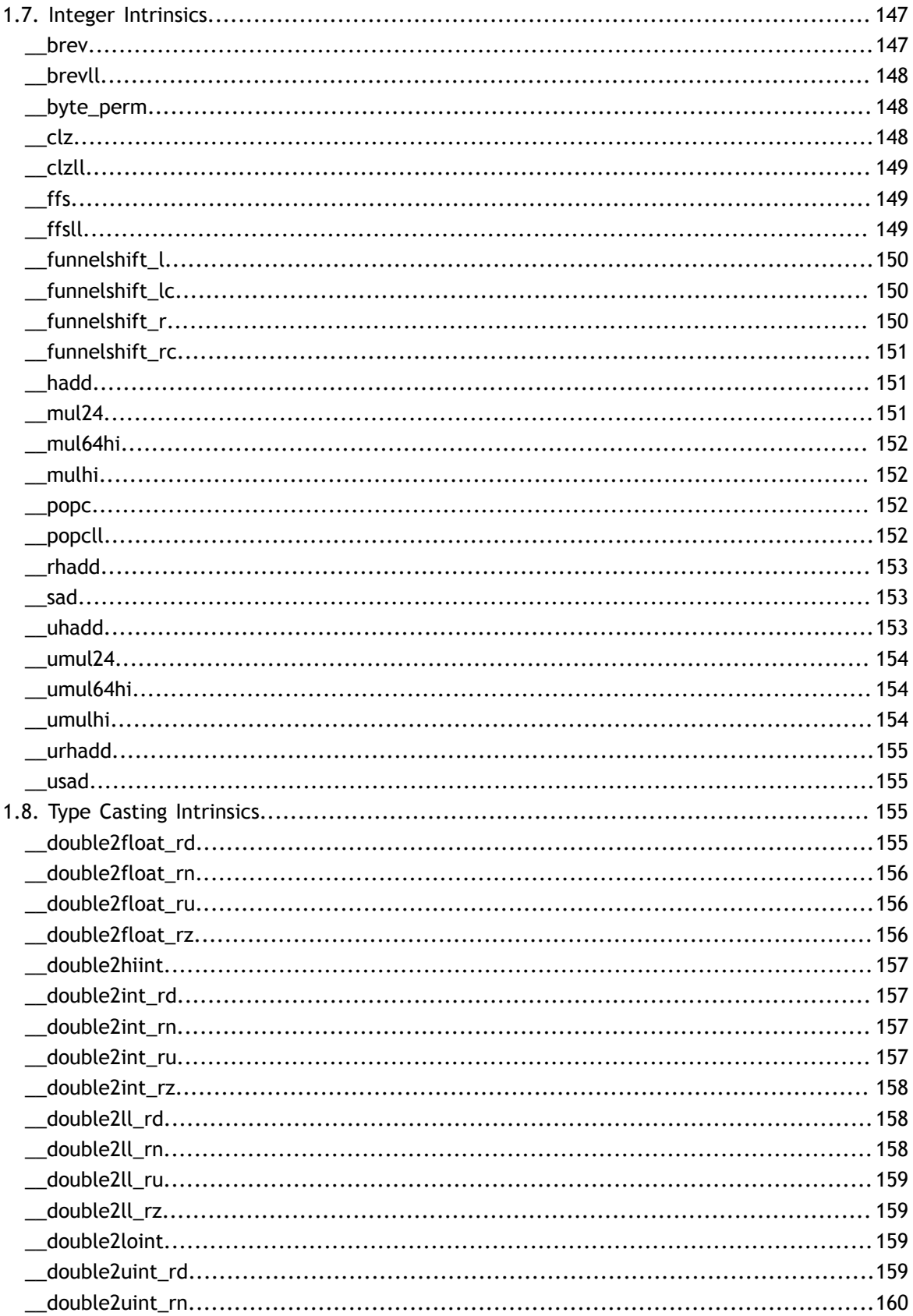

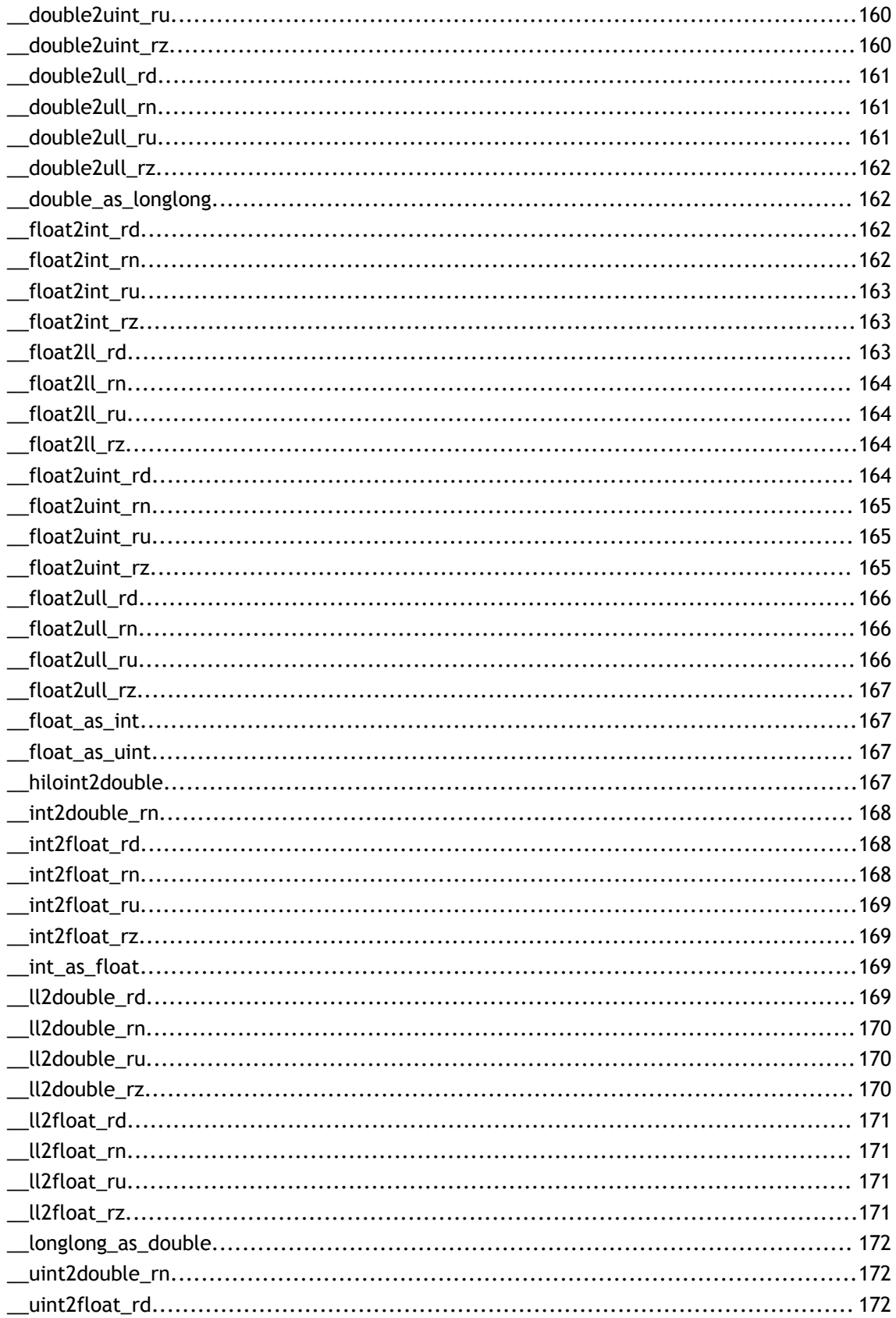

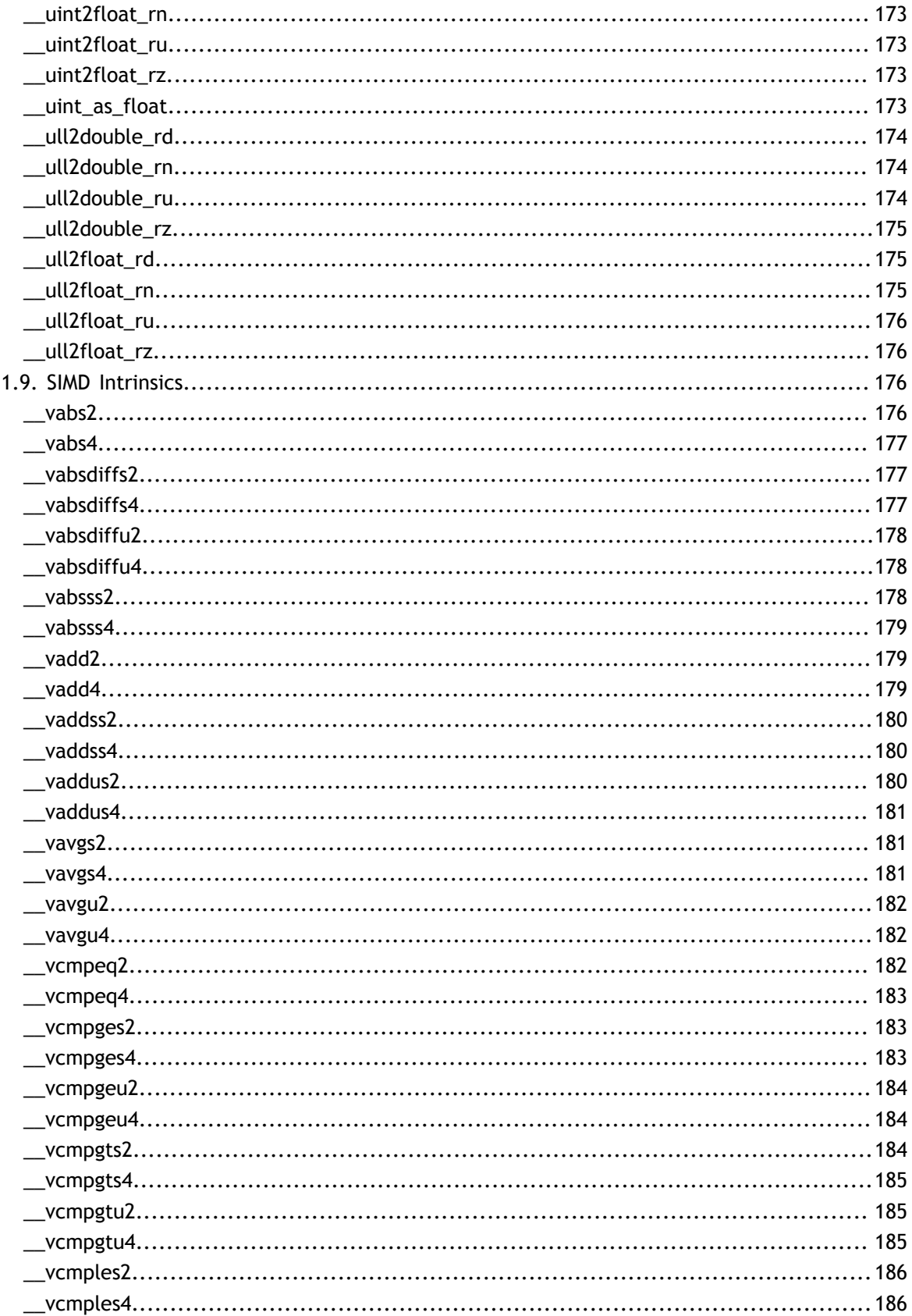

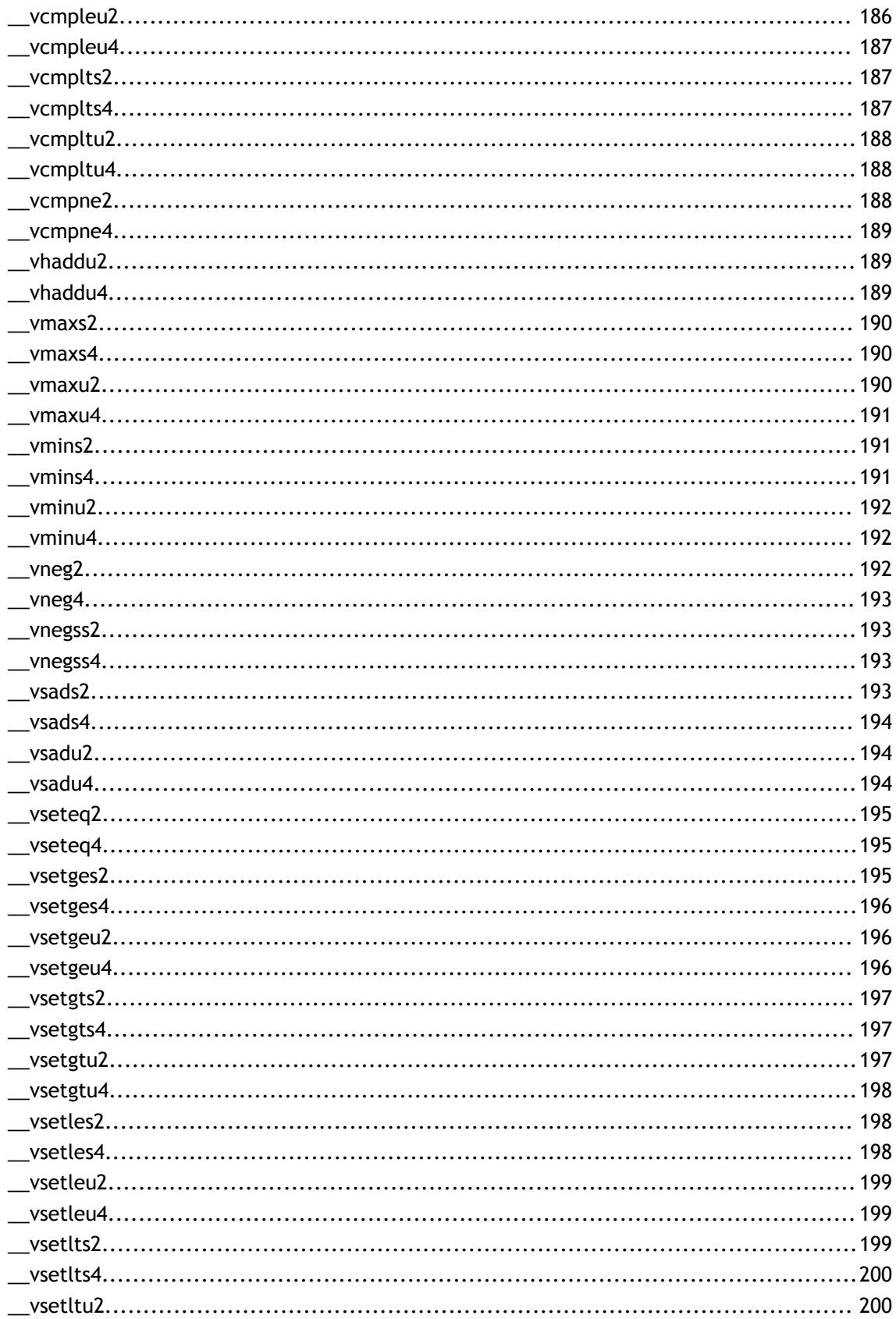

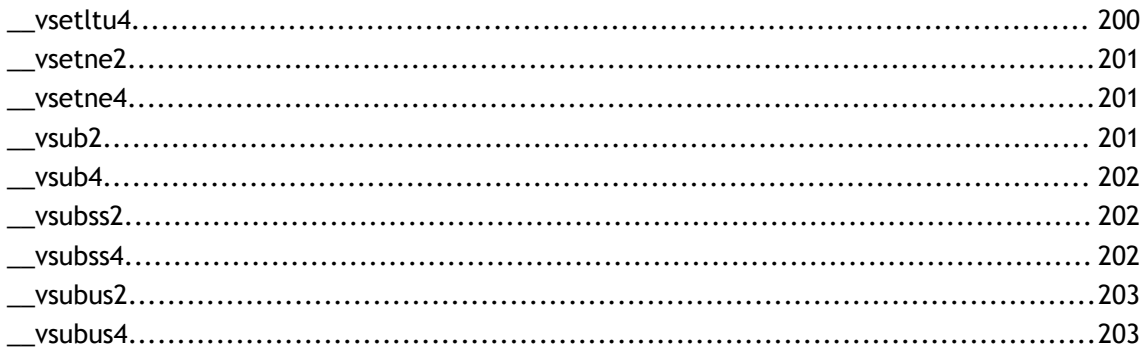

# <span id="page-16-0"></span>Chapter 1. MODULES

Here is a list of all modules:

- **‣** [Half Precision Intrinsics](#page-16-1)
	- **‣** [Half Arithmetic Functions](#page-17-5)
	- **‣** [Half2 Arithmetic Functions](#page-20-1)
	- **‣** [Half Comparison Functions](#page-23-0)
	- **‣** [Half2 Comparison Functions](#page-26-3)
	- **‣** [Half Precision Conversion And Data Movement](#page-34-2)
	- **‣** [Half Math Functions](#page-53-3)
	- **‣** [Half2 Math Functions](#page-57-3)
- **‣** [Mathematical Functions](#page-61-2)
- **‣** [Single Precision Mathematical Functions](#page-61-3)
- **‣** [Double Precision Mathematical Functions](#page-98-1)
- **‣** [Single Precision Intrinsics](#page-135-0)
- **‣** [Double Precision Intrinsics](#page-151-0)
- **‣** [Integer Intrinsics](#page-162-1)
- **‣** [Type Casting Intrinsics](#page-170-2)
- **‣** [SIMD Intrinsics](#page-191-2)

## <span id="page-16-1"></span>1.1. Half Precision Intrinsics

This section describes half precision intrinsic functions that are only supported in device code. To use these functions include the header file cuda fp16.h in your program.

## <span id="page-16-2"></span>Half Arithmetic Functions

## <span id="page-16-3"></span>Half2 Arithmetic Functions

## <span id="page-17-0"></span>Half Comparison Functions

## <span id="page-17-1"></span>Half2 Comparison Functions

## <span id="page-17-2"></span>Half Precision Conversion And Data Movement

## <span id="page-17-3"></span>Half Math Functions

## <span id="page-17-4"></span>Half2 Math Functions

## <span id="page-17-5"></span>1.1.1. Half Arithmetic Functions

## Half Precision Intrinsics

To use these functions include the header file cuda\_fp16.h in your program.

<span id="page-17-6"></span>\_\_device\_\_ \_\_half2 \_\_h2div (const \_\_half2 a, const \_\_half2 b) Performs half<sub>2</sub> vector division in round-to-nearest-even mode.

## **Returns**

Returns the half2 vector result of division a by b.

## **Description**

Divides half2 input vector a by input vector b in round-to-nearest mode.

<span id="page-17-7"></span>\_\_device\_\_ \_\_half \_\_hadd (const \_\_half a, const \_\_half b) Performs half addition in round-to-nearest-even mode.

## **Returns**

Returns the half result of adding a and b.

## **Description**

Performs half addition of inputs a and b, in round-to-nearest-even mode.

<span id="page-17-8"></span>device\_ \_\_half \_\_hadd\_sat (const \_\_half a, const \_\_half b)

Performs half addition in round-to-nearest-even mode, with saturation to [0.0, 1.0].

## **Returns**

Returns the half result of adding a and b with saturation.

Performs half add of inputs a and b, in round-to-nearest-even mode, and clamps the result to range [0.0, 1.0]. NaN results are flushed to +0.0.

## <span id="page-18-0"></span>\_\_device\_\_ \_\_half \_\_hdiv (const \_\_half a, const \_\_half b)

Performs half division in round-to-nearest-even mode.

## **Returns**

Returns the half result of division a by b.

## **Description**

Divides half input a by input b in round-to-nearest mode.

## <span id="page-18-1"></span>\_\_device\_\_ \_\_half \_\_hfma (const \_\_half a, const \_\_half b, const half c)

Performs half fused multiply-add in round-to-nearest-even mode.

## **Returns**

Returns the half result of the fused multiply-add operation on  $a$ ,  $b$ , and  $c$ .

## **Description**

Performs half multiply on inputs a and b, then performs a half add of the result with c, rounding the result once in round-to-nearest-even mode.

## <span id="page-18-2"></span>\_\_device\_\_ \_\_half \_\_hfma\_sat (const \_\_half a, const \_\_half b, const half c)

Performs half fused multiply-add in round-to-nearest-even mode, with saturation to  $[0.0, 1.0]$ .

## **Returns**

Returns the half result of the fused multiply-add operation on  $a$ ,  $b$ , and  $c$  with saturation.

## **Description**

Performs half multiply on inputs a and b, then performs a half add of the result with c, rounding the result once in round-to-nearest-even mode, and clamps the result to range [0.0, 1.0]. NaN results are flushed to +0.0.

## <span id="page-19-0"></span>\_\_device\_\_ \_\_half \_\_hmul (const \_\_half a, const \_\_half b)

Performs half multiplication in round-to-nearest-even mode.

### **Returns**

Returns the half result of multiplying a and b.

### **Description**

Performs half multiplication of inputs a and b, in round-to-nearest mode.

## <span id="page-19-1"></span>\_\_device\_\_ \_\_half \_\_hmul\_sat (const \_\_half a, const \_\_half b)

Performs half multiplication in round-to-nearest-even mode, with saturation to [0.0, 1.0].

### **Returns**

Returns the half result of multiplying a and b with saturation.

### **Description**

Performs half multiplication of inputs a and b, in round-to-nearest mode, and clamps the result to range [0.0, 1.0]. NaN results are flushed to +0.0.

## <span id="page-19-2"></span>\_\_device\_\_ \_\_half \_\_hneg (const \_\_half a)

Negates input half number and returns the result.

### **Returns**

Returns negated half input a.

### **Description**

Negates input half number and returns the result.

## <span id="page-19-3"></span>\_\_device\_\_ \_\_half \_\_hsub (const \_\_half a, const \_\_half b)

Performs half subtraction in round-to-nearest-even mode.

## **Returns**

Returns the half result of subtraction b from a.

### **Description**

Subtracts half input b from input a in round-to-nearest mode.

## <span id="page-20-0"></span>\_\_device\_\_ \_\_half \_\_hsub\_sat (const \_\_half a, const \_\_half b)

Performs half subtraction in round-to-nearest-even mode, with saturation to [0.0, 1.0].

### **Returns**

Returns the half result of subtraction b from a with saturation.

### **Description**

Subtracts half input b from input a in round-to-nearest mode, and clamps the result to range [0.0, 1.0]. NaN results are flushed to +0.0.

## <span id="page-20-1"></span>1.1.2. Half2 Arithmetic Functions

Half Precision Intrinsics

To use these functions include the header file cuda  $fp16$ . h in your program.

<span id="page-20-2"></span>\_\_device\_\_ \_\_half2 \_\_hadd2 (const \_\_half2 a, const \_\_half2 b) Performs half<sub>2</sub> vector addition in round-to-nearest-even mode.

### **Returns**

Returns the half2 vector result of adding vectors a and b.

### **Description**

Performs half2 vector add of inputs a and b, in round-to-nearest mode.

## <span id="page-20-3"></span>\_\_device\_\_ \_\_half2 \_\_hadd2\_sat (const \_\_half2 a, const \_\_half2 b)

Performs half2 vector addition in round-to-nearest-even mode, with saturation to [0.0, 1.0].

### **Returns**

Returns the half2 vector result of adding vectors a and b with saturation.

### **Description**

Performs half2 vector add of inputs a and b, in round-to-nearest mode, and clamps the results to range [0.0, 1.0]. NaN results are flushed to +0.0.

## <span id="page-21-0"></span>\_\_device\_\_ \_\_half2 \_\_hfma2 (const \_\_half2 a, const \_\_half2 b, const  $_$ half2 c)

Performs half2 vector fused multiply-add in round-to-nearest-even mode.

## **Returns**

Returns the half2 vector result of the fused multiply-add operation on vectors a, b, and c.

## **Description**

Performs half2 vector multiply on inputs a and b, then performs a half2 vector add of the result with c, rounding the result once in round-to-nearest-even mode.

## <span id="page-21-1"></span>\_\_device\_\_ \_\_half2 \_\_hfma2\_sat (const \_\_half2 a, const \_\_half2 b, const half2 c)

Performs half2 vector fused multiply-add in round-to-nearest-even mode, with saturation to [0.0, 1.0].

## **Returns**

Returns the half2 vector result of the fused multiply-add operation on vectors  $a, b$ , and c with saturation.

## **Description**

Performs half2 vector multiply on inputs a and b, then performs a half2 vector add of the result with c, rounding the result once in round-to-nearest-even mode, and clamps the results to range [0.0, 1.0]. NaN results are flushed to +0.0.

<span id="page-21-2"></span>\_\_device\_\_ \_\_half2 \_\_hmul2 (const \_\_half2 a, const \_\_half2 b) Performs half2 vector multiplication in round-to-nearest-even mode.

## **Returns**

Returns the half2 vector result of multiplying vectors a and b.

### **Description**

Performs half2 vector multiplication of inputs a and b, in round-to-nearest-even mode.

## <span id="page-22-0"></span>\_\_device\_\_ \_\_half2 \_\_hmul2\_sat (const \_\_half2 a, const \_\_half2 b)

Performs half2 vector multiplication in round-to-nearest-even mode, with saturation to [0.0, 1.0].

## **Returns**

Returns the half2 vector result of multiplying vectors a and b with saturation.

## **Description**

Performs half2 vector multiplication of inputs a and b, in round-to-nearest-even mode, and clamps the results to range [0.0, 1.0]. NaN results are flushed to +0.0.

## <span id="page-22-1"></span>\_\_device\_\_ \_\_half2 \_\_hneg2 (const \_\_half2 a)

Negates both halves of the input half2 number and returns the result.

## **Returns**

Returns half2 number with both halves negated.

## **Description**

Negates both halves of the input half2 number a and returns the result.

## <span id="page-22-2"></span>\_\_device\_\_ \_\_half2 \_\_hsub2 (const \_\_half2 a, const \_\_half2 b)

Performs half2 vector subtraction in round-to-nearest-even mode.

### **Returns**

Returns the half2 vector result of subtraction vector b from a.

### **Description**

Subtracts half2 input vector b from input vector a in round-to-nearest-even mode.

## <span id="page-22-3"></span>\_\_device\_\_ \_\_half2 \_\_hsub2\_sat (const \_\_half2 a, const \_\_half2 b)

Performs half2 vector subtraction in round-to-nearest-even mode, with saturation to [0.0, 1.0].

## **Returns**

Returns the half<sup>2</sup> vector result of subtraction vector b from a with saturation.

Subtracts half2 input vector b from input vector a in round-to-nearest-even mode, and clamps the results to range [0.0, 1.0]. NaN results are flushed to +0.0.

## <span id="page-23-0"></span>1.1.3. Half Comparison Functions

Half Precision Intrinsics

To use these functions include the header file cuda\_fp16.h in your program.

<span id="page-23-1"></span>\_\_device\_\_ bool \_\_heq (const \_\_half a, const \_\_half b)

Performs half if-equal comparison.

#### **Returns**

Returns boolean result of if-equal comparison of a and b.

### **Description**

Performs half if-equal comparison of inputs a and b. NaN inputs generate false results.

<span id="page-23-2"></span>\_\_device\_\_ bool \_\_hequ (const \_\_half a, const \_\_half b) Performs half unordered if-equal comparison.

#### **Returns**

Returns boolean result of unordered if-equal comparison of a and b.

### **Description**

Performs half if-equal comparison of inputs a and b. NaN inputs generate true results.

<span id="page-23-3"></span>\_\_device\_\_ bool \_\_hge (const \_\_half a, const \_\_half b) Performs half greater-equal comparison.

#### **Returns**

Returns boolean result of greater-equal comparison of a and b.

#### **Description**

Performs half greater-equal comparison of inputs a and b. NaN inputs generate false results.

<span id="page-24-0"></span>\_device\_\_ bool \_\_hgeu (const \_\_half a, const \_\_half b)

Performs half unordered greater-equal comparison.

## **Returns**

Returns boolean result of unordered greater-equal comparison of a and b.

## **Description**

Performs half greater-equal comparison of inputs a and b. NaN inputs generate true results.

<span id="page-24-1"></span>\_\_device\_\_ bool \_\_hgt (const \_\_half a, const \_\_half b)

Performs half greater-than comparison.

### **Returns**

Returns boolean result of greater-than comparison of a and b.

## **Description**

Performs half greater-than comparison of inputs a and b. NaN inputs generate false results.

## <span id="page-24-2"></span>\_\_device\_\_ bool \_\_hgtu (const \_\_half a, const \_\_half b)

Performs half unordered greater-than comparison.

### **Returns**

Returns boolean result of unordered greater-than comparison of a and b.

### **Description**

Performs half greater-than comparison of inputs a and b. NaN inputs generate true results.

## <span id="page-24-3"></span>\_\_device\_\_ int \_\_hisinf (const \_\_half a)

Checks if the input half number is infinite.

### **Returns**

Returns -1 iff a is equal to negative infinity, 1 iff a is equal to positive infinity and 0 otherwise.

Checks if the input half number a is infinite.

## <span id="page-25-0"></span>\_\_device\_\_ bool \_\_hisnan (const \_\_half a)

Determine whether half argument is a NaN.

## **Returns**

Returns boolean true iff argument is a NaN, boolean false otherwise.

## **Description**

Determine whether half value a is a NaN.

<span id="page-25-1"></span>\_\_device\_\_ bool \_\_hle (const \_\_half a, const \_\_half b) Performs half less-equal comparison.

## **Returns**

Returns boolean result of less-equal comparison of a and b.

## **Description**

Performs half less-equal comparison of inputs a and b. NaN inputs generate false results.

```
__device__ bool __hleu (const __half a, const __half b)
```
Performs half unordered less-equal comparison.

## **Returns**

Returns boolean result of unordered less-equal comparison of a and b.

## **Description**

Performs half less-equal comparison of inputs a and b. NaN inputs generate true results.

<span id="page-25-3"></span>\_\_device\_\_ bool \_\_hlt (const \_\_half a, const \_\_half b)

Performs half less-than comparison.

### **Returns**

Returns boolean result of less-than comparison of a and b.

Performs half less-than comparison of inputs a and b. NaN inputs generate false results.

## <span id="page-26-0"></span>\_\_device\_\_ bool \_\_hltu (const \_\_half a, const \_\_half b)

Performs half unordered less-than comparison.

## **Returns**

Returns boolean result of unordered less-than comparison of a and b.

## **Description**

Performs half less-than comparison of inputs a and b. NaN inputs generate true results.

<span id="page-26-1"></span>\_\_device\_\_ bool \_\_hne (const \_\_half a, const \_\_half b)

Performs half not-equal comparison.

## **Returns**

Returns boolean result of not-equal comparison of a and b.

## **Description**

Performs half not-equal comparison of inputs a and b. NaN inputs generate false results.

<span id="page-26-2"></span>\_\_device\_\_ bool \_\_hneu (const \_\_half a, const \_\_half b)

Performs half unordered not-equal comparison.

## **Returns**

Returns boolean result of unordered not-equal comparison of a and b.

## **Description**

Performs half not-equal comparison of inputs a and b. NaN inputs generate true results.

## <span id="page-26-3"></span>1.1.4. Half2 Comparison Functions

Half Precision Intrinsics

To use these functions include the header file cuda  $fp16.h$  in your program.

## <span id="page-27-0"></span>\_\_device\_\_ bool \_\_hbeq2 (const \_\_half2 a, const \_\_half2 b)

Performs half2 vector if-equal comparison, and returns boolean true iff both half results are true, boolean false otherwise.

### **Returns**

Returns boolean true if both half results of if-equal comparison of vectors a and  $b$  are true, boolean false otherwise.

## **Description**

Performs half2 vector if-equal comparison of inputs a and b. The bool result is set to true only if both half if-equal comparisons evaluate to true, or false otherwise. NaN inputs generate false results.

## <span id="page-27-1"></span>\_\_device\_\_ bool \_\_hbequ2 (const \_\_half2 a, const \_\_half2 b)

Performs half2 vector unordered if-equal comparison, and returns boolean true iff both half results are true, boolean false otherwise.

### **Returns**

Returns boolean true if both half results of unordered if-equal comparison of vectors a and b are true, boolean false otherwise.

## **Description**

Performs half2 vector if-equal comparison of inputs a and b. The bool result is set to true only if both half if-equal comparisons evaluate to true, or false otherwise. NaN inputs generate true results.

## <span id="page-27-2"></span>\_\_device\_\_ bool \_\_hbge2 (const \_\_half2 a, const \_\_half2 b)

Performs half2 vector greater-equal comparison, and returns boolean true iff both half results are true, boolean false otherwise.

### **Returns**

Returns boolean true if both half results of greater-equal comparison of vectors a and b are true, boolean false otherwise.

### **Description**

Performs half2 vector greater-equal comparison of inputs a and b. The bool result is set to true only if both half greater-equal comparisons evaluate to true, or false otherwise. NaN inputs generate false results.

## <span id="page-28-0"></span>\_\_device\_\_ bool \_\_hbgeu2 (const \_\_half2 a, const \_\_half2 b)

Performs half2 vector unordered greater-equal comparison, and returns boolean true iff both half results are true, boolean false otherwise.

## **Returns**

Returns boolean true if both half results of unordered greater-equal comparison of vectors a and b are true, boolean false otherwise.

## **Description**

Performs half2 vector greater-equal comparison of inputs a and b. The bool result is set to true only if both half greater-equal comparisons evaluate to true, or false otherwise. NaN inputs generate true results.

## <span id="page-28-1"></span>\_\_device\_\_ bool \_\_hbgt2 (const \_\_half2 a, const \_\_half2 b)

Performs half2 vector greater-than comparison, and returns boolean true iff both half results are true, boolean false otherwise.

## **Returns**

Returns boolean true if both half results of greater-than comparison of vectors a and  $b$ are true, boolean false otherwise.

## **Description**

Performs half2 vector greater-than comparison of inputs a and b. The bool result is set to true only if both half greater-than comparisons evaluate to true, or false otherwise. NaN inputs generate false results.

## <span id="page-28-2"></span>\_\_device\_\_ bool \_\_hbgtu2 (const \_\_half2 a, const \_\_half2 b)

Performs half2 vector unordered greater-than comparison, and returns boolean true iff both half results are true, boolean false otherwise.

### **Returns**

Returns boolean true if both half results of unordered greater-than comparison of vectors a and b are true, boolean false otherwise.

### **Description**

Performs half2 vector greater-than comparison of inputs a and b. The bool result is set to true only if both half greater-than comparisons evaluate to true, or false otherwise. NaN inputs generate true results.

## <span id="page-29-0"></span>\_\_device\_\_ bool \_\_hble2 (const \_\_half2 a, const \_\_half2 b)

Performs half2 vector less-equal comparison, and returns boolean true iff both half results are true, boolean false otherwise.

## **Returns**

Returns boolean true if both half results of less-equal comparison of vectors a and b are true, boolean false otherwise.

## **Description**

Performs half2 vector less-equal comparison of inputs a and b. The bool result is set to true only if both half less-equal comparisons evaluate to true, or false otherwise. NaN inputs generate false results.

## <span id="page-29-1"></span>\_\_device\_\_ bool \_\_hbleu2 (const \_\_half2 a, const \_\_half2 b)

Performs half2 vector unordered less-equal comparison, and returns boolean true iff both half results are true, boolean false otherwise.

## **Returns**

Returns boolean true if both half results of unordered less-equal comparison of vectors a and b are true, boolean false otherwise.

## **Description**

Performs half2 vector less-equal comparison of inputs a and b. The bool result is set to true only if both half less-equal comparisons evaluate to true, or false otherwise. NaN inputs generate true results.

## <span id="page-29-2"></span>\_\_device\_\_ bool \_\_hblt2 (const \_\_half2 a, const \_\_half2 b)

Performs half2 vector less-than comparison, and returns boolean true iff both half results are true, boolean false otherwise.

### **Returns**

Returns boolean true if both half results of less-than comparison of vectors a and b are true, boolean false otherwise.

## **Description**

Performs half2 vector less-than comparison of inputs a and b. The bool result is set to true only if both half less-than comparisons evaluate to true, or false otherwise. NaN inputs generate false results.

## <span id="page-30-0"></span>\_\_device\_\_ bool \_\_hbltu2 (const \_\_half2 a, const \_\_half2 b)

Performs half2 vector unordered less-than comparison, and returns boolean true iff both half results are true, boolean false otherwise.

## **Returns**

Returns boolean true if both half results of unordered less-than comparison of vectors a and b are true, boolean false otherwise.

## **Description**

Performs half2 vector less-than comparison of inputs a and b. The bool result is set to true only if both half less-than comparisons evaluate to true, or false otherwise. NaN inputs generate true results.

## <span id="page-30-1"></span>\_\_device\_\_ bool \_\_hbne2 (const \_\_half2 a, const \_\_half2 b)

Performs half2 vector not-equal comparison, and returns boolean true iff both half results are true, boolean false otherwise.

## **Returns**

Returns boolean true if both half results of not-equal comparison of vectors a and b are true, boolean false otherwise.

## **Description**

Performs half2 vector not-equal comparison of inputs a and b. The bool result is set to true only if both half not-equal comparisons evaluate to true, or false otherwise. NaN inputs generate false results.

## <span id="page-30-2"></span>\_\_device\_\_ bool \_\_hbneu2 (const \_\_half2 a, const \_\_half2 b)

Performs half2 vector unordered not-equal comparison, and returns boolean true iff both half results are true, boolean false otherwise.

### **Returns**

Returns boolean true if both half results of unordered not-equal comparison of vectors a and b are true, boolean false otherwise.

## **Description**

Performs half2 vector not-equal comparison of inputs a and b. The bool result is set to true only if both half not-equal comparisons evaluate to true, or false otherwise. NaN inputs generate true results.

<span id="page-31-0"></span>\_\_device\_\_ \_\_half2 \_\_heq2 (const \_\_half2 a, const \_\_half2 b)

Performs half2 vector if-equal comparison.

## **Returns**

Returns the half2 vector result of if-equal comparison of vectors a and b.

## **Description**

Performs half2 vector if-equal comparison of inputs a and b. The corresponding half results are set to 1.0 for true, or 0.0 for false. NaN inputs generate false results.

<span id="page-31-1"></span>device\_\_ \_half2 \_hequ2 (const \_half2 a, const \_half2 b) Performs half2 vector unordered if-equal comparison.

### **Returns**

Returns the half2 vector result of unordered if-equal comparison of vectors a and b.

### **Description**

Performs half2 vector if-equal comparison of inputs a and b. The corresponding half results are set to 1.0 for true, or 0.0 for false. NaN inputs generate true results.

## <span id="page-31-2"></span>\_\_device\_\_ \_\_half2 \_\_hge2 (const \_\_half2 a, const \_\_half2 b)

Performs half2 vector greater-equal comparison.

### **Returns**

Returns the half2 vector result of greater-equal comparison of vectors a and b.

### **Description**

Performs half2 vector greater-equal comparison of inputs a and b. The corresponding half results are set to 1.0 for true, or 0.0 for false. NaN inputs generate false results.

## <span id="page-31-3"></span>\_\_device\_\_ \_\_half2 \_\_hgeu2 (const \_\_half2 a, const \_\_half2 b)

Performs half2 vector unordered greater-equal comparison.

### **Returns**

Returns the half2 vector result of unordered greater-equal comparison of vectors a and b.

Performs half2 vector greater-equal comparison of inputs a and b. The corresponding half results are set to 1.0 for true, or 0.0 for false. NaN inputs generate true results.

## <span id="page-32-0"></span>\_\_device\_\_ \_\_half2 \_\_hgt2 (const \_\_half2 a, const \_\_half2 b)

Performs half2 vector greater-than comparison.

## **Returns**

Returns the half2 vector result of greater-than comparison of vectors a and b.

## **Description**

Performs half2 vector greater-than comparison of inputs a and b. The corresponding half results are set to 1.0 for true, or 0.0 for false. NaN inputs generate false results.

<span id="page-32-1"></span>\_\_device\_\_ \_\_half2 \_\_hgtu2 (const \_\_half2 a, const \_\_half2 b) Performs half2 vector unordered greater-than comparison.

## **Returns**

Returns the half2 vector result of unordered greater-than comparison of vectors a and b.

## **Description**

Performs half2 vector greater-than comparison of inputs a and b. The corresponding half results are set to 1.0 for true, or 0.0 for false. NaN inputs generate true results.

## <span id="page-32-2"></span>\_\_device\_\_ \_\_half2 \_\_hisnan2 (const \_\_half2 a)

Determine whether half2 argument is a NaN.

### **Returns**

Returns half2 which has the corresponding half results set to 1.0 for true, or 0.0 for false.

### **Description**

Determine whether each half of input half2 number a is a NaN.

## <span id="page-33-0"></span>\_\_device\_\_ \_\_half2 \_\_hle2 (const \_\_half2 a, const \_\_half2 b)

Performs half2 vector less-equal comparison.

## **Returns**

Returns the half<sup>2</sup> vector result of less-equal comparison of vectors a and b.

## **Description**

Performs half2 vector less-equal comparison of inputs a and b. The corresponding half results are set to 1.0 for true, or 0.0 for false. NaN inputs generate false results.

<span id="page-33-1"></span>device\_\_ \_half2 \_hleu2 (const \_half2 a, const \_half2 b) Performs half2 vector unordered less-equal comparison.

### **Returns**

Returns the half2 vector result of unordered less-equal comparison of vectors a and b.

### **Description**

Performs half2 vector less-equal comparison of inputs a and b. The corresponding half results are set to 1.0 for true, or 0.0 for false. NaN inputs generate true results.

## <span id="page-33-2"></span>\_\_device\_\_ \_\_half2 \_\_hlt2 (const \_\_half2 a, const \_\_half2 b) Performs half2 vector less-than comparison.

### **Returns**

Returns the half2 vector result of less-than comparison of vectors a and b.

### **Description**

Performs half2 vector less-than comparison of inputs a and b. The corresponding half results are set to 1.0 for true, or 0.0 for false. NaN inputs generate false results.

## <span id="page-33-3"></span>\_\_device\_\_ \_\_half2 \_\_hltu2 (const \_\_half2 a, const \_\_half2 b)

Performs half2 vector unordered less-than comparison.

### **Returns**

Returns the half2 vector result of unordered less-than comparison of vectors a and b.

Performs half2 vector less-than comparison of inputs a and b. The corresponding half results are set to 1.0 for true, or 0.0 for false. NaN inputs generate true results.

<span id="page-34-0"></span>\_\_device\_\_ \_\_half2 \_\_hne2 (const \_\_half2 a, const \_\_half2 b)

Performs half2 vector not-equal comparison.

## **Returns**

Returns the half2 vector result of not-equal comparison of vectors a and b.

## **Description**

Performs half2 vector not-equal comparison of inputs a and b. The corresponding half results are set to 1.0 for true, or 0.0 for false. NaN inputs generate false results.

<span id="page-34-1"></span>\_\_device\_\_ \_\_half2 \_\_hneu2 (const \_\_half2 a, const \_\_half2 b) Performs half2 vector unordered not-equal comparison.

## **Returns**

Returns the half2 vector result of unordered not-equal comparison of vectors a and b.

## **Description**

Performs half2 vector not-equal comparison of inputs a and b. The corresponding half results are set to 1.0 for true, or 0.0 for false. NaN inputs generate true results.

## <span id="page-34-2"></span>1.1.5. Half Precision Conversion And Data Movement

### Half Precision Intrinsics

To use these functions include the header file cuda  $fp16$ . h in your program.

## <span id="page-34-3"></span>\_\_host\_\_\_\_device\_\_ \_\_half2 \_\_float22half2\_rn (const float2 a)

Converts both components of float2 number to half precision in round-to-nearest-even mode and returns half2 with converted values.

### **Returns**

Returns half2 which has corresponding halves equal to the converted float2 components.

Converts both components of float2 to half precision in round-to-nearest mode and combines the results into one half2 number. Low 16 bits of the return value correspond to  $a$ . x and high 16 bits of the return value correspond to  $a$ . y.

## <span id="page-35-0"></span>\_\_host\_\_\_\_device\_\_ \_\_half \_\_float2half (const float a)

Converts float number to half precision in round-to-nearest-even mode and returns half with converted value.

### **Returns**

Returns half result with converted value.

## **Description**

Converts float number a to half precision in round-to-nearest-even mode.

## <span id="page-35-1"></span>\_\_host\_\_\_\_device\_\_ \_\_half2 \_\_float2half2\_rn (const float a)

Converts input to half precision in round-to-nearest-even mode and populates both halves of half2 with converted value.

### **Returns**

Returns half<sub>2</sub> with both halves equal to the converted half precision number.

### **Description**

Converts input a to half precision in round-to-nearest-even mode and populates both halves of half2 with converted value.

## <span id="page-35-2"></span>host \_\_\_device\_\_ \_\_half \_\_float2half\_rd (const float a)

Converts float number to half precision in round-down mode and returns half with converted value.

### **Returns**

Returns half result with converted value.

### **Description**

Converts float number a to half precision in round-down mode.
## \_\_host\_\_\_\_device\_\_ \_\_half \_\_float2half\_rn (const float a)

Converts float number to half precision in round-to-nearest-even mode and returns half with converted value.

#### **Returns**

Returns half result with converted value.

#### **Description**

Converts float number a to half precision in round-to-nearest-even mode.

## host device half float2half ru (const float a)

Converts float number to half precision in round-up mode and returns half with converted value.

#### **Returns**

Returns half result with converted value.

#### **Description**

Converts float number a to half precision in round-up mode.

## host device half float2half rz (const float a)

Converts float number to half precision in round-towards-zero mode and returns half with converted value.

#### **Returns**

Returns half result with converted value.

#### **Description**

Converts float number a to half precision in round-towards-zero mode.

## \_\_host\_\_\_\_device\_\_ \_\_half2 \_\_floats2half2\_rn (const float a, const float b)

Converts both input floats to half precision in round-to-nearest-even mode and returns half2 with converted values.

#### **Returns**

Returns half2 which has corresponding halves equal to the converted input floats.

Converts both input floats to half precision in round-to-nearest-even mode and combines the results into one half2 number. Low 16 bits of the return value correspond to the input a, high 16 bits correspond to the input b.

\_\_host\_\_\_\_device\_\_ float2 \_\_half22float2 (const \_\_half2 a)

Converts both halves of half2 to float2 and returns the result.

#### **Returns**

Returns converted float2.

#### **Description**

Converts both halves of half2 input a to float2 and returns the result.

\_\_host\_\_\_\_device\_\_ float \_\_half2float (const \_\_half a) Converts half number to float.

#### **Returns**

Returns float result with converted value.

#### **Description**

Converts half number a to float.

## \_\_device\_\_ \_\_half2 \_\_half2half2 (const \_\_half a)

Returns half2 with both halves equal to the input value.

#### **Returns**

Returns half2 with both halves equal to the input a.

#### **Description**

Returns half2 number with both halves equal to the input a half number.

### $\rule{1em}{0.15mm}$  device  $\rule{1em}{0.15mm}$  int  $\rule{1em}{0.15mm}$  half h)

Convert a half to a signed integer in round-down mode.

#### **Returns**

Convert the half-precision floating point value h to a signed integer in round-down mode.

# $\rule{1em}{0.15mm}$  device  $\rule{1em}{0.15mm}$  int  $\rule{1em}{0.15mm}$  half h)

Convert a half to a signed integer in round-to-nearest-even mode.

#### **Returns**

Returns converted value.

#### **Description**

Convert the half-precision floating point value h to a signed integer in round-to-nearesteven mode.

## \_\_device\_\_ int \_\_half2int\_ru (\_\_half h)

Convert a half to a signed integer in round-up mode.

#### **Returns**

Returns converted value.

#### **Description**

Convert the half-precision floating point value h to a signed integer in round-up mode.

## $\rho$  device  $\rho$  int  $\rho$  half2int rz ( $\rho$  half h)

Convert a half to a signed integer in round-towards-zero mode.

#### **Returns**

Returns converted value.

#### **Description**

Convert the half-precision floating point value h to a signed integer in round-towardszero mode.

## $\_\$  device long long int  $\_\$ half2ll $\_\$ rd ( $\_\$ half h)

Convert a half to a signed 64-bit integer in round-down mode.

#### **Returns**

Convert the half-precision floating point value h to a signed 64-bit integer in rounddown mode.

## \_\_device\_\_ long long int \_\_half2ll\_rn (\_\_half h)

Convert a half to a signed 64-bit integer in round-to-nearest-even mode.

#### **Returns**

Returns converted value.

#### **Description**

Convert the half-precision floating point value h to a signed 64-bit integer in round-tonearest-even mode.

### \_\_device\_\_ long long int \_\_half2ll\_ru (\_\_half h)

Convert a half to a signed 64-bit integer in round-up mode.

#### **Returns**

Returns converted value.

#### **Description**

Convert the half-precision floating point value h to a signed 64-bit integer in round-up mode.

## \_\_device\_\_ long long int \_\_half2ll\_rz (\_\_half h)

Convert a half to a signed 64-bit integer in round-towards-zero mode.

#### **Returns**

Returns converted value.

#### **Description**

Convert the half-precision floating point value h to a signed 64-bit integer in roundtowards-zero mode.

## \_\_device\_\_ short int \_\_half2short\_rd (\_\_half h)

Convert a half to a signed short integer in round-down mode.

#### **Returns**

Convert the half-precision floating point value h to a signed short integer in rounddown mode.

## \_\_device\_\_ short int \_\_half2short\_rn (\_\_half h)

Convert a half to a signed short integer in round-to-nearest-even mode.

#### **Returns**

Returns converted value.

#### **Description**

Convert the half-precision floating point value h to a signed short integer in round-tonearest-even mode.

### \_\_device\_\_ short int \_\_half2short\_ru (\_\_half h)

Convert a half to a signed short integer in round-up mode.

#### **Returns**

Returns converted value.

#### **Description**

Convert the half-precision floating point value h to a signed short integer in round-up mode.

### \_\_device\_\_ short int \_\_half2short\_rz (\_\_half h)

Convert a half to a signed short integer in round-towards-zero mode.

#### **Returns**

Returns converted value.

#### **Description**

Convert the half-precision floating point value h to a signed short integer in roundtowards-zero mode.

## \_\_device\_\_ unsigned int \_\_half2uint\_rd (\_\_half h)

Convert a half to an unsigned integer in round-down mode.

#### **Returns**

Convert the half-precision floating point value h to an unsigned integer in round-down mode.

## \_\_device\_\_ unsigned int \_\_half2uint\_rn (\_\_half h)

Convert a half to an unsigned integer in round-to-nearest-even mode.

#### **Returns**

Returns converted value.

#### **Description**

Convert the half-precision floating point value h to an unsigned integer in round-tonearest-even mode.

### \_\_device\_\_ unsigned int \_\_half2uint\_ru (\_\_half h)

Convert a half to an unsigned integer in round-up mode.

#### **Returns**

Returns converted value.

#### **Description**

Convert the half-precision floating point value h to an unsigned integer in round-up mode.

## \_\_device\_\_ unsigned int \_\_half2uint\_rz (\_\_half h)

Convert a half to an unsigned integer in round-towards-zero mode.

#### **Returns**

Returns converted value.

#### **Description**

Convert the half-precision floating point value h to an unsigned integer in roundtowards-zero mode.

## \_\_device\_\_ unsigned long long int \_\_half2ull\_rd (\_\_half h)

Convert a half to an unsigned 64-bit integer in round-down mode.

#### **Returns**

Convert the half-precision floating point value h to an unsigned 64-bit integer in rounddown mode.

## \_\_device\_\_ unsigned long long int \_\_half2ull\_rn (\_\_half h)

Convert a half to an unsigned 64-bit integer in round-to-nearest-even mode.

#### **Returns**

Returns converted value.

#### **Description**

Convert the half-precision floating point value h to an unsigned 64-bit integer in roundto-nearest-even mode.

# \_\_device\_\_ unsigned long long int \_\_half2ull\_ru (\_\_half h)

Convert a half to an unsigned 64-bit integer in round-up mode.

#### **Returns**

Returns converted value.

#### **Description**

Convert the half-precision floating point value h to an unsigned 64-bit integer in roundup mode.

## \_\_device\_\_ unsigned long long int \_\_half2ull\_rz (\_\_half h)

Convert a half to an unsigned 64-bit integer in round-towards-zero mode.

#### **Returns**

Returns converted value.

#### **Description**

Convert the half-precision floating point value h to an unsigned 64-bit integer in roundtowards-zero mode.

## \_\_device\_\_ unsigned short int \_\_half2ushort\_rd (\_\_half h)

Convert a half to an unsigned short integer in round-down mode.

#### **Returns**

Convert the half-precision floating point value h to an unsigned short integer in rounddown mode.

# \_\_device\_\_ unsigned short int \_\_half2ushort\_rn (\_\_half h)

Convert a half to an unsigned short integer in round-to-nearest-even mode.

#### **Returns**

Returns converted value.

#### **Description**

Convert the half-precision floating point value h to an unsigned short integer in roundto-nearest-even mode.

# \_\_device\_\_ unsigned short int \_\_half2ushort\_ru (\_\_half h)

Convert a half to an unsigned short integer in round-up mode.

#### **Returns**

Returns converted value.

#### **Description**

Convert the half-precision floating point value h to an unsigned short integer in roundup mode.

## \_\_device\_\_ unsigned short int \_\_half2ushort\_rz (\_\_half h)

Convert a half to an unsigned short integer in round-towards-zero mode.

#### **Returns**

Returns converted value.

#### **Description**

Convert the half-precision floating point value h to an unsigned short integer in roundtowards-zero mode.

### \_\_device\_\_ short int \_\_half\_as\_short (const \_\_half h)

Reinterprets bits in a half as a signed short integer.

#### **Returns**

Returns reinterpreted value.

Reinterprets the bits in the half-precision floating point value h as a signed short integer.

### \_\_device\_\_ unsigned short int \_\_half\_as\_ushort (const \_\_half h)

Reinterprets bits in a half as an unsigned short integer.

#### **Returns**

Returns reinterpreted value.

#### **Description**

Reinterprets the bits in the half-precision floating point value h as an unsigned short integer.

\_\_device\_\_ \_\_half2 \_\_halves2half2 (const \_\_half a, const \_\_half b) Combines two half numbers into one half2 number.

#### **Returns**

Returns half2 number which has one half equal to a and the other to b.

#### **Description**

Combines two input half number a and b into one half2 number. Input a is stored in low 16 bits of the return value, input b is stored in high 16 bits of the return value.

### \_\_host\_\_\_\_device\_\_ float \_\_high2float (const \_\_half2 a)

Converts high 16 bits of half2 to float and returns the result.

#### **Returns**

Returns high 16 bits of a converted to float.

#### **Description**

Converts high 16 bits of half2 input a to 32 bit floating point number and returns the result.

## \_\_device\_\_ \_\_half \_\_high2half (const \_\_half2 a)

Returns high 16 bits of half2 input.

#### **Returns**

Returns half which contains high 16 bits of the input.

Returns high 16 bits of half2 input a.

## \_\_device\_\_ \_\_half2 \_\_high2half2 (const \_\_half2 a)

Extracts high 16 bits from half2 input.

#### **Returns**

Returns half2 with both halves equal to high 16 bits from the input.

#### **Description**

Extracts high 16 bits from half2 input a and returns a new half2 number which has both halves equal to the extracted bits.

# \_\_device\_\_ \_\_half2 \_\_highs2half2 (const \_\_half2 a, const \_\_half2 b)

Extracts high 16 bits from each of the two half2 inputs and combines into one half2 number.

#### **Returns**

Returns half2 which contains high 16 bits from a and b.

#### **Description**

Extracts high 16 bits from each of the two half2 inputs and combines into one half2 number. High 16 bits from input a is stored in low 16 bits of the return value, high 16 bits from input b is stored in high 16 bits of the return value.

## \_\_device\_\_ \_\_half \_\_int2half\_rd (int i)

Convert a signed integer to a half in round-down mode.

#### **Returns**

Returns converted value.

#### **Description**

Convert the signed integer value i to a half-precision floating point value in rounddown mode.

## \_\_device\_\_ \_\_half \_\_int2half\_rn (int i)

Convert a signed integer to a half in round-to-nearest-even mode.

#### **Returns**

Returns converted value.

#### **Description**

Convert the signed integer value i to a half-precision floating point value in round-tonearest-even mode.

### \_\_device\_\_ \_\_half \_\_int2half\_ru (int i)

Convert a signed integer to a half in round-up mode.

#### **Returns**

Returns converted value.

#### **Description**

Convert the signed integer value i to a half-precision floating point value in round-up mode.

## \_\_device\_\_ \_\_half \_\_int2half\_rz (int i)

Convert a signed integer to a half in round-towards-zero mode.

#### **Returns**

Returns converted value.

#### **Description**

Convert the signed integer value i to a half-precision floating point value in roundtowards-zero mode.

# \_\_device\_\_ \_\_half \_\_ll2half\_rd (long long int i)

Convert a signed 64-bit integer to a half in round-down mode.

#### **Returns**

Convert the signed 64-bit integer value i to a half-precision floating point value in round-down mode.

## \_\_device\_\_ \_\_half \_\_ll2half\_rn (long long int i)

Convert a signed 64-bit integer to a half in round-to-nearest-even mode.

#### **Returns**

Returns converted value.

#### **Description**

Convert the signed 64-bit integer value i to a half-precision floating point value in round-to-nearest-even mode.

## \_\_device\_\_ \_\_half \_\_ll2half\_ru (long long int i)

Convert a signed 64-bit integer to a half in round-up mode.

#### **Returns**

Returns converted value.

#### **Description**

Convert the signed 64-bit integer value i to a half-precision floating point value in round-up mode.

## \_\_device\_\_ \_\_half \_\_ll2half\_rz (long long int i)

Convert a signed 64-bit integer to a half in round-towards-zero mode.

#### **Returns**

Returns converted value.

#### **Description**

Convert the signed 64-bit integer value i to a half-precision floating point value in round-towards-zero mode.

## host device float low2float (const half2 a)

Converts low 16 bits of half2 to float and returns the result.

#### **Returns**

Returns low 16 bits of a converted to float.

Converts low 16 bits of half2 input a to 32 bit floating point number and returns the result.

## \_\_device\_\_ \_\_half \_\_low2half (const \_\_half2 a)

Returns low 16 bits of half2 input.

#### **Returns**

Returns half which contains low 16 bits of the input.

#### **Description**

Returns low 16 bits of half2 input a.

### \_\_device\_\_ \_\_half2 \_\_low2half2 (const \_\_half2 a)

Extracts low 16 bits from half2 input.

#### **Returns**

Returns half2 with both halves equal to low 16 bits from the input.

#### **Description**

Extracts low 16 bits from half2 input a and returns a new half2 number which has both halves equal to the extracted bits.

### \_\_device\_\_ \_\_half2 \_\_lowhigh2highlow (const \_\_half2 a)

Swaps both halves of the half2 input.

#### **Returns**

Returns half2 with halves swapped.

#### **Description**

Swaps both halves of the half2 input and returns a new half2 number with swapped halves.

## \_\_device\_\_ \_\_half2 \_\_lows2half2 (const \_\_half2 a, const \_\_half2 b)

Extracts low 16 bits from each of the two half2 inputs and combines into one half2 number.

#### **Returns**

Returns half2 which contains low 16 bits from a and b.

Extracts low 16 bits from each of the two half2 inputs and combines into one half2 number. Low 16 bits from input a is stored in low 16 bits of the return value, low 16 bits from input b is stored in high 16 bits of the return value.

## \_\_device\_\_ \_\_half \_\_short2half\_rd (short int i)

Convert a signed short integer to a half in round-down mode.

#### **Returns**

Returns converted value.

#### **Description**

Convert the signed short integer value i to a half-precision floating point value in round-down mode.

# \_\_device\_\_ \_\_half \_\_short2half\_rn (short int i)

Convert a signed short integer to a half in round-to-nearest-even mode.

#### **Returns**

Returns converted value.

#### **Description**

Convert the signed short integer value i to a half-precision floating point value in round-to-nearest-even mode.

### \_\_device\_\_ \_\_half \_\_short2half\_ru (short int i)

Convert a signed short integer to a half in round-up mode.

#### **Returns**

Returns converted value.

#### **Description**

Convert the signed short integer value i to a half-precision floating point value in round-up mode.

## \_\_device\_\_ \_\_half \_\_short2half\_rz (short int i)

Convert a signed short integer to a half in round-towards-zero mode.

#### **Returns**

Returns converted value.

#### **Description**

Convert the signed short integer value i to a half-precision floating point value in round-towards-zero mode.

### \_\_device\_\_ \_\_half \_\_short\_as\_half (const short int i)

Reinterprets bits in a signed short integer as a half.

#### **Returns**

Returns reinterpreted value.

#### **Description**

Reinterprets the bits in the signed short integer value i as a half-precision floating point value.

# \_\_device\_\_ \_\_half \_\_uint2half\_rd (unsigned int i)

Convert an unsigned integer to a half in round-down mode.

#### **Returns**

Returns converted value.

#### **Description**

Convert the unsigned integer value i to a half-precision floating point value in rounddown mode.

# \_\_device\_\_ \_\_half \_\_uint2half\_rn (unsigned int i)

Convert an unsigned integer to a half in round-to-nearest-even mode.

#### **Returns**

Convert the unsigned integer value i to a half-precision floating point value in round-tonearest-even mode.

## \_\_device\_\_ \_\_half \_\_uint2half\_ru (unsigned int i)

Convert an unsigned integer to a half in round-up mode.

#### **Returns**

Returns converted value.

#### **Description**

Convert the unsigned integer value i to a half-precision floating point value in round-up mode.

## \_\_device\_\_ \_\_half \_\_uint2half\_rz (unsigned int i)

Convert an unsigned integer to a half in round-towards-zero mode.

#### **Returns**

Returns converted value.

#### **Description**

Convert the unsigned integer value i to a half-precision floating point value in roundtowards-zero mode.

## \_\_device\_\_ \_\_half \_\_ull2half\_rd (unsigned long long int i)

Convert an unsigned 64-bit integer to a half in round-down mode.

#### **Returns**

Returns converted value.

#### **Description**

Convert the unsigned 64-bit integer value i to a half-precision floating point value in round-down mode.

# \_\_device\_\_ \_\_half \_\_ull2half\_rn (unsigned long long int i)

Convert an unsigned 64-bit integer to a half in round-to-nearest-even mode.

#### **Returns**

Convert the unsigned 64-bit integer value i to a half-precision floating point value in round-to-nearest-even mode.

## \_\_device\_\_ \_\_half \_\_ull2half\_ru (unsigned long long int i)

Convert an unsigned 64-bit integer to a half in round-up mode.

#### **Returns**

Returns converted value.

#### **Description**

Convert the unsigned 64-bit integer value i to a half-precision floating point value in round-up mode.

# \_\_device\_\_ \_\_half \_\_ull2half\_rz (unsigned long long int i)

Convert an unsigned 64-bit integer to a half in round-towards-zero mode.

#### **Returns**

Returns converted value.

#### **Description**

Convert the unsigned 64-bit integer value  $\pm$  to a half-precision floating point value in round-towards-zero mode.

## \_\_device\_\_ \_\_half \_\_ushort2half\_rd (unsigned short int i)

Convert an unsigned short integer to a half in round-down mode.

#### **Returns**

Returns converted value.

#### **Description**

Convert the unsigned short integer value i to a half-precision floating point value in round-down mode.

# device\_\_ \_half \_ushort2half\_rn (unsigned short int i)

Convert an unsigned short integer to a half in round-to-nearest-even mode.

#### **Returns**

Convert the unsigned short integer value i to a half-precision floating point value in round-to-nearest-even mode.

## \_\_device\_\_ \_\_half \_\_ushort2half\_ru (unsigned short int i)

Convert an unsigned short integer to a half in round-up mode.

#### **Returns**

Returns converted value.

#### **Description**

Convert the unsigned short integer value i to a half-precision floating point value in round-up mode.

# \_\_device\_\_ \_\_half \_\_ushort2half\_rz (unsigned short int i)

Convert an unsigned short integer to a half in round-towards-zero mode.

#### **Returns**

Returns converted value.

#### **Description**

Convert the unsigned short integer value i to a half-precision floating point value in round-towards-zero mode.

## \_\_device\_\_ \_\_half \_\_ushort\_as\_half (const unsigned short int i)

Reinterprets bits in an unsigned short integer as a half.

#### **Returns**

Returns reinterpreted value.

#### **Description**

Reinterprets the bits in the unsigned short integer value i as a half-precision floating point value.

# 1.1.6. Half Math Functions

Half Precision Intrinsics

To use these functions include the header file cuda  $fp16$ . h in your program.

## \_\_device\_\_ \_\_half hceil (const \_\_half h)

Calculate ceiling of the input argument.

#### **Returns**

Returns ceiling expressed as a half-precision floating point number.

#### **Description**

Compute the smallest integer value not less than h.

## \_\_device\_\_ \_\_half hcos (const \_\_half a)

Calculates half cosine in round-to-nearest-even mode.

#### **Returns**

Returns half cosine of a.

#### **Description**

Calculates half cosine of input a in round-to-nearest-even mode.

### \_\_device\_\_ \_\_half hexp (const \_\_half a)

Calculates half natural exponential function in round-to-nearest mode.

#### **Returns**

Returns half natural exponential function of a.

#### **Description**

Calculates half natural exponential function of input a in round-to-nearest-even mode.

### \_\_device\_\_ \_\_half hexp10 (const \_\_half a)

Calculates half decimal exponential function in round-to-nearest mode.

#### **Returns**

Returns half decimal exponential function of a.

#### **Description**

Calculates half decimal exponential function of input a in round-to-nearest-even mode.

## \_\_device\_\_ \_\_half hexp2 (const \_\_half a)

Calculates half binary exponential function in round-to-nearest mode.

#### **Returns**

Returns half binary exponential function of a.

#### **Description**

Calculates half binary exponential function of input a in round-to-nearest-even mode.

# \_\_device\_\_ \_\_half hfloor (const \_\_half h)

Calculate the largest integer less than or equal to h.

#### **Returns**

Returns floor expressed as half-precision floating point number.

#### **Description**

Calculate the largest integer value which is less than or equal to h.

## \_\_device\_\_ \_\_half hlog (const \_\_half a)

Calculates half natural logarithm in round-to-nearest-even mode.

#### **Returns**

Returns half natural logarithm of a.

#### **Description**

Calculates half natural logarithm of input a in round-to-nearest-even mode.

### \_\_device\_\_ \_\_half hlog10 (const \_\_half a)

Calculates half decimal logarithm in round-to-nearest-even mode.

#### **Returns**

Returns half decimal logarithm of a.

#### **Description**

Calculates half decimal logarithm of input a in round-to-nearest-even mode.

## \_\_device\_\_ \_\_half hlog2 (const \_\_half a)

Calculates half binary logarithm in round-to-nearest-even mode.

#### **Returns**

Returns half binary logarithm of a.

#### **Description**

Calculates half binary logarithm of input a in round-to-nearest-even mode.

# \_\_device\_\_ \_\_half hrcp (const \_\_half a)

Calculates half reciprocal in round-to-nearest-even mode.

#### **Returns**

Returns half reciprocal of a.

#### **Description**

Calculates half reciprocal of input a in round-to-nearest-even mode.

### \_\_device\_\_ \_\_half hrint (const \_\_half h)

Round input to nearest integer value in half-precision floating point number.

#### **Returns**

Returns rounded integer value expressed as half-precision floating point number.

#### **Description**

Round h to the nearest integer value in half-precision floating point format, with halfway cases rounded to the nearest even integer value.

## \_\_device\_\_ \_\_half hrsqrt (const \_\_half a)

Calculates half reciprocal square root in round-to-nearest-even mode.

#### **Returns**

Returns half reciprocal square root of a.

#### **Description**

Calculates half reciprocal square root of input a in round-to-nearest mode.

## \_\_device\_\_ \_\_half hsin (const \_\_half a)

Calculates half sine in round-to-nearest-even mode.

#### **Returns**

Returns half sine of a.

#### **Description**

Calculates half sine of input a in round-to-nearest-even mode.

## \_\_device\_\_ \_\_half hsqrt (const \_\_half a)

Calculates half square root in round-to-nearest-even mode.

#### **Returns**

Returns half square root of a.

#### **Description**

Calculates half square root of input a in round-to-nearest-even mode.

### \_\_device\_\_ \_\_half htrunc (const \_\_half h)

Truncate input argument to the integral part.

#### **Returns**

Returns truncated integer value.

#### **Description**

Round h to the nearest integer value that does not exceed h in magnitude.

# 1.1.7. Half2 Math Functions

Half Precision Intrinsics

To use these functions include the header file cuda  $fp16$ . h in your program.

## \_\_device\_\_ \_\_half2 h2ceil (const \_\_half2 h)

Calculate half2 vector ceiling of the input argument.

#### **Returns**

Returns half2 vector ceiling expressed as a pair of half-precision floating point numbers.

For each component of vector h compute the smallest integer value not less than h.

### \_\_device\_\_ \_\_half2 h2cos (const \_\_half2 a)

Calculates half2 vector cosine in round-to-nearest-even mode.

#### **Returns**

Returns half2 cosine of vector a.

#### **Description**

Calculates half2 cosine of input vector a in round-to-nearest-even mode.

## \_\_device\_\_ \_\_half2 h2exp (const \_\_half2 a)

Calculates half2 vector exponential function in round-to-nearest mode.

#### **Returns**

Returns half2 exponential function of vector a.

#### **Description**

Calculates half2 exponential function of input vector a in round-to-nearest-even mode.

## \_\_device\_\_ \_\_half2 h2exp10 (const \_\_half2 a)

Calculates half2 vector decimal exponential function in round-to-nearest-even mode.

#### **Returns**

Returns half2 decimal exponential function of vector a.

#### **Description**

Calculates half<sub>2</sub> decimal exponential function of input vector a in round-to-nearesteven mode.

## \_\_device\_\_ \_\_half2 h2exp2 (const \_\_half2 a)

Calculates half2 vector binary exponential function in round-to-nearest-even mode.

#### **Returns**

Returns half2 binary exponential function of vector a.

Calculates half2 binary exponential function of input vector a in round-to-nearest-even mode.

## \_\_device\_\_ \_\_half2 h2floor (const \_\_half2 h)

Calculate the largest integer less than or equal to h.

#### **Returns**

Returns half2 vector floor expressed as a pair of half-precision floating point number.

#### **Description**

For each component of vector h calculate the largest integer value which is less than or equal to h.

### \_\_device\_\_ \_\_half2 h2log (const \_\_half2 a)

Calculates half2 vector natural logarithm in round-to-nearest-even mode.

#### **Returns**

Returns half2 natural logarithm of vector a.

#### **Description**

Calculates half<sub>2</sub> natural logarithm of input vector a in round-to-nearest-even mode.

## $\rule{1em}{0.15mm}$   $\rule{1em}{0.15mm}$   $\rule{1em}{0.15mm}$   $\rule{1em}{0.15mm}$   $\rule{1em}{0.15mm}$   $\rule{1em}{0.15mm}$   $\rule{1em}{0.15mm}$   $\rule{1em}{0.15mm}$   $\rule{1em}{0.15mm}$   $\rule{1em}{0.15mm}$   $\rule{1em}{0.15mm}$   $\rule{1em}{0.15mm}$   $\rule{1em}{0.15mm}$   $\rule{1em}{0.15mm}$   $\rule{1em}{0.15$

Calculates half2 vector decimal logarithm in round-to-nearest-even mode.

#### **Returns**

Returns half2 decimal logarithm of vector a.

#### **Description**

Calculates half2 decimal logarithm of input vector a in round-to-nearest-even mode.

## \_\_device\_\_ \_\_half2 h2log2 (const \_\_half2 a)

Calculates half2 vector binary logarithm in round-to-nearest-even mode.

#### **Returns**

Returns half2 binary logarithm of vector a.

Calculates half2 binary logarithm of input vector a in round-to-nearest mode.

### \_\_device\_\_ \_\_half2 h2rcp (const \_\_half2 a)

Calculates half2 vector reciprocal in round-to-nearest-even mode.

#### **Returns**

Returns half2 reciprocal of vector a.

#### **Description**

Calculates half2 reciprocal of input vector a in round-to-nearest-even mode.

## \_\_device\_\_ \_\_half2 h2rint (const \_\_half2 h)

Round input to nearest integer value in half-precision floating point number.

#### **Returns**

Returns half2 vector of rounded integer values expressed as half-precision floating point numbers.

#### **Description**

Round each component of half2 vector h to the nearest integer value in half-precision floating point format, with halfway cases rounded to the nearest even integer value.

## \_\_device\_\_ \_\_half2 h2rsqrt (const \_\_half2 a)

Calculates half2 vector reciprocal square root in round-to-nearest mode.

#### **Returns**

Returns half2 reciprocal square root of vector a.

#### **Description**

Calculates half2 reciprocal square root of input vector a in round-to-nearest-even mode.

### \_\_device\_\_ \_\_half2 h2sin (const \_\_half2 a)

Calculates half2 vector sine in round-to-nearest-even mode.

#### **Returns**

Returns half2 sine of vector a.

Calculates half2 sine of input vector a in round-to-nearest-even mode.

### \_\_device\_\_ \_\_half2 h2sqrt (const \_\_half2 a)

Calculates half2 vector square root in round-to-nearest-even mode.

#### **Returns**

Returns half2 square root of vector a.

#### **Description**

Calculates half2 square root of input vector a in round-to-nearest mode.

### \_\_device\_\_ \_\_half2 h2trunc (const \_\_half2 h)

Truncate half2 vector input argument to the integral part.

#### **Returns**

Returns half2 vector truncated integer value.

#### **Description**

Round each component of vector h to the nearest integer value that does not exceed h in magnitude.

# 1.2. Mathematical Functions

CUDA mathematical functions are always available in device code. Some functions are also available in host code as indicated.

Note that floating-point functions are overloaded for different argument types. For example, the [log\(\)](#page-116-0) function has the following prototypes:

```
 double log(double x);
log(float x);
float logf(float x);
```
# 1.3. Single Precision Mathematical Functions

This section describes single precision mathematical functions. To use these functions you do not need to include any additional header files in your program.

# \_device\_\_ float acosf (float x)

Calculate the arc cosine of the input argument.

#### **Returns**

Result will be in radians, in the interval [0,  $\pi$  ] for x inside [-1, +1].

- **‣** acosf(1) returns +0.
- **‣** acosf(x) returns NaN for x outside [-1, +1].

#### **Description**

Calculate the principal value of the arc cosine of the input argument x.

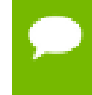

For accuracy information for this function see the CUDA C Programming Guide, Appendix D.1, Table 6.

# $device$  float acoshf (float x)

Calculate the nonnegative arc hyperbolic cosine of the input argument.

#### **Returns**

Result will be in the interval  $[0, +\infty]$ .

- **‣** acoshf(1) returns 0.
- acoshf(x) returns NaN for x in the interval  $[-\infty, 1)$ .

#### **Description**

Calculate the nonnegative arc hyperbolic cosine of the input argument x.

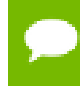

For accuracy information for this function see the CUDA C Programming Guide, Appendix D.1, Table 6.

# $device$  float asinf (float x)

Calculate the arc sine of the input argument.

#### **Returns**

Result will be in radians, in the interval  $[-\pi/2, +\pi/2]$  for x inside [-1, +1].

- **‣** asinf(0) returns +0.
- **‣** asinf(x) returns NaN for x outside [-1, +1].

Calculate the principal value of the arc sine of the input argument x.

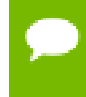

For accuracy information for this function see the CUDA C Programming Guide, Appendix D.1, Table 6.

# $device$  float asinhf (float x)

Calculate the arc hyperbolic sine of the input argument.

#### **Returns**

**‣** asinhf(0) returns 1.

#### **Description**

Calculate the arc hyperbolic sine of the input argument x.

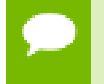

For accuracy information for this function see the CUDA C Programming Guide, Appendix D.1, Table 6.

# $z$ -device\_\_ float atan2f (float y, float x)

Calculate the arc tangent of the ratio of first and second input arguments.

#### **Returns**

Result will be in radians, in the interval  $[-\pi, +\pi]$ .

**‣** atan2f(0, 1) returns +0.

#### **Description**

Calculate the principal value of the arc tangent of the ratio of first and second input arguments  $y / x$ . The quadrant of the result is determined by the signs of inputs  $y$  and  $x$ .

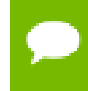

For accuracy information for this function see the CUDA C Programming Guide, Appendix D.1, Table 6.

# \_device\_\_ float atanf (float x)

Calculate the arc tangent of the input argument.

#### **Returns**

Result will be in radians, in the interval  $[-\pi/2, +\pi/2]$ .

**‣** atanf(0) returns +0.

#### **Description**

Calculate the principal value of the arc tangent of the input argument x.

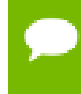

For accuracy information for this function see the CUDA C Programming Guide, Appendix D.1, Table 6.

# \_\_device\_\_ float atanhf (float x)

Calculate the arc hyperbolic tangent of the input argument.

#### **Returns**

- atanhf $( \pm 0)$  returns  $\pm 0$ .
- atanhf $(\pm 1)$  returns  $\pm \infty$ .
- **‣** atanhf(x) returns NaN for x outside interval [-1, 1].

#### **Description**

Calculate the arc hyperbolic tangent of the input argument x.

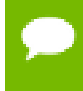

For accuracy information for this function see the CUDA C Programming Guide, Appendix D.1, Table 6.

# \_\_device\_\_ float cbrtf (float x)

Calculate the cube root of the input argument.

#### **Returns**

Returns  $x^{1/3}$ .

- cbrtf( $\pm 0$ ) returns  $\pm 0$ .
- $\triangleright$  cbrtf(  $\pm \infty$ ) returns  $\pm \infty$ .

Calculate the cube root of  $x$ ,  $x^{1/3}$ .

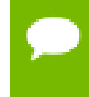

For accuracy information for this function see the CUDA C Programming Guide, Appendix D.1, Table 6.

# \_\_device\_\_ float ceilf (float x)

Calculate ceiling of the input argument.

#### **Returns**

Returns  $[x]$  expressed as a floating-point number.

- $\triangleright$  ceilf(  $\pm 0$  ) returns  $\pm 0$ .
- $\triangleright$  ceilf(  $\pm \infty$ ) returns  $\pm \infty$ .

#### **Description**

Compute the smallest integer value not less than x.

# \_\_device\_\_ float copysignf (float x, float y)

Create value with given magnitude, copying sign of second value.

#### **Returns**

Returns a value with the magnitude of  $x$  and the sign of  $y$ .

#### **Description**

Create a floating-point value with the magnitude  $x$  and the sign of  $y$ .

# \_\_device\_\_ float cosf (float x)

Calculate the cosine of the input argument.

#### **Returns**

- **‣** cosf(0) returns 1.
- $\triangleright$  cosf(  $\pm \infty$  ) returns NaN.

#### **Description**

Calculate the cosine of the input argument  $x$  (measured in radians).

- For accuracy information for this function see the CUDA C Programming Guide, Appendix D.1, Table 6.
	- This function is affected by the --use fast math compiler flag. See the CUDA C Programming Guide, Appendix D.2, Table 8 for a complete list of functions affected.

# \_\_device\_\_ float coshf (float x)

Calculate the hyperbolic cosine of the input argument.

#### **Returns**

- **‣** coshf(0) returns 1.
- $\triangleright$  coshf(  $\pm \infty$  ) returns NaN.

#### **Description**

Calculate the hyperbolic cosine of the input argument x.

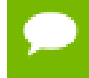

For accuracy information for this function see the CUDA C Programming Guide, Appendix D.1, Table 6.

# \_\_device\_\_ float cospif (float x)

Calculate the cosine of the input argument  $\times \pi$ .

#### **Returns**

- cospif $(\pm 0)$  returns 1.
- $\triangleright$  cospif(  $\pm \infty$  ) returns NaN.

#### **Description**

Calculate the cosine of  $x \times \pi$  (measured in radians), where x is the input argument.

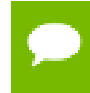

For accuracy information for this function see the CUDA C Programming Guide, Appendix D.1, Table 6.

# \_\_device\_\_ float cyl\_bessel\_i0f (float x)

Calculate the value of the regular modified cylindrical Bessel function of order 0 for the input argument.

#### **Returns**

Returns the value of the regular modified cylindrical Bessel function of order 0.

#### **Description**

Calculate the value of the regular modified cylindrical Bessel function of order 0 for the input argument  $x, I_0(x)$ .

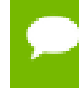

For accuracy information for this function see the CUDA C Programming Guide, Appendix D.1, Table 6.

# $device$  float cyl bessel i1f (float x)

Calculate the value of the regular modified cylindrical Bessel function of order 1 for the input argument.

#### **Returns**

Returns the value of the regular modified cylindrical Bessel function of order 1.

#### **Description**

Calculate the value of the regular modified cylindrical Bessel function of order 1 for the input argument x,  $I_1(x)$ .

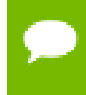

For accuracy information for this function see the CUDA C Programming Guide, Appendix D.1, Table 6.

# device float erfcf (float x)

Calculate the complementary error function of the input argument.

#### **Returns**

- erfcf $(-\infty)$  returns 2.
- erfcf $(+\infty)$  returns +0.

Calculate the complementary error function of the input argument  $x$ , 1 - erf( $x$ ).

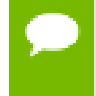

For accuracy information for this function see the CUDA C Programming Guide, Appendix D.1, Table 6.

# device\_float erfcinvf (float y)

Calculate the inverse complementary error function of the input argument.

#### **Returns**

- erfcinvf(0) returns  $+ \infty$ .
- **•** erfcinvf(2) returns  $-\infty$ .

#### **Description**

Calculate the inverse complementary error function of the input argument  $y$ , for  $y$  in the interval [0, 2]. The inverse complementary error function find the value x that satisfies the equation  $y = \text{erfc}(x)$ , for  $0 \le y \le 2$ , and  $-\infty \le x \le \infty$ .

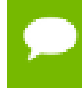

For accuracy information for this function see the CUDA C Programming Guide, Appendix D.1, Table 6.

# \_\_device\_\_ float erfcxf (float x)

Calculate the scaled complementary error function of the input argument.

#### **Returns**

- $\triangleright$  erfcxf( $-\infty$ ) returns  $+\infty$
- $\triangleright$  erfcxf(  $+\infty$  ) returns  $+0$
- **•** erfcxf(x) returns  $+\infty$  if the correctly calculated value is outside the single floating point range.

#### **Description**

Calculate the scaled complementary error function of the input argument x,  $e^{x^2}$  erfc(x).

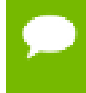

For accuracy information for this function see the CUDA C Programming Guide, Appendix D.1, Table 6.

# \_device\_\_ float erff (float x)

Calculate the error function of the input argument.

#### **Returns**

- erff $(\pm 0)$  returns  $\pm 0$ .
- erff $(\pm \infty)$  returns  $\pm 1$ .

#### **Description**

Calculate the value of the error function for the input argument  $x$ ,  $\frac{2}{\sqrt{\pi}} \int_{0}^{x} e^{-t^2} dt$ .

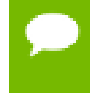

For accuracy information for this function see the CUDA C Programming Guide, Appendix D.1, Table 6.

# device\_float erfinvf (float y)

Calculate the inverse error function of the input argument.

#### **Returns**

- **•** erfinvf(1) returns  $+\infty$ .
- **•** erfinvf(-1) returns  $-\infty$ .

#### **Description**

Calculate the inverse error function of the input argument  $y$ , for  $y$  in the interval [-1, 1]. The inverse error function finds the value x that satisfies the equation  $y = erf(x)$ , for  $-1 \le y \le 1$ , and  $-\infty \le x \le \infty$ .

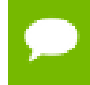

For accuracy information for this function see the CUDA C Programming Guide, Appendix D.1, Table 6.

# \_\_device\_\_ float exp10f (float x)

Calculate the base 10 exponential of the input argument.

#### **Returns**

Returns  $10^x$ .

Calculate the base 10 exponential of the input argument x.

#### For accuracy information for this function see the CUDA C Programming Guide, Appendix D.1, Table 6.

This function is affected by the --use fast math compiler flag. See the CUDA C Programming Guide, Appendix D.2, Table 8 for a complete list of functions affected.

# $\rule{1em}{0.15mm}$  device  $\rule{1em}{0.15mm}$  float exp2f (float x)

Calculate the base 2 exponential of the input argument.

#### **Returns**

Returns  $2^x$ .

#### **Description**

Calculate the base 2 exponential of the input argument x.

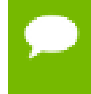

For accuracy information for this function see the CUDA C Programming Guide, Appendix D.1, Table 6.

# $device$  float expf (float x)

Calculate the base  $e$  exponential of the input argument.

#### **Returns**

Returns  $e^x$ .

#### **Description**

Calculate the base  $e$  exponential of the input argument  $x, e^x$ .

- For accuracy information for this function see the CUDA C Programming Guide, Appendix D.1, Table 6.
	- This function is affected by the --use fast math compiler flag. See the CUDA C Programming Guide, Appendix D.2, Table 8 for a complete list of functions affected.

# $\equiv$  device  $\equiv$  float expm1f (float x)

Calculate the base  $e$  exponential of the input argument, minus 1.

#### **Returns**

Returns  $e^x - 1$ .

#### **Description**

Calculate the base  $e$  exponential of the input argument  $x$ , minus 1.

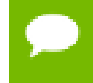

For accuracy information for this function see the CUDA C Programming Guide, Appendix D.1, Table 6.

# \_\_device\_\_ float fabsf (float x)

Calculate the absolute value of its argument.

#### **Returns**

Returns the absolute value of its argument.

- fabs( $\pm \infty$ ) returns  $+\infty$ .
- fabs $( \pm 0 )$  returns 0.

#### **Description**

Calculate the absolute value of the input argument x.

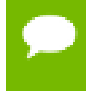

For accuracy information for this function see the CUDA C Programming Guide, Appendix D.1, Table 6.

# device\_float fdimf (float x, float y)

Compute the positive difference between x and y.

#### **Returns**

Returns the positive difference between x and y.

- $\blacktriangleright$  fdimf(x, y) returns x y if x > y.
- $\blacktriangleright$  fdimf(x, y) returns +0 if  $x \le y$ .
Compute the positive difference between  $x$  and  $y$ . The positive difference is  $x - y$  when  $x$  $>$  y and +0 otherwise.

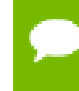

For accuracy information for this function see the CUDA C Programming Guide, Appendix D.1, Table 6.

## \_\_device\_\_ float fdividef (float x, float y)

Divide two floating point values.

#### **Returns**

Returns x / y.

#### **Description**

Compute x divided by y. If  $-$ -use fast math is specified, use  $_$ fdividef() for higher performance, otherwise use normal division.

- For accuracy information for this function see the CUDA C Programming Guide, Appendix D.1, Table 6.
	- This function is affected by the --use fast math compiler flag. See the CUDA C Programming Guide, Appendix D.2, Table 8 for a complete list of functions affected.

## \_\_device\_\_ float floorf (float x)

Calculate the largest integer less than or equal to x.

#### **Returns**

Returns  $log_a(1+x)$  expressed as a floating-point number.

- floorf $(\pm \infty)$  returns  $\pm \infty$ .
- floorf $(\pm 0)$  returns  $\pm 0$ .

#### **Description**

Calculate the largest integer value which is less than or equal to x.

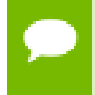

# \_\_device\_\_ float fmaf (float x, float y, float z)

Compute  $x \times y + z$  as a single operation.

#### **Returns**

Returns the rounded value of  $x \times y + z$  as a single operation.

- $\triangleright$  fmaf(  $\pm \infty$ ,  $\pm 0$ , z) returns NaN.
- $\triangleright$  fmaf(  $\pm 0$ ,  $\pm \infty$ , z) returns NaN.
- **•** fmaf(x, y,  $-\infty$ ) returns NaN if  $x \times y$  is an exact  $+\infty$ .
- $\text{fmaf}(x, y, +\infty)$  returns NaN if  $x \times y$  is an exact  $-\infty$ .

#### **Description**

Compute the value of  $x \times y + z$  as a single ternary operation. After computing the value to infinite precision, the value is rounded once.

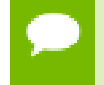

For accuracy information for this function see the CUDA C Programming Guide, Appendix D.1, Table 6.

### \_\_device\_\_ float fmaxf (float x, float y)

Determine the maximum numeric value of the arguments.

#### **Returns**

Returns the maximum numeric values of the arguments  $x$  and  $y$ .

- **‣** If both arguments are NaN, returns NaN.
- **‣** If one argument is NaN, returns the numeric argument.

#### **Description**

Determines the maximum numeric value of the arguments  $x$  and  $y$ . Treats NaN arguments as missing data. If one argument is a NaN and the other is legitimate numeric value, the numeric value is chosen.

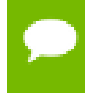

# \_\_device\_\_ float fminf (float x, float y)

Determine the minimum numeric value of the arguments.

#### **Returns**

Returns the minimum numeric values of the arguments  $x$  and  $y$ .

- **‣** If both arguments are NaN, returns NaN.
- **‣** If one argument is NaN, returns the numeric argument.

#### **Description**

Determines the minimum numeric value of the arguments  $x$  and  $y$ . Treats NaN arguments as missing data. If one argument is a NaN and the other is legitimate numeric value, the numeric value is chosen.

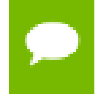

For accuracy information for this function see the CUDA C Programming Guide, Appendix D.1, Table 6.

### $device$  float fmodf (float x, float y)

Calculate the floating-point remainder of  $x / y$ .

#### **Returns**

- Execution Returns the floating point remainder of  $x / y$ .
- fmodf( $\pm 0$ , y) returns  $\pm 0$  if y is not zero.
- fmodf(x, y) returns NaN and raised an invalid floating point exception if  $x$  is  $\pm \infty$  or y is zero.
- fmodf( $x$ ,  $y$ ) returns zero if  $y$  is zero or the result would overflow.
- fmodf( $x$ ,  $\pm \infty$ ) returns x if x is finite.
- **‣** fmodf(x, 0) returns NaN.

#### **Description**

Calculate the floating-point remainder of  $x / y$ . The absolute value of the computed value is always less than  $y'$  s absolute value and will have the same sign as  $x$ .

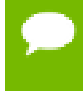

# \_\_device\_\_ float frexpf (float x, int \*nptr)

Extract mantissa and exponent of a floating-point value.

#### **Returns**

Returns the fractional component m.

- frexp(0, nptr) returns 0 for the fractional component and zero for the integer component.
- Firexp( $\pm 0$ , nptr) returns  $\pm 0$  and stores zero in the location pointed to by nptr.
- **•** frexp(  $\pm \infty$ , nptr) returns  $\pm \infty$  and stores an unspecified value in the location to which nptr points.
- **‣** frexp(NaN, y) returns a NaN and stores an unspecified value in the location to which nptr points.

#### **Description**

Decomposes the floating-point value  $x$  into a component  $m$  for the normalized fraction element and another term n for the exponent. The absolute value of m will be greater than or equal to 0.5 and less than 1.0 or it will be equal to 0;  $x = m \cdot 2^n$ . The integer exponent n will be stored in the location to which nptr points.

For accuracy information for this function see the CUDA C Programming Guide, Appendix D.1, Table 6.

## device\_float \_CRTDECL hypotf (float x, float y)

Calculate the square root of the sum of squares of two arguments.

#### **Returns**

Returns the length of the hypotenuse  $\sqrt{x^2 + y^2}$ . If the correct value would overflow, returns  $+ \infty$ . If the correct value would underflow, returns 0.

#### **Description**

Calculates the length of the hypotenuse of a right triangle whose two sides have lengths x and y without undue overflow or underflow.

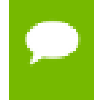

# $device$  int ilogbf (float x)

Compute the unbiased integer exponent of the argument.

#### **Returns**

- If successful, returns the unbiased exponent of the argument.
- **‣** ilogbf(0) returns INT\_MIN.
- **‣** ilogbf(NaN) returns NaN.
- $\blacktriangleright$  ilogbf(x) returns INT\_MAX if x is  $\infty$  or the correct value is greater than INT\_MAX.
- $\blacktriangleright$  ilogbf(x) return INT\_MIN if the correct value is less than INT\_MIN.

#### **Description**

Calculates the unbiased integer exponent of the input argument x.

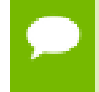

For accuracy information for this function see the CUDA C Programming Guide, Appendix D.1, Table 6.

### \_\_device\_\_ \_\_RETURN\_TYPE isfinite (float a)

Determine whether argument is finite.

#### **Returns**

- With Visual Studio 2013 host compiler: \_\_RETURN\_TYPE is 'bool'. Returns true if and only if a is a finite value.
- **‣** With other host compilers: \_\_RETURN\_TYPE is 'int'. Returns a nonzero value if and only if a is a finite value.

#### **Description**

Determine whether the floating-point value a is a finite value (zero, subnormal, or normal and not infinity or NaN).

### device RETURN TYPE isinf (float a)

Determine whether argument is infinite.

- With Visual Studio 2013 host compiler: \_\_RETURN\_TYPE is 'bool'. Returns true if and only if a is a infinite value.
- **‣** With other host compilers: \_\_RETURN\_TYPE is 'int'. Returns a nonzero value if and only if a is a infinite value.

Determine whether the floating-point value a is an infinite value (positive or negative).

# device RETURN TYPE isnan (float a)

Determine whether argument is a NaN.

#### **Returns**

- **‣** With Visual Studio 2013 host compiler: \_\_RETURN\_TYPE is 'bool'. Returns true if and only if a is a NaN value.
- **‣** With other host compilers: \_\_RETURN\_TYPE is 'int'. Returns a nonzero value if and only if a is a NaN value.

#### **Description**

Determine whether the floating-point value a is a NaN.

### $device$  float j0f (float x)

Calculate the value of the Bessel function of the first kind of order 0 for the input argument.

#### **Returns**

Returns the value of the Bessel function of the first kind of order 0.

- $\triangleright$  i0f(  $\pm \infty$  ) returns +0.
- **‣** j0f(NaN) returns NaN.

#### **Description**

Calculate the value of the Bessel function of the first kind of order 0 for the input argument x,  $J_0(x)$ .

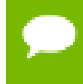

For accuracy information for this function see the CUDA C Programming Guide, Appendix D.1, Table 6.

## $device$  float j1f (float x)

Calculate the value of the Bessel function of the first kind of order 1 for the input argument.

#### **Returns**

Returns the value of the Bessel function of the first kind of order 1.

- $i1f(\pm 0)$  returns  $\pm 0$ .
- $\text{if}(\pm \infty)$  returns +0.
- **‣** j1f(NaN) returns NaN.

Calculate the value of the Bessel function of the first kind of order 1 for the input argument x,  $J_1(x)$ .

For accuracy information for this function see the CUDA C Programming Guide, Appendix D.1, Table 6.

### $device$  float jnf (int n, float x)

Calculate the value of the Bessel function of the first kind of order n for the input argument.

#### **Returns**

Returns the value of the Bessel function of the first kind of order n.

- **‣** jnf(n, NaN) returns NaN.
- $\blacktriangleright$  jnf(n, x) returns NaN for  $n < 0$ .
- $\triangleright$  jnf(n,  $+\infty$ ) returns +0.

#### **Description**

Calculate the value of the Bessel function of the first kind of order n for the input argument x,  $J_n(x)$ .

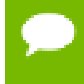

For accuracy information for this function see the CUDA C Programming Guide, Appendix D.1, Table 6.

## \_\_device\_\_ float ldexpf (float x, int exp)

Calculate the value of  $x \cdot 2^{exp}$ .

#### **Returns**

 $\text{ldexpf}(x)$  returns  $\pm \infty$  if the correctly calculated value is outside the single floating point range.

#### **Description**

Calculate the value of  $x \cdot 2^{exp}$  of the input arguments x and exp.

For accuracy information for this function see the CUDA C Programming Guide, Appendix D.1, Table 6.

## $device$  float lgammaf (float x)

Calculate the natural logarithm of the absolute value of the gamma function of the input argument.

#### **Returns**

- **‣** lgammaf(1) returns +0.
- **‣** lgammaf(2) returns +0.
- **•** lgammaf(x) returns  $\pm \infty$  if the correctly calculated value is outside the single floating point range.
- **•** Igammaf(x) returns  $+\infty$  if  $x \le 0$  and x is an integer.
- **•** lgammaf( $-\infty$ ) returns  $-\infty$ .
- **•** lgammaf(  $+\infty$  ) returns  $+\infty$ .

#### **Description**

Calculate the natural logarithm of the absolute value of the gamma function of the input argument x, namely the value of  $log_e \int_{0}^{\infty} e^{-t} t^{x-1} dt$ .

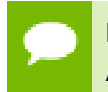

For accuracy information for this function see the CUDA C Programming Guide, Appendix D.1, Table 6.

## <span id="page-79-0"></span> $device$  long long int llrintf (float x)

Round input to nearest integer value.

#### **Returns**

Returns rounded integer value.

#### **Description**

Round  $x$  to the nearest integer value, with halfway cases rounded to the nearest even integer value. If the result is outside the range of the return type, the result is undefined.

# \_\_device\_\_ long long int llroundf (float x)

Round to nearest integer value.

#### **Returns**

Returns rounded integer value.

#### **Description**

Round  $x$  to the nearest integer value, with halfway cases rounded away from zero. If the result is outside the range of the return type, the result is undefined.

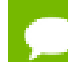

This function may be slower than alternate rounding methods. See [llrintf\(\)](#page-79-0).

## \_\_device\_\_ float log10f (float x)

Calculate the base 10 logarithm of the input argument.

#### **Returns**

- $\triangleright$  log10f(  $\pm$  0) returns  $-\infty$ .
- **‣** log10f(1) returns +0.
- **‣** log10f(x) returns NaN for x < 0.
- $\triangleright$  log10f( +  $\infty$ ) returns +  $\infty$ .

#### **Description**

Calculate the base 10 logarithm of the input argument x.

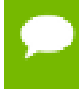

For accuracy information for this function see the CUDA C Programming Guide, Appendix D.1, Table 6.

## $device$  float log1pf (float x)

Calculate the value of  $log_a(1+x)$ .

- $\log 1 \text{pf}(\pm 0)$  returns  $-\infty$ .
- **‣** log1pf(-1) returns +0.
- $\triangleright$  log1pf(x) returns NaN for  $x < -1$ .
- $\triangleright$  log1pf(  $+\infty$ ) returns  $+\infty$ .

Calculate the value of  $log_a(1+x)$  of the input argument x.

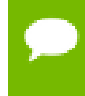

For accuracy information for this function see the CUDA C Programming Guide, Appendix D.1, Table 6.

### $device$  float log2f (float x)

Calculate the base 2 logarithm of the input argument.

#### **Returns**

- $\triangleright$  log2f(  $\pm$  0) returns  $-\infty$ .
- $\triangleright$  log2f(1) returns +0.
- $\triangleright$  log2f(x) returns NaN for  $x < 0$ .
- $\triangleright$  log2f(  $+\infty$ ) returns  $+\infty$ .

#### **Description**

Calculate the base 2 logarithm of the input argument x.

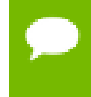

For accuracy information for this function see the CUDA C Programming Guide, Appendix D.1, Table 6.

### $device$  float logbf (float x)

Calculate the floating point representation of the exponent of the input argument.

#### **Returns**

- $\triangleright$  logbf  $\pm 0$  returns  $-\infty$
- $\triangleright$  logbf  $+\infty$  returns  $+\infty$

#### **Description**

Calculate the floating point representation of the exponent of the input argument x.

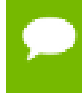

# \_device\_\_ float logf (float x)

Calculate the natural logarithm of the input argument.

#### **Returns**

- $\log f(\pm 0)$  returns  $-\infty$ .
- **‣** logf(1) returns +0.
- $\triangleright$  logf(x) returns NaN for  $x < 0$ .
- $\triangleright$  logf(  $+\infty$ ) returns  $+\infty$ .

#### **Description**

Calculate the natural logarithm of the input argument x.

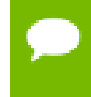

For accuracy information for this function see the CUDA C Programming Guide, Appendix D.1, Table 6.

### <span id="page-82-0"></span> $device$  long int lrintf (float x)

Round input to nearest integer value.

#### **Returns**

Returns rounded integer value.

#### **Description**

Round  $x$  to the nearest integer value, with halfway cases rounded to the nearest even integer value. If the result is outside the range of the return type, the result is undefined.

### $device$  long int lroundf (float x)

Round to nearest integer value.

#### **Returns**

Returns rounded integer value.

#### **Description**

Round x to the nearest integer value, with halfway cases rounded away from zero. If the result is outside the range of the return type, the result is undefined.

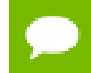

This function may be slower than alternate rounding methods. See [lrintf\(\)](#page-82-0).

**www.nvidia.com**

# \_\_device\_\_ float modff (float x, float \*iptr)

Break down the input argument into fractional and integral parts.

#### **Returns**

- modff( $\pm x$ ,  $\pm \rho \pm r$ ) returns a result with the same sign as x.
- modff(  $\pm \infty$ , iptr) returns  $\pm 0$  and stores  $\pm \infty$  in the object pointed to by iptr.
- **‣** modff(NaN, iptr) stores a NaN in the object pointed to by iptr and returns a NaN.

#### **Description**

Break down the argument x into fractional and integral parts. The integral part is stored in the argument iptr. Fractional and integral parts are given the same sign as the argument x.

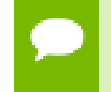

For accuracy information for this function see the CUDA C Programming Guide, Appendix D.1, Table 6.

### \_\_device\_\_ float nanf (const char \*tagp)

Returns "Not a Number" value.

#### **Returns**

**‣** nanf(tagp) returns NaN.

#### **Description**

Return a representation of a quiet NaN. Argument tagp selects one of the possible representations.

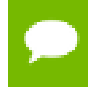

For accuracy information for this function see the CUDA C Programming Guide, Appendix D.1, Table 6.

### device float nearbyintf (float x)

Round the input argument to the nearest integer.

- nearbyintf( $\pm 0$ ) returns  $\pm 0$ .
- **•** nearbyintf(  $\pm \infty$  ) returns  $\pm \infty$ .

Round argument x to an integer value in single precision floating-point format.

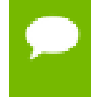

For accuracy information for this function see the CUDA C Programming Guide, Appendix D.1, Table 6.

# <span id="page-84-0"></span>\_\_device\_\_ float nextafterf (float x, float y)

Return next representable single-precision floating-point value afer argument.

#### **Returns**

nextafterf( $\pm \infty$ , y) returns  $\pm \infty$ .

#### **Description**

Calculate the next representable single-precision floating-point value following x in the direction of y. For example, if y is greater than x, [nextafterf\(\)](#page-84-0) returns the smallest representable number greater than x

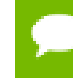

For accuracy information for this function see the CUDA C Programming Guide, Appendix D.1, Table 6.

## \_\_device\_\_ float norm3df (float a, float b, float c)

Calculate the square root of the sum of squares of three coordinates of the argument.

#### **Returns**

Returns the length of the 3D  $\sqrt{p.x^2 + p.y^2 + p.z^2}$ . If the correct value would overflow, returns  $+ \infty$ . If the correct value would underflow, returns 0.

#### **Description**

Calculates the length of three dimensional vector p in euclidean space without undue overflow or underflow.

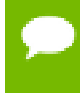

# \_\_device\_\_ float norm4df (float a, float b, float c, float d)

Calculate the square root of the sum of squares of four coordinates of the argument.

#### **Returns**

Returns the length of the 4D vector  $\sqrt{p.x^2 + p.y^2 + p.z^2 + p.t^2}$ . If the correct value would overflow, returns  $+\infty$ . If the correct value would underflow, returns 0.

#### **Description**

Calculates the length of four dimensional vector  $p$  in euclidean space without undue overflow or underflow.

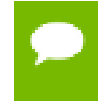

For accuracy information for this function see the CUDA C Programming Guide, Appendix D.1, Table 6.

### $device$  float normcdff (float y)

Calculate the standard normal cumulative distribution function.

#### **Returns**

- normcdff( $+\infty$ ) returns 1
- normcdff( $-\infty$ ) returns +0

#### **Description**

Calculate the cumulative distribution function of the standard normal distribution for input argument  $y$ ,  $\Phi(y)$ .

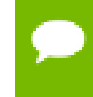

For accuracy information for this function see the CUDA C Programming Guide, Appendix D.1, Table 6.

### \_\_device\_\_ float normcdfinvf (float y)

Calculate the inverse of the standard normal cumulative distribution function.

- **•** normcdfinvf(0) returns  $-\infty$ .
- **•** normcdfinvf(1) returns  $+\infty$ .
- **•** normcdfinvf(x) returns NaN if x is not in the interval [0,1].

Calculate the inverse of the standard normal cumulative distribution function for input argument y,  $\Phi^{-1}(y)$ . The function is defined for input values in the interval (0, 1).

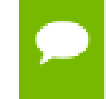

For accuracy information for this function see the CUDA C Programming Guide, Appendix D.1, Table 6.

### \_\_device\_\_ float normf (int dim, const float \*a)

Calculate the square root of the sum of squares of any number of coordinates.

#### **Returns**

Returns the length of the vector  $\sqrt{p_1^2 + p_2^2 + \dots + p_d^2}$ . If the correct value would overflow, returns  $+\infty$ . If the correct value would underflow, returns 0.

#### **Description**

Calculates the length of a vector p, dimension of which is passed as an agument without undue overflow or underflow.

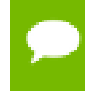

For accuracy information for this function see the CUDA C Programming Guide, Appendix D.1, Table 6.

### \_\_device\_\_ float powf (float x, float y)

Calculate the value of first argument to the power of second argument.

- powf( $\pm 0$ , y) returns  $\pm \infty$  for y an integer less than 0.
- powf( $\pm 0$ , y) returns  $\pm 0$  for y an odd integer greater than 0.
- powf $(\pm 0, y)$  returns +0 for  $y > 0$  and not and odd integer.
- powf(-1,  $\pm \infty$ ) returns 1.
- **‣** powf(+1, y) returns 1 for any y, even a NaN.
- $powf(x, \pm 0)$  returns 1 for any x, even a NaN.
- $\blacktriangleright$  powf(x, y) returns a NaN for finite  $x < 0$  and finite non-integer y.
- powf(x,  $-\infty$ ) returns  $+\infty$  for  $|x| < 1$ .
- powf(x,  $-\infty$ ) returns +0 for  $|x| > 1$ .
- powf(x,  $+\infty$ ) returns +0 for  $|x| < 1$ .
- powf(x,  $+\infty$ ) returns  $+\infty$  for  $|x| > 1$ .
- powf $(-\infty, y)$  returns -0 for y an odd integer less than 0.
- powf $(-\infty, y)$  returns +0 for  $y < 0$  and not an odd integer.
- powf $(-\infty, y)$  returns  $-\infty$  for y an odd integer greater than 0.
- powf( $-\infty$ , y) returns  $+\infty$  for y > 0 and not an odd integer.
- powf $(+\infty, y)$  returns +0 for  $y < 0$ .
- powf $(+\infty, y)$  returns  $+\infty$  for  $y > 0$ .

Calculate the value of  $x$  to the power of  $y$ .

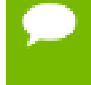

For accuracy information for this function see the CUDA C Programming Guide, Appendix D.1, Table 6.

### device\_ float rcbrtf (float x)

Calculate reciprocal cube root function.

#### **Returns**

- rcbrt( $\pm 0$ ) returns  $\pm \infty$ .
- rcbrt( $\pm \infty$ ) returns  $\pm 0$ .

#### **Description**

Calculate reciprocal cube root function of x

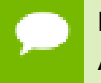

For accuracy information for this function see the CUDA C Programming Guide, Appendix D.1, Table 6.

## <span id="page-87-0"></span>\_\_device\_\_ float remainderf (float x, float y)

Compute single-precision floating-point remainder.

- **‣** remainderf(x, 0) returns NaN.
- **•** remainderf( $\pm \infty$ , y) returns NaN.
- **•** remainderf( $x$ ,  $\pm \infty$ ) returns x for finite x.

Compute single-precision floating-point remainder  $r$  of dividing  $x$  by  $y$  for nonzero  $y$ .

Thus  $r = x - ny$ . The value n is the integer value nearest  $\frac{x}{y}$ . In the case when  $|n - \frac{x}{y}| = \frac{1}{2}$ , the even n value is chosen.

For accuracy information for this function see the CUDA C Programming Guide, Appendix D.1, Table 6.

### \_\_device\_\_ float remquof (float x, float y, int \*quo)

Compute single-precision floating-point remainder and part of quotient.

#### **Returns**

Returns the remainder.

- **‣** remquof(x, 0, quo) returns NaN.
- **remquof(**  $\pm \infty$ , y, quo) returns NaN.
- **•** remquof(x,  $\pm \infty$ , quo) returns x.

#### **Description**

Compute a double-precision floating-point remainder in the same way as the [remainderf\(\)](#page-87-0) function. Argument quo returns part of quotient upon division of  $x$  by y.

Value quo has the same sign as  $\frac{x}{y}$  and may not be the exact quotient but agrees with the exact quotient in the low order 3 bits.

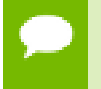

For accuracy information for this function see the CUDA C Programming Guide, Appendix D.1, Table 6.

## \_\_device\_\_ float rhypotf (float x, float y)

Calculate one over the square root of the sum of squares of two arguments.

#### **Returns**

Returns one over the length of the hypotenuse  $\frac{1}{\sqrt{x^2+y^2}}$ . If the square root would overflow, returns 0. If the square root would underflow, returns  $+\infty$ .

Calculates one over the length of the hypotenuse of a right triangle whose two sides have lengths x and y without undue overflow or underflow.

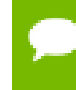

For accuracy information for this function see the CUDA C Programming Guide, Appendix D.1, Table 6.

### <span id="page-89-0"></span>\_\_device\_\_ float rintf (float x)

Round input to nearest integer value in floating-point.

#### **Returns**

Returns rounded integer value.

#### **Description**

Round  $x$  to the nearest integer value in floating-point format, with halfway cases rounded to the nearest even integer value.

## \_\_device\_\_ float rnorm3df (float a, float b, float c)

Calculate one over the square root of the sum of squares of three coordinates of the argument.

#### **Returns**

Returns one over the length of the 3D vector  $\frac{1}{\sqrt{p.x^2 + p.y^2 + p.z^2}}$ . If the square root would overflow, returns 0. If the square root would underflow, returns  $+\infty$ .

#### **Description**

Calculates one over the length of three dimension vector  $p$  in euclidean space without undue overflow or underflow.

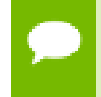

## \_\_device\_\_ float rnorm4df (float a, float b, float c, float d)

Calculate one over the square root of the sum of squares of four coordinates of the argument.

#### **Returns**

Returns one over the length of the 3D vector  $\frac{1}{\sqrt{p.x^2 + p.y^2 + p.z^2 + p.z^2}}$ . If the square root would overflow, returns 0. If the square root would underflow, returns  $+\infty$ .

#### **Description**

Calculates one over the length of four dimension vector p in euclidean space without undue overflow or underflow.

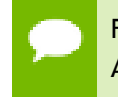

For accuracy information for this function see the CUDA C Programming Guide, Appendix D.1, Table 6.

### \_\_device\_\_ float rnormf (int dim, const float \*a)

Calculate the reciprocal of square root of the sum of squares of any number of coordinates.

#### **Returns**

Returns one over the length of the vector  $\frac{1}{\sqrt{p \cdot 1^2 + p \cdot 2^2 + \dots + p \cdot \text{dim}^2}}$ . If the square root would overflow, returns 0. If the square root would underflow, returns  $+\infty$ .

#### **Description**

Calculates one over the length of vector p, dimension of which is passed as an agument, in euclidean space without undue overflow or underflow.

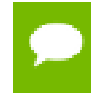

# device float roundf (float x)

Round to nearest integer value in floating-point.

#### **Returns**

Returns rounded integer value.

#### **Description**

Round  $x$  to the nearest integer value in floating-point format, with halfway cases rounded away from zero.

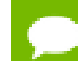

This function may be slower than alternate rounding methods. See [rintf\(\).](#page-89-0)

# \_\_device\_\_ float rsqrtf (float x)

Calculate the reciprocal of the square root of the input argument.

#### **Returns**

Returns  $1/\sqrt{x}$ .

- $\triangleright$  rsqrtf(  $+\infty$  ) returns +0.
- $\triangleright$  rsqrtf(  $\pm 0$  ) returns  $\pm \infty$ .
- $\triangleright$  rsqrtf(x) returns NaN if x is less than 0.

#### **Description**

Calculate the reciprocal of the nonnegative square root of  $x$ ,  $1/\sqrt{x}$ .

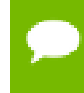

For accuracy information for this function see the CUDA C Programming Guide, Appendix D.1, Table 6.

## device float scalblnf (float x, long int n)

Scale floating-point input by integer power of two.

#### **Returns**

Returns  $x * 2^n$ .

- $\triangleright$  scalblnf( $\pm 0$ , n) returns  $\pm 0$ .
- $\blacktriangleright$  scalblnf(x, 0) returns x.

 $\triangleright$  scalblnf(  $\pm \infty$ , n) returns  $\pm \infty$ .

#### **Description**

Scale x by  $2^n$  by efficient manipulation of the floating-point exponent.

# \_\_device\_\_ float scalbnf (float x, int n)

Scale floating-point input by integer power of two.

#### **Returns**

Returns  $x * 2^n$ .

- $\blacktriangleright$  scalbnf( $\pm 0$ , n) returns  $\pm 0$ .
- **‣** scalbnf(x, 0) returns x.
- $\blacktriangleright$  scalbnf(  $\pm \infty$ , n) returns  $\pm \infty$ .

#### **Description**

Scale x by  $2^n$  by efficient manipulation of the floating-point exponent.

### \_\_device\_\_ \_\_RETURN\_TYPE signbit (float a)

Return the sign bit of the input.

#### **Returns**

Reports the sign bit of all values including infinities, zeros, and NaNs.

- **‣** With Visual Studio 2013 host compiler: \_\_RETURN\_TYPE is 'bool'. Returns true if and only if a is negative.
- **‣** With other host compilers: \_\_RETURN\_TYPE is 'int'. Returns a nonzero value if and only if a is negative.

#### **Description**

Determine whether the floating-point value a is negative.

### \_\_device\_\_ void sincosf (float x, float \*sptr, float \*cptr)

Calculate the sine and cosine of the first input argument.

#### **Returns**

**‣** none

Calculate the sine and cosine of the first input argument x (measured in radians). The results for sine and cosine are written into the second argument,  $sptr$ , and, respectively, third argument, cptr.

#### **See also:**

[sinf\(\)](#page-93-0) and [cosf\(\).](#page-65-0)

- For accuracy information for this function see the CUDA C Programming Guide, Appendix D.1, Table 6.
	- This function is affected by the --use fast math compiler flag. See the CUDA C Programming Guide, Appendix D.2, Table 8 for a complete list of functions affected.

### \_\_device\_\_ void sincospif (float x, float \*sptr, float \*cptr)

Calculate the sine and cosine of the first input argument  $\times \pi$ .

#### **Returns**

**‣** none

#### **Description**

Calculate the sine and cosine of the first input argument,  $x$  (measured in radians),  $\times \pi$ . The results for sine and cosine are written into the second argument, sptr, and, respectively, third argument, cptr.

#### **See also:**

[sinpif\(\)](#page-94-0) and [cospif\(\)](#page-66-0).

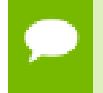

For accuracy information for this function see the CUDA C Programming Guide, Appendix D.1, Table 6.

### <span id="page-93-0"></span> $device$  float sinf (float x)

Calculate the sine of the input argument.

#### **Returns**

 $\triangleright$  sinf(  $\pm$  0) returns  $\pm$  0.

 $\triangleright$  sinf(  $\pm \infty$  ) returns NaN.

#### **Description**

Calculate the sine of the input argument  $x$  (measured in radians).

- For accuracy information for this function see the CUDA C Programming Guide, Appendix D.1, Table 6.
	- This function is affected by the --use fast\_math compiler flag. See the CUDA C Programming Guide, Appendix D.2, Table 8 for a complete list of functions affected.

### \_\_device\_\_ float sinhf (float x)

Calculate the hyperbolic sine of the input argument.

#### **Returns**

- $\blacktriangleright$  sinhf(  $\pm 0$  ) returns  $\pm 0$ .
- $\triangleright$  sinhf(  $\pm \infty$  ) returns NaN.

#### **Description**

Calculate the hyperbolic sine of the input argument x.

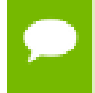

For accuracy information for this function see the CUDA C Programming Guide, Appendix D.1, Table 6.

### <span id="page-94-0"></span> $device$  float sinpif (float x)

Calculate the sine of the input argument  $\times \pi$ .

#### **Returns**

- $\triangleright$  sinpif(  $\pm 0$  ) returns  $\pm 0$ .
- $\triangleright$  sinpif(  $\pm \infty$  ) returns NaN.

#### **Description**

Calculate the sine of  $x \times \pi$  (measured in radians), where x is the input argument.

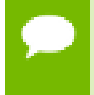

# \_\_device\_\_ float sqrtf (float x)

Calculate the square root of the input argument.

#### **Returns**

Returns  $\sqrt{x}$ .

- $\triangleright$  sqrtf(  $\pm 0$  ) returns  $\pm 0$ .
- $\triangleright$  sqrtf(  $+\infty$  ) returns  $+\infty$ .
- $\blacktriangleright$  sqrtf(x) returns NaN if x is less than 0.

#### **Description**

Calculate the nonnegative square root of  $x$ ,  $\sqrt{x}$ .

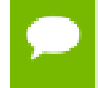

For accuracy information for this function see the CUDA C Programming Guide, Appendix D.1, Table 6.

### \_\_device\_\_ float tanf (float x)

Calculate the tangent of the input argument.

#### **Returns**

- tanf $(\pm 0)$  returns  $\pm 0$ .
- $\triangleright$  tanf(  $\pm \infty$  ) returns NaN.

#### **Description**

Calculate the tangent of the input argument x (measured in radians).

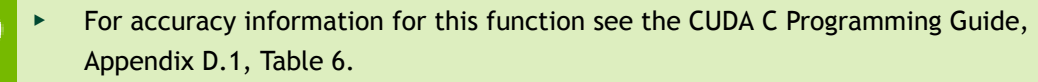

This function is affected by the --use fast math compiler flag. See the CUDA C Programming Guide, Appendix D.2, Table 8 for a complete list of functions affected.

# \_device\_\_ float tanhf (float x)

Calculate the hyperbolic tangent of the input argument.

#### **Returns**

 $tanh(f \pm 0)$  returns  $\pm 0$ .

#### **Description**

Calculate the hyperbolic tangent of the input argument x.

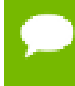

For accuracy information for this function see the CUDA C Programming Guide, Appendix D.1, Table 6.

### $device$  float tgammaf (float x)

Calculate the gamma function of the input argument.

#### **Returns**

- **•** tgammaf( $\pm 0$ ) returns  $\pm \infty$ .
- **‣** tgammaf(2) returns +1.
- **•** tgammaf(x) returns  $\pm \infty$  if the correctly calculated value is outside the single floating point range.
- **•** tgammaf(x) returns NaN if  $x < 0$  and  $x$  is an integer.
- **•** tgammaf( $-\infty$ ) returns NaN.
- **•** tgammaf(  $+\infty$  ) returns  $+\infty$ .

#### **Description**

Calculate the gamma function of the input argument x, namely the value of  $\int_{0}^{\infty} e^{-t} t^{x-1} dt$ .

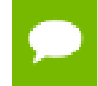

For accuracy information for this function see the CUDA C Programming Guide, Appendix D.1, Table 6.

### \_device\_\_ float truncf (float x)

Truncate input argument to the integral part.

#### **Returns**

Returns truncated integer value.

Round  $x$  to the nearest integer value that does not exceed  $x$  in magnitude.

# $device$  float y0f (float x)

Calculate the value of the Bessel function of the second kind of order 0 for the input argument.

#### **Returns**

Returns the value of the Bessel function of the second kind of order 0.

- $y0f(0)$  returns  $-\infty$ .
- $\blacktriangleright$  y0f(x) returns NaN for  $x < 0$ .
- $y0f(+\infty)$  returns +0.
- **‣** y0f(NaN) returns NaN.

#### **Description**

Calculate the value of the Bessel function of the second kind of order 0 for the input argument x,  $Y_0(x)$ .

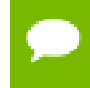

For accuracy information for this function see the CUDA C Programming Guide, Appendix D.1, Table 6.

## $device$  float y1f (float x)

Calculate the value of the Bessel function of the second kind of order 1 for the input argument.

#### **Returns**

Returns the value of the Bessel function of the second kind of order 1.

- $y1f(0)$  returns  $-\infty$ .
- **‣** y1f(x) returns NaN for x < 0.
- $y1f(+\infty)$  returns +0.
- **‣** y1f(NaN) returns NaN.

#### **Description**

Calculate the value of the Bessel function of the second kind of order 1 for the input argument x,  $Y_1(x)$ .

For accuracy information for this function see the CUDA C Programming Guide, Appendix D.1, Table 6.

# $device$  float ynf (int n, float x)

Calculate the value of the Bessel function of the second kind of order n for the input argument.

#### **Returns**

Returns the value of the Bessel function of the second kind of order n.

- $\blacktriangleright$  ynf(n, x) returns NaN for  $n < 0$ .
- $\text{ynf}(n, 0)$  returns  $-\infty$ .
- $\triangleright$  ynf(n, x) returns NaN for  $x < 0$ .
- $ynf(n, +\infty)$  returns +0.
- **‣** ynf(n, NaN) returns NaN.

#### **Description**

Calculate the value of the Bessel function of the second kind of order n for the input argument x,  $Y_n(x)$ .

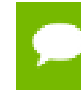

For accuracy information for this function see the CUDA C Programming Guide, Appendix D.1, Table 6.

# 1.4. Double Precision Mathematical Functions

This section describes double precision mathematical functions. To use these functions you do not need to include any additional header files in your program.

### $device$  double acos (double x)

Calculate the arc cosine of the input argument.

#### **Returns**

Result will be in radians, in the interval [0,  $\pi$  ] for x inside [-1, +1].

- **‣** acos(1) returns +0.
- **‣** acos(x) returns NaN for x outside [-1, +1].

Calculate the principal value of the arc cosine of the input argument x.

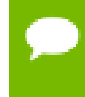

For accuracy information for this function see the CUDA C Programming Guide, Appendix D.1, Table 7.

## $device$  double acosh (double x)

Calculate the nonnegative arc hyperbolic cosine of the input argument.

#### **Returns**

Result will be in the interval  $[0, +\infty]$ .

- **‣** acosh(1) returns 0.
- acosh(x) returns NaN for x in the interval  $[-\infty, 1]$ .

#### **Description**

Calculate the nonnegative arc hyperbolic cosine of the input argument x.

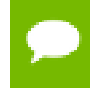

For accuracy information for this function see the CUDA C Programming Guide, Appendix D.1, Table 7.

## $device$  double asin (double x)

Calculate the arc sine of the input argument.

#### **Returns**

Result will be in radians, in the interval  $[-\pi/2, +\pi/2]$  for x inside  $[-1, +1]$ .

- **‣** asin(0) returns +0.
- **‣** asin(x) returns NaN for x outside [-1, +1].

#### **Description**

Calculate the principal value of the arc sine of the input argument x.

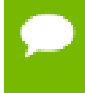

# \_\_device\_\_ double asinh (double x)

Calculate the arc hyperbolic sine of the input argument.

#### **Returns**

**‣** asinh(0) returns 1.

#### **Description**

Calculate the arc hyperbolic sine of the input argument x.

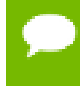

For accuracy information for this function see the CUDA C Programming Guide, Appendix D.1, Table 7.

### \_\_device\_\_ double atan (double x)

Calculate the arc tangent of the input argument.

#### **Returns**

Result will be in radians, in the interval  $[-\pi/2, +\pi/2]$ .

**‣** atan(0) returns +0.

#### **Description**

Calculate the principal value of the arc tangent of the input argument x.

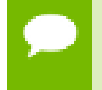

For accuracy information for this function see the CUDA C Programming Guide, Appendix D.1, Table 7.

### $device$  double atan2 (double y, double x)

Calculate the arc tangent of the ratio of first and second input arguments.

#### **Returns**

Result will be in radians, in the interval  $[-\pi / + \pi]$ .

**‣** atan2(0, 1) returns +0.

#### **Description**

Calculate the principal value of the arc tangent of the ratio of first and second input arguments  $y / x$ . The quadrant of the result is determined by the signs of inputs  $y$  and  $x$ . For accuracy information for this function see the CUDA C Programming Guide, Appendix D.1, Table 7.

### $device$  double atanh (double x)

Calculate the arc hyperbolic tangent of the input argument.

#### **Returns**

- atanh( $\pm 0$ ) returns  $\pm 0$ .
- atanh( $\pm 1$ ) returns  $\pm \infty$ .
- **‣** atanh(x) returns NaN for x outside interval [-1, 1].

#### **Description**

Calculate the arc hyperbolic tangent of the input argument x.

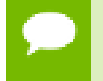

For accuracy information for this function see the CUDA C Programming Guide, Appendix D.1, Table 7.

## $device$  double cbrt (double x)

Calculate the cube root of the input argument.

#### **Returns**

Returns  $x^{1/3}$ .

- cbrt( $\pm 0$ ) returns  $\pm 0$ .
- cbrt( $\pm \infty$ ) returns  $\pm \infty$ .

#### **Description**

Calculate the cube root of  $x$ ,  $x^{1/3}$ .

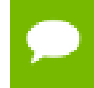

## \_\_device\_\_ \_\_CUDA\_MATH\_CRTIMP double ceil (double x)

Calculate ceiling of the input argument.

#### **Returns**

Returns  $[x]$  expressed as a floating-point number.

- ceil $(\pm 0)$  returns  $\pm 0$ .
- ceil $(\pm \infty)$  returns  $\pm \infty$ .

#### **Description**

Compute the smallest integer value not less than x.

### \_\_device\_\_ double copysign (double x, double y)

Create value with given magnitude, copying sign of second value.

#### **Returns**

Returns a value with the magnitude of  $x$  and the sign of  $y$ .

#### **Description**

Create a floating-point value with the magnitude  $x$  and the sign of  $y$ .

### $device$  double cos (double x)

Calculate the cosine of the input argument.

#### **Returns**

- $\triangleright$  cos(  $\pm$  0) returns 1.
- $\triangleright$  cos(  $\pm \infty$  ) returns NaN.

#### **Description**

Calculate the cosine of the input argument  $x$  (measured in radians).

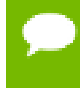

# \_\_device\_\_ double cosh (double x)

Calculate the hyperbolic cosine of the input argument.

#### **Returns**

- **‣** cosh(0) returns 1.
- $\triangleright$  cosh(  $\pm \infty$ ) returns  $+\infty$ .

#### **Description**

Calculate the hyperbolic cosine of the input argument x.

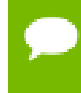

For accuracy information for this function see the CUDA C Programming Guide, Appendix D.1, Table 7.

### \_\_device\_\_ double cospi (double x)

Calculate the cosine of the input argument  $\times \pi$ .

#### **Returns**

- $\triangleright$  cospi $(\pm 0)$  returns 1.
- $\triangleright$  cospi(  $\pm \infty$ ) returns NaN.

#### **Description**

Calculate the cosine of  $x \times \pi$  (measured in radians), where x is the input argument.

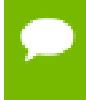

For accuracy information for this function see the CUDA C Programming Guide, Appendix D.1, Table 7.

### \_\_device\_\_ \_\_CUDA\_MATH\_CRTIMP double cyl\_bessel\_i0 (double x)

Calculate the value of the regular modified cylindrical Bessel function of order 0 for the input argument.

#### **Returns**

Returns the value of the regular modified cylindrical Bessel function of order 0.

Calculate the value of the regular modified cylindrical Bessel function of order 0 for the input argument x,  $I_0(x)$ .

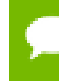

For accuracy information for this function see the CUDA C Programming Guide, Appendix D.1, Table 7.

# \_device\_\_ \_\_CUDA\_MATH\_CRTIMP double cyl\_bessel\_i1 (double x)

Calculate the value of the regular modified cylindrical Bessel function of order 1 for the input argument.

#### **Returns**

Returns the value of the regular modified cylindrical Bessel function of order 1.

#### **Description**

Calculate the value of the regular modified cylindrical Bessel function of order 1 for the input argument x,  $I_1(x)$ .

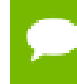

For accuracy information for this function see the CUDA C Programming Guide, Appendix D.1, Table 7.

# device double erf (double x)

Calculate the error function of the input argument.

#### **Returns**

- erf $(\pm 0)$  returns  $\pm 0$ .
- erf $(\pm \infty)$  returns  $\pm 1$ .

#### **Description**

Calculate the value of the error function for the input argument  $x$ ,  $\frac{2}{\sqrt{\pi}} \int_{0}^{\infty} e^{-t^2} dt$ .

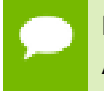

# \_\_device\_\_ double erfc (double x)

Calculate the complementary error function of the input argument.

#### **Returns**

- $\triangleright$  erfc(  $-\infty$ ) returns 2.
- erfc(  $+\infty$ ) returns +0.

#### **Description**

Calculate the complementary error function of the input argument  $x$ , 1 - erf( $x$ ).

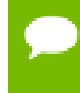

For accuracy information for this function see the CUDA C Programming Guide, Appendix D.1, Table 7.

### \_\_device\_\_ double erfcinv (double y)

Calculate the inverse complementary error function of the input argument.

#### **Returns**

- $\triangleright$  erfcinv(0) returns  $+\infty$ .
- $\blacktriangleright$  erfcinv(2) returns  $-\infty$ .

#### **Description**

Calculate the inverse complementary error function of the input argument  $y$ , for  $y$  in the interval [0, 2]. The inverse complementary error function find the value x that satisfies the equation  $y = \text{erfc}(x)$ , for  $0 \le y \le 2$ , and  $-\infty \le x \le \infty$ .

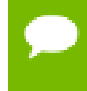

For accuracy information for this function see the CUDA C Programming Guide, Appendix D.1, Table 7.

## device double erfcx (double x)

Calculate the scaled complementary error function of the input argument.

- $\triangleright$  erfcx( $-\infty$ ) returns  $+\infty$
- erfcx(  $+\infty$ ) returns  $+0$
- erfcx(x) returns  $+\infty$  if the correctly calculated value is outside the double floating point range.

Calculate the scaled complementary error function of the input argument x,  $e^{x^2} \cdot erf(x)$ .

For accuracy information for this function see the CUDA C Programming Guide, Appendix D.1, Table 7.

### $device$  double erfiny (double y)

Calculate the inverse error function of the input argument.

#### **Returns**

- **•** erfiny(1) returns  $+\infty$ .
- **•** erfiny(-1) returns  $-\infty$ .

#### **Description**

Calculate the inverse error function of the input argument  $y$ , for  $y$  in the interval [-1, 1]. The inverse error function finds the value x that satisfies the equation  $y = erf(x)$ , for  $-1 \le y \le 1$ , and  $-\infty \le x \le \infty$ .

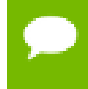

For accuracy information for this function see the CUDA C Programming Guide, Appendix D.1, Table 7.

## $device$  double exp (double x)

Calculate the base  $e$  exponential of the input argument.

#### **Returns**

Returns  $e^x$ .

#### **Description**

Calculate the base  $e$  exponential of the input argument  $x$ .

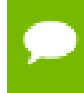

# \_\_device\_\_ double exp10 (double x)

Calculate the base 10 exponential of the input argument.

#### **Returns**

Returns  $10^x$ .

#### **Description**

Calculate the base 10 exponential of the input argument x.

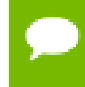

For accuracy information for this function see the CUDA C Programming Guide, Appendix D.1, Table 7.

# $device$  double exp2 (double x)

Calculate the base 2 exponential of the input argument.

#### **Returns**

Returns  $2^x$ .

#### **Description**

Calculate the base 2 exponential of the input argument x.

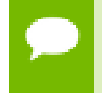

For accuracy information for this function see the CUDA C Programming Guide, Appendix D.1, Table 7.

### \_\_device\_\_ double expm1 (double x)

Calculate the base  $e$  exponential of the input argument, minus 1.

#### **Returns**

Returns  $e^x - 1$ .

#### **Description**

Calculate the base  $e$  exponential of the input argument  $x$ , minus 1.

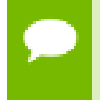
# \_\_device\_\_ double fabs (double x)

Calculate the absolute value of the input argument.

#### **Returns**

Returns the absolute value of the input argument.

- fabs( $\pm \infty$ ) returns  $+\infty$ .
- fabs $( \pm 0 )$  returns 0.

#### **Description**

Calculate the absolute value of the input argument x.

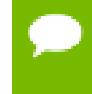

For accuracy information for this function see the CUDA C Programming Guide, Appendix D.1, Table 7.

## $device$  double fdim (double x, double y)

Compute the positive difference between x and y.

#### **Returns**

Returns the positive difference between x and y.

- $\blacktriangleright$  fdim(x, y) returns x y if x > y.
- $\blacktriangleright$  fdim(x, y) returns +0 if  $x \le y$ .

#### **Description**

Compute the positive difference between  $x$  and  $y$ . The positive difference is  $x - y$  when  $x$  $>$  y and +0 otherwise.

For accuracy information for this function see the CUDA C Programming Guide, Appendix D.1, Table 6.

### \_\_device\_\_ \_\_CUDA\_MATH\_CRTIMP double floor (double x)

Calculate the largest integer less than or equal to x.

### **Returns**

Returns  $log<sub>e</sub>(1+x)$  expressed as a floating-point number.

- floor( $\pm \infty$ ) returns  $\pm \infty$ .
- floor( $\pm 0$ ) returns  $\pm 0$ .

Calculates the largest integer value which is less than or equal to x.

For accuracy information for this function see the CUDA C Programming Guide, Appendix D.1, Table 7.

### \_\_device\_\_ double fma (double x, double y, double z)

Compute  $x \times y + z$  as a single operation.

#### **Returns**

Returns the rounded value of  $x \times y + z$  as a single operation.

- $\triangleright$  fma(  $\pm \infty$ ,  $\pm 0$ , z) returns NaN.
- $\triangleright$  fma(  $\pm$  0,  $\pm$   $\infty$ , z) returns NaN.
- fma(x, y,  $-\infty$ ) returns NaN if  $x \times y$  is an exact  $+\infty$ .
- $\text{fma}(x, y, +\infty)$  returns NaN if  $x \times y$  is an exact  $-\infty$ .

#### **Description**

Compute the value of  $x \times y + z$  as a single ternary operation. After computing the value to infinite precision, the value is rounded once.

For accuracy information for this function see the CUDA C Programming Guide, Appendix D.1, Table 7.

### \_\_device\_\_ double fmax (double, double)

Determine the maximum numeric value of the arguments.

#### **Returns**

Returns the maximum numeric values of the arguments  $x$  and  $y$ .

- **‣** If both arguments are NaN, returns NaN.
- **‣** If one argument is NaN, returns the numeric argument.

Determines the maximum numeric value of the arguments  $x$  and  $y$ . Treats NaN arguments as missing data. If one argument is a NaN and the other is legitimate numeric value, the numeric value is chosen.

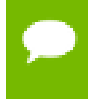

For accuracy information for this function see the CUDA C Programming Guide, Appendix D.1, Table 7.

### $device$  double fmin (double x, double y)

Determine the minimum numeric value of the arguments.

#### **Returns**

Returns the minimum numeric values of the arguments x and y.

- **‣** If both arguments are NaN, returns NaN.
- **‣** If one argument is NaN, returns the numeric argument.

#### **Description**

Determines the minimum numeric value of the arguments  $x$  and  $y$ . Treats NaN arguments as missing data. If one argument is a NaN and the other is legitimate numeric value, the numeric value is chosen.

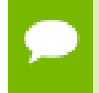

For accuracy information for this function see the CUDA C Programming Guide, Appendix D.1, Table 7.

### $device$  double fmod (double x, double y)

Calculate the floating-point remainder of  $x / y$ .

#### **Returns**

- **‣** Returns the floating point remainder of x / y.
- fmod( $\pm 0$ , y) returns  $\pm 0$  if y is not zero.
- fmod( $x$ ,  $y$ ) returns NaN and raised an invalid floating point exception if  $x$  is  $\pm \infty$  or y is zero.
- $\blacktriangleright$  fmod(x, y) returns zero if y is zero or the result would overflow.
- $\text{fmod}(x, \pm \infty)$  returns x if x is finite.
- **‣** fmod(x, 0) returns NaN.

Calculate the floating-point remainder of  $x / y$ . The absolute value of the computed value is always less than  $y'$  s absolute value and will have the same sign as  $x$ .

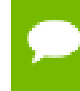

For accuracy information for this function see the CUDA C Programming Guide, Appendix D.1, Table 7.

# \_\_device\_\_ \_\_CUDA\_MATH\_CRTIMP double frexp (double x, int \*nptr)

Extract mantissa and exponent of a floating-point value.

### **Returns**

Returns the fractional component m.

- **‣** frexp(0, nptr) returns 0 for the fractional component and zero for the integer component.
- frexp( $\pm 0$ , nptr) returns  $\pm 0$  and stores zero in the location pointed to by nptr.
- frexp(  $\pm \infty$ , nptr) returns  $\pm \infty$  and stores an unspecified value in the location to which nptr points.
- **‣** frexp(NaN, y) returns a NaN and stores an unspecified value in the location to which nptr points.

### **Description**

Decompose the floating-point value  $x$  into a component  $m$  for the normalized fraction element and another term  $n$  for the exponent. The absolute value of  $m$  will be greater than or equal to 0.5 and less than 1.0 or it will be equal to 0;  $x = m \cdot 2^n$ . The integer exponent n will be stored in the location to which nptr points.

For accuracy information for this function see the CUDA C Programming Guide, Appendix D.1, Table 7.

## $device$  ACRTIMP double hypot (double x, double y)

Calculate the square root of the sum of squares of two arguments.

### **Returns**

Returns the length of the hypotenuse  $\sqrt{x^2 + y^2}$ . If the correct value would overflow, returns  $+ \infty$ . If the correct value would underflow, returns 0.

Calculate the length of the hypotenuse of a right triangle whose two sides have lengths  $x$ and y without undue overflow or underflow.

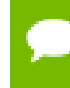

For accuracy information for this function see the CUDA C Programming Guide, Appendix D.1, Table 7.

### \_\_device\_\_ int ilogb (double x)

Compute the unbiased integer exponent of the argument.

#### **Returns**

- **‣** If successful, returns the unbiased exponent of the argument.
- ilogb(0) returns INT\_MIN.
- **‣** ilogb(NaN) returns NaN.
- $\text{ilogb}(x)$  returns INT\_MAX if x is  $\infty$  or the correct value is greater than INT\_MAX.
- $\blacktriangleright$  ilogb(x) return INT\_MIN if the correct value is less than INT\_MIN.

#### **Description**

Calculates the unbiased integer exponent of the input argument x.

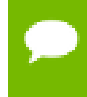

For accuracy information for this function see the CUDA C Programming Guide, Appendix D.1, Table 7.

## \_\_device\_\_ \_\_RETURN\_TYPE isfinite (double a)

Determine whether argument is finite.

#### **Returns**

- **‣** With Visual Studio 2013 host compiler: \_\_RETURN\_TYPE is 'bool'. Returns true if and only if a is a finite value.
- **‣** With other host compilers: \_\_RETURN\_TYPE is 'int'. Returns a nonzero value if and only if a is a finite value.

#### **Description**

Determine whether the floating-point value a is a finite value (zero, subnormal, or normal and not infinity or NaN).

# \_device\_\_ \_\_RETURN\_TYPE isinf (double a)

Determine whether argument is infinite.

#### **Returns**

- **‣** With Visual Studio 2013 host compiler: Returns true if and only if a is a infinite value.
- **‣** With other host compilers: Returns a nonzero value if and only if a is a infinite value.

#### **Description**

Determine whether the floating-point value a is an infinite value (positive or negative).

### \_\_device\_\_ \_\_RETURN\_TYPE isnan (double a)

Determine whether argument is a NaN.

#### **Returns**

- **‣** With Visual Studio 2013 host compiler: \_\_RETURN\_TYPE is 'bool'. Returns true if and only if a is a NaN value.
- **‣** With other host compilers: \_\_RETURN\_TYPE is 'int'. Returns a nonzero value if and only if a is a NaN value.

#### **Description**

Determine whether the floating-point value a is a NaN.

### device CUDA MATH CRTIMP double j0 (double x)

Calculate the value of the Bessel function of the first kind of order 0 for the input argument.

#### **Returns**

Returns the value of the Bessel function of the first kind of order 0.

- $j0(\pm \infty)$  returns +0.
- **‣** j0(NaN) returns NaN.

#### **Description**

Calculate the value of the Bessel function of the first kind of order 0 for the input argument x,  $J_0(x)$ .

# \_\_device\_\_ \_\_CUDA\_MATH\_CRTIMP double j1 (double x)

Calculate the value of the Bessel function of the first kind of order 1 for the input argument.

#### **Returns**

Returns the value of the Bessel function of the first kind of order 1.

- $i1(\pm 0)$  returns  $\pm 0$ .
- $i1(\pm \infty)$  returns +0.
- **‣** j1(NaN) returns NaN.

#### **Description**

Calculate the value of the Bessel function of the first kind of order 1 for the input argument x,  $J_1(x)$ .

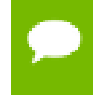

For accuracy information for this function see the CUDA C Programming Guide, Appendix D.1, Table 7.

## \_\_device\_\_ \_\_CUDA\_MATH\_CRTIMP double jn (int n, double x)

Calculate the value of the Bessel function of the first kind of order n for the input argument.

#### **Returns**

Returns the value of the Bessel function of the first kind of order n.

- **‣** jn(n, NaN) returns NaN.
- $\blacktriangleright$  jn(n, x) returns NaN for n < 0.
- $\text{in}(n, +\infty)$  returns +0.

#### **Description**

Calculate the value of the Bessel function of the first kind of order n for the input argument x,  $J_n(x)$ .

## \_\_device\_\_ \_\_CUDA\_MATH\_CRTIMP double ldexp (double x, int exp)

Calculate the value of  $x \frac{2^{exp}}{x}$ .

#### **Returns**

 $\text{decay}(x)$  returns  $\pm \infty$  if the correctly calculated value is outside the double floating point range.

#### **Description**

Calculate the value of  $x \cdot 2^{exp}$  of the input arguments x and exp.

For accuracy information for this function see the CUDA C Programming Guide, Appendix D.1, Table 7.

### \_\_device\_\_ double lgamma (double x)

Calculate the natural logarithm of the absolute value of the gamma function of the input argument.

#### **Returns**

- **‣** lgamma(1) returns +0.
- **‣** lgamma(2) returns +0.
- **•** Igamma(x) returns  $\pm \infty$  if the correctly calculated value is outside the double floating point range.
- **•** Igamma(x) returns  $+\infty$  if  $x \le 0$  and x is an integer.
- **•** lgamma( $-\infty$ ) returns  $-\infty$ .
- **•** lgamma(  $+\infty$ ) returns  $+\infty$ .

#### **Description**

Calculate the natural logarithm of the absolute value of the gamma function of the input argument x, namely the value of  $\log_e \left| \int_{0}^{\infty} e^{-t} t^{x-1} dt \right|$ 

## <span id="page-116-0"></span>\_\_device\_\_ long long int llrint (double x)

Round input to nearest integer value.

#### **Returns**

Returns rounded integer value.

### **Description**

Round  $x$  to the nearest integer value, with halfway cases rounded to the nearest even integer value. If the result is outside the range of the return type, the result is undefined.

## \_\_device\_\_ long long int llround (double x)

Round to nearest integer value.

#### **Returns**

Returns rounded integer value.

#### **Description**

Round x to the nearest integer value, with halfway cases rounded away from zero. If the result is outside the range of the return type, the result is undefined.

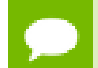

This function may be slower than alternate rounding methods. See [llrint\(\).](#page-116-0)

## \_\_device\_\_ double log (double x)

Calculate the base  $e$  logarithm of the input argument.

#### **Returns**

- $\triangleright$  log(  $\pm$  0) returns  $-\infty$ .
- **‣** log(1) returns +0.
- $\triangleright$  log(x) returns NaN for  $x < 0$ .
- $\triangleright$  log(  $+\infty$ ) returns  $+\infty$

#### **Description**

Calculate the base  $e$  logarithm of the input argument  $x$ .

## $device$  double log10 (double x)

Calculate the base 10 logarithm of the input argument.

#### **Returns**

- $\triangleright$  log10( $\pm$ 0) returns  $-\infty$ .
- **‣** log10(1) returns +0.
- $\triangleright$  log10(x) returns NaN for  $x < 0$ .
- $\triangleright$  log10( +  $\infty$ ) returns +  $\infty$ .

#### **Description**

Calculate the base 10 logarithm of the input argument x.

For accuracy information for this function see the CUDA C Programming Guide, Appendix D.1, Table 7.

### $device$  double log1p (double x)

Calculate the value of  $log<sub>e</sub>(1+x)$ .

#### **Returns**

- $\triangleright$  log1p(  $\pm$  0) returns  $-\infty$ .
- **‣** log1p(-1) returns +0.
- **‣** log1p(x) returns NaN for x < -1.
- $\triangleright$  log1p(  $+\infty$ ) returns  $+\infty$ .

#### **Description**

Calculate the value of  $log<sub>e</sub>(1+x)$  of the input argument x.

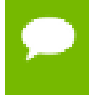

For accuracy information for this function see the CUDA C Programming Guide, Appendix D.1, Table 7.

# \_\_device\_\_ double log2 (double x)

Calculate the base 2 logarithm of the input argument.

#### **Returns**

- $\log(2) \pm 0$  returns  $-\infty$ .
- $\triangleright$  log2(1) returns +0.
- $\triangleright$  log2(x) returns NaN for  $x < 0$ .
- $\triangleright$  log2( + $\infty$ ) returns + $\infty$ .

#### **Description**

Calculate the base 2 logarithm of the input argument x.

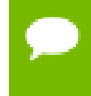

For accuracy information for this function see the CUDA C Programming Guide, Appendix D.1, Table 7.

### $device$  double logb (double x)

Calculate the floating point representation of the exponent of the input argument.

#### **Returns**

- $\triangleright$  logb  $\pm 0$  returns  $-\infty$
- $\triangleright$  logb  $\pm \infty$  returns  $+\infty$

#### **Description**

Calculate the floating point representation of the exponent of the input argument x.

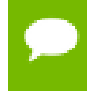

For accuracy information for this function see the CUDA C Programming Guide, Appendix D.1, Table 7.

## <span id="page-118-0"></span> $device$  long int lrint (double x)

Round input to nearest integer value.

### **Returns**

Returns rounded integer value.

Round  $x$  to the nearest integer value, with halfway cases rounded to the nearest even integer value. If the result is outside the range of the return type, the result is undefined.

## \_\_device\_\_ long int lround (double x)

Round to nearest integer value.

#### **Returns**

Returns rounded integer value.

#### **Description**

Round  $x$  to the nearest integer value, with halfway cases rounded away from zero. If the result is outside the range of the return type, the result is undefined.

This function may be slower than alternate rounding methods. See [lrint\(\).](#page-118-0)

### \_device\_\_ \_\_CUDA\_MATH\_CRTIMP double modf (double x, double \*iptr)

Break down the input argument into fractional and integral parts.

#### **Returns**

- modf( $\pm x$ ,  $\pm \rho \pm r$ ) returns a result with the same sign as x.
- modf( $\pm \infty$ , iptr) returns  $\pm 0$  and stores  $\pm \infty$  in the object pointed to by iptr.
- **‣** modf(NaN, iptr) stores a NaN in the object pointed to by iptr and returns a NaN.

#### **Description**

Break down the argument x into fractional and integral parts. The integral part is stored in the argument iptr. Fractional and integral parts are given the same sign as the argument x.

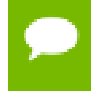

For accuracy information for this function see the CUDA C Programming Guide, Appendix D.1, Table 7.

# \_\_device\_\_ double nan (const char \*tagp)

Returns "Not a Number" value.

#### **Returns**

**‣** nan(tagp) returns NaN.

#### **Description**

Return a representation of a quiet NaN. Argument tagp selects one of the possible representations.

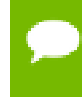

For accuracy information for this function see the CUDA C Programming Guide, Appendix D.1, Table 7.

### \_\_device\_\_ double nearbyint (double x)

Round the input argument to the nearest integer.

#### **Returns**

- nearbyint( $\pm 0$ ) returns  $\pm 0$ .
- **•** nearbyint(  $\pm \infty$  ) returns  $\pm \infty$ .

#### **Description**

Round argument x to an integer value in double precision floating-point format.

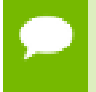

For accuracy information for this function see the CUDA C Programming Guide, Appendix D.1, Table 7.

### <span id="page-120-0"></span> $device$  double nextafter (double x, double y)

Return next representable double-precision floating-point value after argument.

#### **Returns**

**•** nextafter(  $\pm \infty$ , y) returns  $\pm \infty$ .

#### **Description**

Calculate the next representable double-precision floating-point value following  $x$  in the direction of  $y$ . For example, if  $y$  is greater than  $x$ , [nextafter\(\)](#page-120-0) returns the smallest representable number greater than x

### device double norm (int dim, const double \*t)

Calculate the square root of the sum of squares of any number of coordinates.

#### **Returns**

Returns the length of the dim-D vector  $\sqrt{p \cdot 1^2 + p \cdot 2^2 + \dots + p \cdot \text{dim}^2}$ . If the correct value would overflow, returns  $+\infty$ . If the correct value would underflow, returns 0. If two of the input arguments is 0, returns remaining argument

#### **Description**

Calculate the length of a vector p, dimension of which is passed as an argument without undue overflow or underflow.

For accuracy information for this function see the CUDA C Programming Guide, Appendix D.1, Table 7.

## device \_\_\_\_\_CUDA\_MATH\_CRTIMP double norm3d (double a, double b, double c)

Calculate the square root of the sum of squares of three coordinates of the argument.

#### **Returns**

Returns the length of 3D vector  $\sqrt{p.x^2 + p.y^2 + p.z^2}$ . If the correct value would overflow, returns  $+ \infty$ . If the correct value would underflow, returns 0.

#### **Description**

Calculate the length of three dimensional vector  $p$  in euclidean space without undue overflow or underflow.

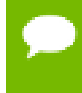

For accuracy information for this function see the CUDA C Programming Guide, Appendix D.1, Table 7.

# \_\_device\_\_ \_\_CUDA\_MATH\_CRTIMP double norm4d (double a, double b, double c, double d)

Calculate the square root of the sum of squares of four coordinates of the argument.

#### **Returns**

Returns the length of 4D vector  $\sqrt{p.x^2 + p.y^2 + p.z^2 + p.t^2}$ . If the correct value would overflow, returns  $+\infty$ . If the correct value would underflow, returns 0.

#### **Description**

Calculate the length of four dimensional vector  $p$  in euclidean space without undue overflow or underflow.

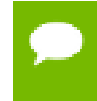

For accuracy information for this function see the CUDA C Programming Guide, Appendix D.1, Table 7.

### device double normcdf (double y)

Calculate the standard normal cumulative distribution function.

#### **Returns**

- normcdf( $+\infty$ ) returns 1
- normcdf( $-\infty$ ) returns +0

### **Description**

Calculate the cumulative distribution function of the standard normal distribution for input argument  $y$ ,  $\Phi(y)$ .

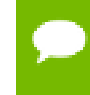

For accuracy information for this function see the CUDA C Programming Guide, Appendix D.1, Table 7.

### $device$  double normcdfinv (double y)

Calculate the inverse of the standard normal cumulative distribution function.

#### **Returns**

- **•** normcdfinv(0) returns  $-\infty$ .
- **•** normcdfinv(1) returns  $+\infty$ .
- normcdfinv(x) returns NaN if x is not in the interval [0,1].

Calculate the inverse of the standard normal cumulative distribution function for input argument y,  $\Phi^{-1}(y)$ . The function is defined for input values in the interval (0, 1).

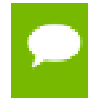

For accuracy information for this function see the CUDA C Programming Guide, Appendix D.1, Table 7.

### $device$  double pow (double x, double y)

Calculate the value of first argument to the power of second argument.

#### **Returns**

- pow( $\pm 0$ , y) returns  $\pm \infty$  for y an integer less than 0.
- pow( $\pm 0$ , y) returns  $\pm 0$  for y an odd integer greater than 0.
- pow( $\pm 0$ , y) returns +0 for y > 0 and not and odd integer.
- pow(-1,  $\pm \infty$ ) returns 1.
- $\blacktriangleright$  pow(+1, y) returns 1 for any y, even a NaN.
- pow( $x$ ,  $\pm 0$ ) returns 1 for any  $x$ , even a NaN.
- $\blacktriangleright$  pow(x, y) returns a NaN for finite  $x < 0$  and finite non-integer y.
- pow(x,  $-\infty$ ) returns  $+\infty$  for  $|x| < 1$ .
- $pow(x, -\infty)$  returns +0 for  $|x| > 1$ .
- pow(x,  $+\infty$ ) returns +0 for  $|x| < 1$ .
- pow(x,  $+\infty$ ) returns  $+\infty$  for  $|x| > 1$ .
- pow(  $-\infty$ , y) returns -0 for y an odd integer less than 0.
- pow(  $-\infty$ , y) returns +0 for y < 0 and not an odd integer.
- pow(  $-\infty$ , y) returns  $-\infty$  for y an odd integer greater than 0.
- pow(  $-\infty$ , y) returns  $+\infty$  for y > 0 and not an odd integer.
- pow(  $+\infty$  , y) returns +0 for  $y < 0$ .
- $pow(+\infty, y)$  returns  $+\infty$  for  $y > 0$ .

#### **Description**

Calculate the value of  $x$  to the power of  $y$ 

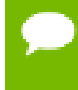

For accuracy information for this function see the CUDA C Programming Guide, Appendix D.1, Table 7.

# \_\_device\_\_ double rcbrt (double x)

Calculate reciprocal cube root function.

#### **Returns**

- rcbrt( $\pm 0$ ) returns  $\pm \infty$ .
- rcbrt( $\pm \infty$ ) returns  $\pm 0$ .

#### **Description**

Calculate reciprocal cube root function of x

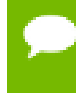

For accuracy information for this function see the CUDA C Programming Guide, Appendix D.1, Table 7.

### <span id="page-124-0"></span> $device$  double remainder (double x, double y)

Compute double-precision floating-point remainder.

#### **Returns**

- **‣** remainder(x, 0) returns NaN.
- **•** remainder( $\pm \infty$ , y) returns NaN.
- **•** remainder( $x$ ,  $\pm \infty$ ) returns x for finite x.

#### **Description**

Compute double-precision floating-point remainder  $r$  of dividing  $x$  by  $y$  for nonzero  $y$ .

Thus  $r = x - ny$ . The value n is the integer value nearest  $\frac{x}{y}$ . In the case when  $|n - \frac{x}{y}| = \frac{1}{2}$ , the even n value is chosen.

For accuracy information for this function see the CUDA C Programming Guide, Appendix D.1, Table 7.

### \_\_device\_\_ double remquo (double x, double y, int \*quo)

Compute double-precision floating-point remainder and part of quotient.

#### **Returns**

Returns the remainder.

- **‣** remquo(x, 0, quo) returns NaN.
- **•** remquo(  $\pm \infty$ , y, quo) returns NaN.
- remquo( $x$ ,  $\pm \infty$ , quo) returns x.

Compute a double-precision floating-point remainder in the same way as the [remainder\(\)](#page-124-0) function. Argument quo returns part of quotient upon division of  $x$  by  $y$ . Value quo has the same sign as  $\frac{x}{y}$  and may not be the exact quotient but agrees with the exact quotient in the low order 3 bits.

For accuracy information for this function see the CUDA C Programming Guide, Appendix D.1, Table 7.

### $device$  double rhypot (double x, double y)

Calculate one over the square root of the sum of squares of two arguments.

#### **Returns**

Returns one over the length of the hypotenuse  $\frac{1}{\sqrt{x^2+y^2}}$ . If the square root would overflow, returns 0. If the square root would underflow, returns  $+\infty$ .

#### **Description**

Calculate one over the length of the hypotenuse of a right triangle whose two sides have lengths x and y without undue overflow or underflow.

For accuracy information for this function see the CUDA C Programming Guide, Appendix D.1, Table 7.

### <span id="page-125-0"></span> $device$  double rint (double x)

Round to nearest integer value in floating-point.

#### **Returns**

Returns rounded integer value.

#### **Description**

Round  $x$  to the nearest integer value in floating-point format, with halfway cases rounded to the nearest even integer value.

### \_\_device\_\_ double rnorm (int dim, const double \*t)

Calculate the reciprocal of square root of the sum of squares of any number of coordinates.

#### **Returns**

Returns one over the length of the vector  $\frac{1}{\sqrt{p \cdot 1^2 + p \cdot 2^2 + \dots + p \cdot \text{dim}^2}}$ . If the square root would overflow, returns 0. If the square root would underflow, returns  $+\infty$ .

#### **Description**

Calculates one over the length of vector  $p$ , dimension of which is passed as an agument, in euclidean space without undue overflow or underflow.

For accuracy information for this function see the CUDA C Programming Guide, Appendix D.1, Table 7.

## \_\_device\_\_ double rnorm3d (double a, double b, double c)

Calculate one over the square root of the sum of squares of three coordinates of the argument.

#### **Returns**

Returns one over the length of the 3D vetor  $\frac{1}{\sqrt{p.x^2 + p.y^2 + p.z^2}}$ . If the square root would overflow, returns 0. If the square root would underflow, returns  $+\infty$ .

#### **Description**

Calculate one over the length of three dimensional vector  $p$  in euclidean space undue overflow or underflow.

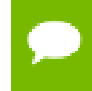

For accuracy information for this function see the CUDA C Programming Guide, Appendix D.1, Table 7.

# \_\_device\_\_ double rnorm4d (double a, double b, double c, double d)

Calculate one over the square root of the sum of squares of four coordinates of the argument.

#### **Returns**

Returns one over the length of the 3D vetor  $\frac{1}{\sqrt{p.x^2 + p.y^2 + p.z^2 + p.t^2}}$ . If the square root would overflow, returns 0. If the square root would underflow, returns  $+\infty$ .

#### **Description**

Calculate one over the length of four dimensional vector  $p$  in euclidean space undue overflow or underflow.

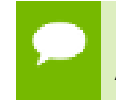

For accuracy information for this function see the CUDA C Programming Guide, Appendix D.1, Table 7.

### $device$  double round (double x)

Round to nearest integer value in floating-point.

#### **Returns**

Returns rounded integer value.

#### **Description**

Round x to the nearest integer value in floating-point format, with halfway cases rounded away from zero.

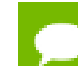

This function may be slower than alternate rounding methods. See [rint\(\).](#page-125-0)

## \_\_device\_\_ double rsqrt (double x)

Calculate the reciprocal of the square root of the input argument.

#### **Returns**

Returns  $1/\sqrt{x}$ .

 $\triangleright$  rsqrt(  $+\infty$  ) returns +0.

**www.nvidia.com**

- $\triangleright$  rsqrt(  $\pm 0$  ) returns  $\pm \infty$ .
- $\triangleright$  rsqrt(x) returns NaN if x is less than 0.

Calculate the reciprocal of the nonnegative square root of  $x$ ,  $1/\sqrt{x}$ .

For accuracy information for this function see the CUDA C Programming Guide, Appendix D.1, Table 7.

### \_\_device\_\_ double scalbln (double x, long int n)

Scale floating-point input by integer power of two.

#### **Returns**

Returns  $x * 2^n$ .

- $\triangleright$  scalbln( $\pm 0$ , n) returns  $\pm 0$ .
- **‣** scalbln(x, 0) returns x.
- $\triangleright$  scalbln(  $\pm \infty$ , n) returns  $\pm \infty$ .

#### **Description**

Scale x by  $2^n$  by efficient manipulation of the floating-point exponent.

### $device$  double scalbn (double x, int n)

Scale floating-point input by integer power of two.

#### **Returns**

Returns  $x * 2^n$ .

- $\triangleright$  scalbn( $\pm 0$ , n) returns  $\pm 0$ .
- **‣** scalbn(x, 0) returns x.
- $\blacktriangleright$  scalbn(  $\pm \infty$ , n) returns  $\pm \infty$ .

#### **Description**

Scale x by  $2^n$  by efficient manipulation of the floating-point exponent.

# \_device\_\_ \_\_RETURN\_TYPE signbit (double a)

Return the sign bit of the input.

#### **Returns**

Reports the sign bit of all values including infinities, zeros, and NaNs.

- **‣** With Visual Studio 2013 host compiler: \_\_RETURN\_TYPE is 'bool'. Returns true if and only if a is negative.
- **‣** With other host compilers: \_\_RETURN\_TYPE is 'int'. Returns a nonzero value if and only if a is negative.

#### **Description**

Determine whether the floating-point value a is negative.

## <span id="page-129-0"></span>\_\_device\_\_ double sin (double x)

Calculate the sine of the input argument.

#### **Returns**

- $\triangleright$  sin(  $\pm$  0) returns  $\pm$  0.
- $\triangleright$  sin(  $\pm \infty$  ) returns NaN.

#### **Description**

Calculate the sine of the input argument  $x$  (measured in radians).

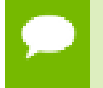

For accuracy information for this function see the CUDA C Programming Guide, Appendix D.1, Table 7.

## \_\_device\_\_ void sincos (double x, double \*sptr, double \*cptr)

Calculate the sine and cosine of the first input argument.

#### **Returns**

**‣** none

Calculate the sine and cosine of the first input argument x (measured in radians). The results for sine and cosine are written into the second argument,  $sptr$ , and, respectively, third argument, cptr.

### **See also:**

[sin\(\)](#page-129-0) and [cos\(\).](#page-102-0)

For accuracy information for this function see the CUDA C Programming Guide, Appendix D.1, Table 7.

## \_\_device\_\_ void sincospi (double x, double \*sptr, double \*cptr)

Calculate the sine and cosine of the first input argument  $\times \pi$ .

#### **Returns**

**‣** none

### **Description**

Calculate the sine and cosine of the first input argument, x (measured in radians),  $\times \pi$ . The results for sine and cosine are written into the second argument, sptr, and, respectively, third argument, cptr.

### **See also:**

```
sinpi() and cospi().
```
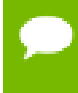

For accuracy information for this function see the CUDA C Programming Guide, Appendix D.1, Table 7.

## $device$  double sinh (double x)

Calculate the hyperbolic sine of the input argument.

### **Returns**

 $\sinh(\pm 0)$  returns  $\pm 0$ .

### **Description**

Calculate the hyperbolic sine of the input argument x.

## <span id="page-131-0"></span> $device$  double sinpi (double x)

Calculate the sine of the input argument  $\times \pi$ .

#### **Returns**

- $\triangleright$  sinpi(  $\pm$  0) returns  $\pm$  0.
- $\triangleright$  sinpi(  $\pm \infty$ ) returns NaN.

#### **Description**

Calculate the sine of  $x \times \pi$  (measured in radians), where x is the input argument.

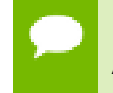

For accuracy information for this function see the CUDA C Programming Guide, Appendix D.1, Table 7.

## device double sqrt (double x)

Calculate the square root of the input argument.

#### **Returns**

Returns  $\sqrt{x}$ .

- $\blacktriangleright$  sqrt(  $\pm 0$  ) returns  $\pm 0$ .
- $\triangleright$  sqrt(  $+\infty$ ) returns  $+\infty$ .
- $\triangleright$  sqrt(x) returns NaN if x is less than 0.

#### **Description**

Calculate the nonnegative square root of  $x$ ,  $\sqrt{x}$ .

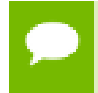

For accuracy information for this function see the CUDA C Programming Guide, Appendix D.1, Table 7.

# \_\_device\_\_ double tan (double x)

Calculate the tangent of the input argument.

#### **Returns**

- $tan( \pm 0)$  returns  $\pm 0$ .
- $\triangleright$  tan(  $\pm \infty$  ) returns NaN.

### **Description**

Calculate the tangent of the input argument x (measured in radians).

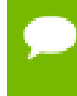

For accuracy information for this function see the CUDA C Programming Guide, Appendix D.1, Table 7.

### $device$  double tanh (double x)

Calculate the hyperbolic tangent of the input argument.

#### **Returns**

• tanh( $\pm 0$ ) returns  $\pm 0$ .

### **Description**

Calculate the hyperbolic tangent of the input argument x.

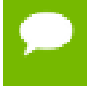

For accuracy information for this function see the CUDA C Programming Guide, Appendix D.1, Table 7.

## device\_ double tgamma (double x)

Calculate the gamma function of the input argument.

#### **Returns**

- **•** tgamma( $\pm 0$ ) returns  $\pm \infty$ .
- **‣** tgamma(2) returns +1.
- **•** tgamma(x) returns  $\pm \infty$  if the correctly calculated value is outside the double floating point range.
- **•** tgamma(x) returns NaN if  $x < 0$  and  $x$  is an integer.
- $\triangleright$  tgamma( $-\infty$ ) returns NaN.
- **•** tgamma(  $+\infty$ ) returns  $+\infty$ .

Calculate the gamma function of the input argument x, namely the value of  $\int_{0}^{\infty} e^{-t} t^{x-1} dt$ .

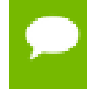

For accuracy information for this function see the CUDA C Programming Guide, Appendix D.1, Table 7.

## \_\_device\_\_ double trunc (double x)

Truncate input argument to the integral part.

#### **Returns**

Returns truncated integer value.

#### **Description**

Round  $x$  to the nearest integer value that does not exceed  $x$  in magnitude.

## \_\_device\_\_ \_\_CUDA\_MATH\_CRTIMP double y0 (double x)

Calculate the value of the Bessel function of the second kind of order 0 for the input argument.

### **Returns**

Returns the value of the Bessel function of the second kind of order 0.

- $y0(0)$  returns  $-\infty$ .
- $y0(x)$  returns NaN for  $x < 0$ .
- $y0( +\infty)$  returns +0.
- **‣** y0(NaN) returns NaN.

#### **Description**

Calculate the value of the Bessel function of the second kind of order 0 for the input argument x,  $Y_0(x)$ .

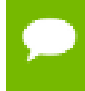

For accuracy information for this function see the CUDA C Programming Guide, Appendix D.1, Table 7.

# $device$  CUDA MATH CRTIMP double y1 (double x)

Calculate the value of the Bessel function of the second kind of order 1 for the input argument.

#### **Returns**

Returns the value of the Bessel function of the second kind of order 1.

- $y1(0)$  returns  $-\infty$ .
- $\blacktriangleright$  y1(x) returns NaN for  $x < 0$ .
- $y1(+\infty)$  returns +0.
- **‣** y1(NaN) returns NaN.

#### **Description**

Calculate the value of the Bessel function of the second kind of order 1 for the input argument x,  $Y_1(x)$ .

For accuracy information for this function see the CUDA C Programming Guide, Appendix D.1, Table 7.

## device CUDA MATH CRTIMP double yn (int n, double x)

Calculate the value of the Bessel function of the second kind of order n for the input argument.

#### **Returns**

Returns the value of the Bessel function of the second kind of order n.

- $\blacktriangleright$  yn(n, x) returns NaN for n < 0.
- $yn(n, 0)$  returns  $-\infty$ .
- $\blacktriangleright$  yn(n, x) returns NaN for  $x < 0$ .
- $yn(n, +\infty)$  returns +0.
- **‣** yn(n, NaN) returns NaN.

#### **Description**

Calculate the value of the Bessel function of the second kind of order n for the input argument x,  $Y_n(x)$ .

# 1.5. Single Precision Intrinsics

This section describes single precision intrinsic functions that are only supported in device code. To use these functions you do not need to include any additional header files in your program.

# \_\_device\_\_ float \_\_cosf (float x)

Calculate the fast approximate cosine of the input argument.

### **Returns**

Returns the approximate cosine of x.

### **Description**

Calculate the fast approximate cosine of the input argument x, measured in radians.

For accuracy information for this function see the CUDA C Programming Guide, Appendix D.2, Table 9.

Input and output in the denormal range is flushed to sign preserving 0.0.

## device\_ float \_exp10f (float x)

Calculate the fast approximate base 10 exponential of the input argument.

### **Returns**

Returns an approximation to  $10^x$ .

### **Description**

Calculate the fast approximate base 10 exponential of the input argument  $x$ ,  $10^x$ .

For accuracy information for this function see the CUDA C Programming Guide, Appendix D.2, Table 9.

**‣** Most input and output values around denormal range are flushed to sign preserving 0.0.

# \_\_device\_\_ float \_\_expf (float x)

Calculate the fast approximate base  $e$  exponential of the input argument.

### **Returns**

Returns an approximation to  $e^x$ .

#### **Description**

Calculate the fast approximate base e exponential of the input argument  $x, e^x$ .

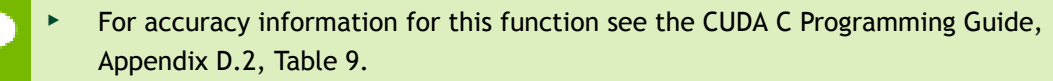

**‣** Most input and output values around denormal range are flushed to sign preserving 0.0.

## \_\_device\_\_ float \_\_fadd\_rd (float x, float y)

Add two floating point values in round-down mode.

#### **Returns**

Returns  $x + y$ .

### **Description**

Compute the sum of  $x$  and  $y$  in round-down (to negative infinity) mode.

For accuracy information for this function see the CUDA C Programming Guide, Appendix D.1, Table 6.

This operation will never be merged into a single multiply-add instruction.

### \_\_device\_\_ float \_\_fadd\_rn (float x, float y)

Add two floating point values in round-to-nearest-even mode.

#### **Returns**

Returns  $x + y$ .

#### **Description**

Compute the sum of  $x$  and  $y$  in round-to-nearest-even rounding mode.

- For accuracy information for this function see the CUDA C Programming Guide, Appendix D.1, Table 6.
	- This operation will never be merged into a single multiply-add instruction.

## $device$  float fadd ru (float x, float y)

Add two floating point values in round-up mode.

#### **Returns**

Returns  $x + y$ .

#### **Description**

Compute the sum of  $x$  and  $y$  in round-up (to positive infinity) mode.

- For accuracy information for this function see the CUDA C Programming Guide, Appendix D.1, Table 6.
	- This operation will never be merged into a single multiply-add instruction.

## \_\_device\_\_ float \_\_fadd\_rz (float x, float y)

Add two floating point values in round-towards-zero mode.

#### **Returns**

Returns  $x + y$ .

#### **Description**

Compute the sum of  $x$  and  $y$  in round-towards-zero mode.

- For accuracy information for this function see the CUDA C Programming Guide, Appendix D.1, Table 6.
	- This operation will never be merged into a single multiply-add instruction.

### \_\_device\_\_ float \_\_fdiv\_rd (float x, float y)

Divide two floating point values in round-down mode.

#### **Returns**

Returns  $x / y$ .

Divide two floating point values  $x$  by  $y$  in round-down (to negative infinity) mode.

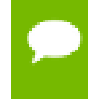

For accuracy information for this function see the CUDA C Programming Guide, Appendix D.1, Table 6.

## device\_float \_fdiv\_rn (float x, float y)

Divide two floating point values in round-to-nearest-even mode.

#### **Returns**

Returns x / y.

#### **Description**

Divide two floating point values  $x$  by  $y$  in round-to-nearest-even mode.

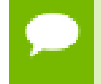

For accuracy information for this function see the CUDA C Programming Guide, Appendix D.1, Table 6.

### \_\_device\_\_ float \_\_fdiv\_ru (float x, float y)

Divide two floating point values in round-up mode.

#### **Returns**

Returns x / y.

#### **Description**

Divide two floating point values  $x$  by  $y$  in round-up (to positive infinity) mode.

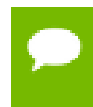

For accuracy information for this function see the CUDA C Programming Guide, Appendix D.1, Table 6.

### \_\_device\_\_ float \_\_fdiv\_rz (float x, float y)

Divide two floating point values in round-towards-zero mode.

#### **Returns**

Returns x / y.

Divide two floating point values  $x$  by  $y$  in round-towards-zero mode.

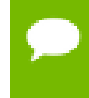

For accuracy information for this function see the CUDA C Programming Guide, Appendix D.1, Table 6.

# $device$  float  $f$ dividef (float x, float y)

Calculate the fast approximate division of the input arguments.

#### **Returns**

Returns x / y.

- $\Box$ fdividef(  $\infty$  , y) returns NaN for  $2^{126} < y < 2^{128}$ .
- \_\_fdividef(x, y) returns 0 for  $2^{126} < y < 2^{128}$  and  $x \neq \infty$ .

### **Description**

Calculate the fast approximate division of  $x$  by  $y$ .

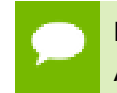

For accuracy information for this function see the CUDA C Programming Guide, Appendix D.2, Table 9.

## $device$  float  $__$  fmaf $__$ rd (float x, float y, float z)

Compute  $x \times y + z$  as a single operation, in round-down mode.

### **Returns**

Returns the rounded value of  $x \times y + z$  as a single operation.

- $\triangleright$  fmaf(  $\pm \infty$ ,  $\pm 0$ , z) returns NaN.
- $\triangleright$  fmaf(  $\pm$  0,  $\pm$   $\infty$ , z) returns NaN.
- fmaf(x, y,  $-\infty$ ) returns NaN if  $x \times y$  is an exact  $+\infty$ .
- fmaf(x,  $y$ ,  $+\infty$ ) returns NaN if  $x \times y$  is an exact  $-\infty$ .

#### **Description**

Computes the value of  $x \times y + z$  as a single ternary operation, rounding the result once in round-down (to negative infinity) mode.

### $device$  float frmaf\_rn (float x, float y, float z)

Compute  $x \times y + z$  as a single operation, in round-to-nearest-even mode.

#### **Returns**

Returns the rounded value of  $x \times y + z$  as a single operation.

- $\triangleright$  fmaf(  $\pm \infty$ ,  $\pm 0$ , z) returns NaN.
- $\triangleright$  fmaf(  $\pm$  0,  $\pm$   $\infty$ , z) returns NaN.
- **•** fmaf(x, y,  $-\infty$ ) returns NaN if  $x \times y$  is an exact  $+\infty$ .
- **•** fmaf(x, y,  $+\infty$ ) returns NaN if  $x \times y$  is an exact  $-\infty$ .

#### **Description**

Computes the value of  $x \times y + z$  as a single ternary operation, rounding the result once in round-to-nearest-even mode.

For accuracy information for this function see the CUDA C Programming Guide, Appendix D.1, Table 6.

### \_\_device\_\_ float \_\_fmaf\_ru (float x, float y, float z)

Compute  $x \times y + z$  as a single operation, in round-up mode.

#### **Returns**

Returns the rounded value of  $x \times y + z$  as a single operation.

- $\triangleright$  fmaf(  $\pm \infty$ ,  $\pm 0$ , z) returns NaN.
- $\triangleright$  fmaf(  $\pm 0$  ,  $\pm \infty$  , z) returns NaN.
- fmaf(x, y,  $-\infty$ ) returns NaN if  $x \times y$  is an exact  $+\infty$ .
- fmaf(x,  $y$ ,  $+\infty$ ) returns NaN if  $x \times y$  is an exact  $-\infty$ .

#### **Description**

Computes the value of  $x \times y + z$  as a single ternary operation, rounding the result once in round-up (to positive infinity) mode.

### $device$  float  $fmar\_rz$  (float x, float y, float z)

Compute  $x \times y + z$  as a single operation, in round-towards-zero mode.

#### **Returns**

Returns the rounded value of  $x \times y + z$  as a single operation.

- $\triangleright$  fmaf(  $\pm \infty$ ,  $\pm 0$ , z) returns NaN.
- $\triangleright$  fmaf(  $\pm$  0,  $\pm$   $\infty$ , z) returns NaN.
- **•** fmaf(x, y,  $-\infty$ ) returns NaN if  $x \times y$  is an exact  $+\infty$ .
- fmaf(x, y,  $+\infty$ ) returns NaN if  $x \times y$  is an exact  $-\infty$ .

#### **Description**

Computes the value of  $x \times y + z$  as a single ternary operation, rounding the result once in round-towards-zero mode.

For accuracy information for this function see the CUDA C Programming Guide, Appendix D.1, Table 6.

## \_\_device\_\_ float \_\_fmul\_rd (float x, float y)

Multiply two floating point values in round-down mode.

#### **Returns**

Returns x \* y.

#### **Description**

Compute the product of  $x$  and  $y$  in round-down (to negative infinity) mode.

- For accuracy information for this function see the CUDA C Programming Guide, Appendix D.1, Table 6.
	- This operation will never be merged into a single multiply-add instruction.

# \_\_device\_\_ float \_\_fmul\_rn (float x, float y)

Multiply two floating point values in round-to-nearest-even mode.

#### **Returns**

Returns  $x * y$ .

#### **Description**

Compute the product of x and y in round-to-nearest-even mode.

For accuracy information for this function see the CUDA C Programming Guide, Appendix D.1, Table 6.

**‣** This operation will never be merged into a single multiply-add instruction.

# \_\_device\_\_ float \_\_fmul\_ru (float x, float y)

Multiply two floating point values in round-up mode.

#### **Returns**

Returns  $x * y$ .

#### **Description**

Compute the product of  $x$  and  $y$  in round-up (to positive infinity) mode.

- For accuracy information for this function see the CUDA C Programming Guide, Appendix D.1, Table 6.
	- **‣** This operation will never be merged into a single multiply-add instruction.

## \_\_device\_\_ float \_\_fmul\_rz (float x, float y)

Multiply two floating point values in round-towards-zero mode.

#### **Returns**

Returns  $x * y$ .

#### **Description**

Compute the product of  $x$  and  $y$  in round-towards-zero mode.

This operation will never be merged into a single multiply-add instruction.

# $device$  float  $frcp$ <sup>-rd</sup> (float x)

Compute  $\frac{1}{x}$  in round-down mode.

### **Returns**

Returns  $\frac{1}{x}$ .

### **Description**

Compute the reciprocal of  $x$  in round-down (to negative infinity) mode.

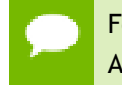

For accuracy information for this function see the CUDA C Programming Guide, Appendix D.1, Table 6.

# $device$  float  $frcp$ rn (float x)

Compute  $\frac{1}{x}$  in round-to-nearest-even mode.

### **Returns**

Returns  $\frac{1}{x}$ .

### **Description**

Compute the reciprocal of  $x$  in round-to-nearest-even mode.

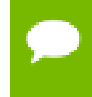

For accuracy information for this function see the CUDA C Programming Guide, Appendix D.1, Table 6.

# $S$ \_device\_\_ float  $S$ \_frcp\_ru (float x)

Compute  $\frac{1}{x}$  in round-up mode.

### **Returns**

Returns  $\frac{1}{x}$ .
Compute the reciprocal of  $x$  in round-up (to positive infinity) mode.

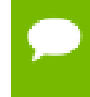

For accuracy information for this function see the CUDA C Programming Guide, Appendix D.1, Table 6.

# $device$  float  $frcp$ *rz* (float x)

Compute  $\frac{1}{x}$  in round-towards-zero mode.

### **Returns**

Returns  $\frac{1}{x}$ .

## **Description**

Compute the reciprocal of x in round-towards-zero mode.

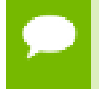

For accuracy information for this function see the CUDA C Programming Guide, Appendix D.1, Table 6.

# \_\_device\_\_ float \_\_frsqrt\_rn (float x)

Compute  $1/\sqrt{x}$  in round-to-nearest-even mode.

### **Returns**

Returns  $1/\sqrt{x}$ .

### **Description**

Compute the reciprocal square root of  $x$  in round-to-nearest-even mode.

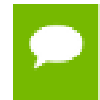

For accuracy information for this function see the CUDA C Programming Guide, Appendix D.1, Table 6.

# \_\_device\_\_ float \_\_fsqrt\_rd (float x)

Compute  $\sqrt{x}$  in round-down mode.

## **Returns**

Returns  $\sqrt{x}$ .

### **Description**

Compute the square root of  $x$  in round-down (to negative infinity) mode.

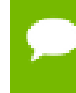

For accuracy information for this function see the CUDA C Programming Guide, Appendix D.1, Table 6.

## \_\_device\_\_ float \_\_fsqrt\_rn (float x)

Compute  $\sqrt{x}$  in round-to-nearest-even mode.

### **Returns**

Returns  $\sqrt{x}$ .

## **Description**

Compute the square root of  $x$  in round-to-nearest-even mode.

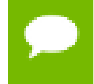

For accuracy information for this function see the CUDA C Programming Guide, Appendix D.1, Table 6.

# \_\_device\_\_ float \_\_fsqrt\_ru (float x)

Compute  $\sqrt{x}$  in round-up mode.

### **Returns**

Returns  $\sqrt{x}$ .

### **Description**

Compute the square root of  $x$  in round-up (to positive infinity) mode.

For accuracy information for this function see the CUDA C Programming Guide, Appendix D.1, Table 6.

# $device$  float fsqrt\_rz (float x)

Compute  $\sqrt{x}$  in round-towards-zero mode.

### **Returns**

Returns  $\sqrt{x}$ .

## **Description**

Compute the square root of  $x$  in round-towards-zero mode.

For accuracy information for this function see the CUDA C Programming Guide, Appendix D.1, Table 6.

# $device$  float fsub\_rd (float x, float y)

Subtract two floating point values in round-down mode.

## **Returns**

Returns x - y.

### **Description**

Compute the difference of  $x$  and  $y$  in round-down (to negative infinity) mode.

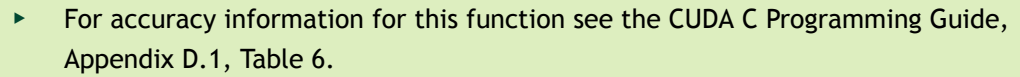

This operation will never be merged into a single multiply-add instruction.

# device float fsub rn (float x, float y)

Subtract two floating point values in round-to-nearest-even mode.

### **Returns**

Returns x - y.

Compute the difference of  $x$  and  $y$  in round-to-nearest-even rounding mode.

- For accuracy information for this function see the CUDA C Programming Guide, Appendix D.1, Table 6.
	- This operation will never be merged into a single multiply-add instruction.

## device\_float \_fsub\_ru (float x, float y)

Subtract two floating point values in round-up mode.

#### **Returns**

Returns x - y.

#### **Description**

Compute the difference of  $x$  and  $y$  in round-up (to positive infinity) mode.

- For accuracy information for this function see the CUDA C Programming Guide, Appendix D.1, Table 6.
	- This operation will never be merged into a single multiply-add instruction.

# device \_\_ float \_\_fsub\_rz (float x, float y)

Subtract two floating point values in round-towards-zero mode.

#### **Returns**

Returns x - y.

### **Description**

Compute the difference of  $x$  and  $y$  in round-towards-zero mode.

- For accuracy information for this function see the CUDA C Programming Guide, Appendix D.1, Table 6.
	- This operation will never be merged into a single multiply-add instruction.

# $\rho$  device  $\rho$  float  $\rho$  log10f (float x)

Calculate the fast approximate base 10 logarithm of the input argument.

## **Returns**

Returns an approximation to  $log_{10}(x)$ .

### **Description**

Calculate the fast approximate base 10 logarithm of the input argument x.

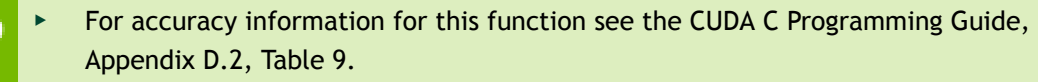

**‣** Most input and output values around denormal range are flushed to sign preserving 0.0.

## $device$  float  $\_\$ log2f (float x)

Calculate the fast approximate base 2 logarithm of the input argument.

### **Returns**

Returns an approximation to  $log_2(x)$ .

## **Description**

Calculate the fast approximate base 2 logarithm of the input argument x.

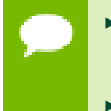

- For accuracy information for this function see the CUDA C Programming Guide, Appendix D.2, Table 9.
	- **‣** Input and output in the denormal range is flushed to sign preserving 0.0.

# \_\_device\_\_ float \_\_logf (float x)

Calculate the fast approximate base  $e$  logarithm of the input argument.

### **Returns**

Returns an approximation to  $log<sub>e</sub>(x)$ .

## **Description**

Calculate the fast approximate base  $e$  logarithm of the input argument x.

- For accuracy information for this function see the CUDA C Programming Guide, Appendix D.2, Table 9.
	- Most input and output values around denormal range are flushed to sign preserving 0.0.

# $device$  float  $\_\text{powf}$  (float x, float y)

Calculate the fast approximate of  $x^y$ .

### **Returns**

Returns an approximation to  $x^y$ .

### **Description**

Calculate the fast approximate of  $x$ , the first input argument, raised to the power of  $y$ , the second input argument,  $x^y$ .

- For accuracy information for this function see the CUDA C Programming Guide, Appendix D.2, Table 9.
	- **‣** Most input and output values around denormal range are flushed to sign preserving 0.0.

## $device$  float saturatef (float x)

Clamp the input argument to [+0.0, 1.0].

## **Returns**

- $\blacktriangleright$  \_saturatef(x) returns 0 if  $x < 0$ .
- $\blacktriangleright$  \_saturatef(x) returns 1 if  $x > 1$ .
- $\triangleright$  \_\_saturatef(x) returns x if  $0 \le x \le 1$ .
- **‣** \_\_saturatef(NaN) returns 0.

### **Description**

Clamp the input argument  $x$  to be within the interval  $[+0.0, 1.0]$ .

# \_\_device\_\_ void \_\_sincosf (float x, float \*sptr, float \*cptr)

Calculate the fast approximate of sine and cosine of the first input argument.

### **Returns**

**‣** none

### **Description**

Calculate the fast approximate of sine and cosine of the first input argument  $x$ (measured in radians). The results for sine and cosine are written into the second argument, sptr, and, respectively, third argument, cptr.

- For accuracy information for this function see the CUDA C Programming Guide, Appendix D.2, Table 9.
- Denorm input/output is flushed to sign preserving 0.0.

## <span id="page-150-0"></span> $device$  float  $sinf$  (float x)

Calculate the fast approximate sine of the input argument.

### **Returns**

Returns the approximate sine of x.

### **Description**

Calculate the fast approximate sine of the input argument x, measured in radians.

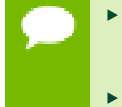

- For accuracy information for this function see the CUDA C Programming Guide, Appendix D.2, Table 9.
- Input and output in the denormal range is flushed to sign preserving 0.0.

## $device$  float  $tanf$  (float x)

Calculate the fast approximate tangent of the input argument.

### **Returns**

Returns the approximate tangent of x.

Calculate the fast approximate tangent of the input argument x, measured in radians.

- For accuracy information for this function see the CUDA C Programming Guide, Appendix D.2, Table 9.
	- The result is computed as the fast divide of [\\_\\_sinf\(\)](#page-150-0) by [\\_\\_cosf\(\).](#page-135-0) Denormal input and output are flushed to sign-preserving 0.0 at each step of the computation.

# 1.6. Double Precision Intrinsics

This section describes double precision intrinsic functions that are only supported in device code. To use these functions you do not need to include any additional header files in your program.

## \_\_device\_\_ double \_\_dadd\_rd (double x, double y)

Add two floating point values in round-down mode.

## **Returns**

Returns  $x + y$ .

## **Description**

Adds two floating point values  $x$  and  $y$  in round-down (to negative infinity) mode.

- For accuracy information for this function see the CUDA C Programming Guide, Appendix D.1, Table 7.
	- This operation will never be merged into a single multiply-add instruction.

# \_\_device\_\_ double \_\_dadd\_rn (double x, double y)

Add two floating point values in round-to-nearest-even mode.

## **Returns**

Returns  $x + y$ .

## **Description**

Adds two floating point values x and y in round-to-nearest-even mode.

- For accuracy information for this function see the CUDA C Programming Guide, Appendix D.1, Table 7.
	- This operation will never be merged into a single multiply-add instruction.

# \_\_device\_\_ double \_\_dadd\_ru (double x, double y)

Add two floating point values in round-up mode.

### **Returns**

Returns  $x + y$ .

### **Description**

Adds two floating point values  $x$  and  $y$  in round-up (to positive infinity) mode.

- For accuracy information for this function see the CUDA C Programming Guide, Appendix D.1, Table 7.
	- This operation will never be merged into a single multiply-add instruction.

## $device$  double dadd rz (double x, double y)

Add two floating point values in round-towards-zero mode.

### **Returns**

Returns  $x + y$ .

### **Description**

Adds two floating point values  $x$  and  $y$  in round-towards-zero mode.

- For accuracy information for this function see the CUDA C Programming Guide, Appendix D.1, Table 7.
	- This operation will never be merged into a single multiply-add instruction.

## \_device\_\_ double \_\_ddiv\_rd (double x, double y)

Divide two floating point values in round-down mode.

### **Returns**

Returns  $x / y$ .

Divides two floating point values  $x$  by  $y$  in round-down (to negative infinity) mode.

- For accuracy information for this function see the CUDA C Programming Guide, Appendix D.1, Table 7.
	- Requires compute capability >= 2.0.

## \_\_device\_\_ double \_\_ddiv\_rn (double x, double y)

Divide two floating point values in round-to-nearest-even mode.

### **Returns**

Returns x / y.

## **Description**

Divides two floating point values  $x$  by  $y$  in round-to-nearest-even mode.

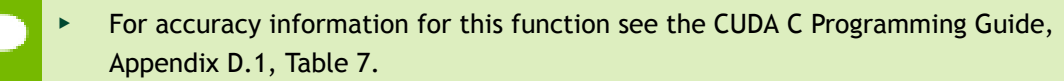

Requires compute capability >= 2.0.

# \_\_device\_\_ double \_\_ddiv\_ru (double x, double y)

Divide two floating point values in round-up mode.

### **Returns**

Returns  $x / y$ .

### **Description**

Divides two floating point values  $x$  by  $y$  in round-up (to positive infinity) mode.

- For accuracy information for this function see the CUDA C Programming Guide, Appendix D.1, Table 7.
	- Requires compute capability >= 2.0.

# \_device\_\_ double \_\_ddiv\_rz (double x, double y)

Divide two floating point values in round-towards-zero mode.

### **Returns**

Returns x / y.

#### **Description**

Divides two floating point values x by y in round-towards-zero mode.

For accuracy information for this function see the CUDA C Programming Guide, Appendix D.1, Table 7.

Requires compute capability >= 2.0.

## $device$  double dmul rd (double x, double y)

Multiply two floating point values in round-down mode.

### **Returns**

Returns  $x * y$ .

### **Description**

Multiplies two floating point values  $x$  and  $y$  in round-down (to negative infinity) mode.

- For accuracy information for this function see the CUDA C Programming Guide, Appendix D.1, Table 7.
	- **‣** This operation will never be merged into a single multiply-add instruction.

# device\_\_ double \_\_dmul\_rn (double x, double y)

Multiply two floating point values in round-to-nearest-even mode.

### **Returns**

Returns  $x * y$ .

#### **Description**

Multiplies two floating point values  $x$  and  $y$  in round-to-nearest-even mode.

- For accuracy information for this function see the CUDA C Programming Guide, Appendix D.1, Table 7.
	- This operation will never be merged into a single multiply-add instruction.

# $device$  double dmul\_ru (double x, double y)

Multiply two floating point values in round-up mode.

### **Returns**

Returns x \* y.

### **Description**

Multiplies two floating point values  $x$  and  $y$  in round-up (to positive infinity) mode.

- For accuracy information for this function see the CUDA C Programming Guide, Appendix D.1, Table 7.
	- This operation will never be merged into a single multiply-add instruction.

## $device$  double dmul rz (double x, double y)

Multiply two floating point values in round-towards-zero mode.

### **Returns**

Returns x \* y.

### **Description**

Multiplies two floating point values  $x$  and  $y$  in round-towards-zero mode.

- For accuracy information for this function see the CUDA C Programming Guide, Appendix D.1, Table 7.
	- This operation will never be merged into a single multiply-add instruction.

# \_\_device\_\_ double \_\_drcp\_rd (double x)

Compute  $\frac{1}{x}$  in round-down mode.

### **Returns**

Returns  $\frac{1}{x}$ .

Compute the reciprocal of  $x$  in round-down (to negative infinity) mode.

## For accuracy information for this function see the CUDA C Programming Guide, Appendix D.1, Table 7.

Requires compute capability >= 2.0.

# \_device\_\_ double \_\_drcp\_rn (double x)

Compute  $\frac{1}{x}$  in round-to-nearest-even mode.

### **Returns**

Returns  $\frac{1}{x}$ .

## **Description**

Compute the reciprocal of  $x$  in round-to-nearest-even mode.

For accuracy information for this function see the CUDA C Programming Guide, Appendix D.1, Table 7.

Requires compute capability >= 2.0.

# \_device\_\_ double \_\_drcp\_ru (double x)

Compute  $\frac{1}{x}$  in round-up mode.

## **Returns**

Returns  $\frac{1}{x}$ .

## **Description**

Compute the reciprocal of  $x$  in round-up (to positive infinity) mode.

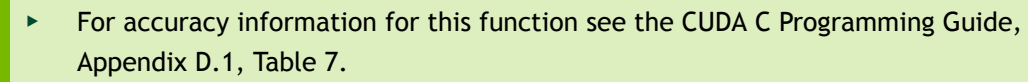

Requires compute capability >= 2.0.

# \_\_device\_\_ double \_\_drcp\_rz (double x)

Compute  $\frac{1}{x}$  in round-towards-zero mode.

### **Returns**

Returns  $\frac{1}{x}$ .

### **Description**

Compute the reciprocal of  $x$  in round-towards-zero mode.

For accuracy information for this function see the CUDA C Programming Guide, Appendix D.1, Table 7.

Requires compute capability >= 2.0.

## \_\_device\_\_ double \_\_dsqrt\_rd (double x)

Compute  $\sqrt{x}$  in round-down mode.

## **Returns**

Returns  $\sqrt{x}$ .

### **Description**

Compute the square root of  $x$  in round-down (to negative infinity) mode.

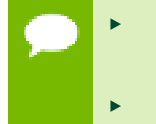

For accuracy information for this function see the CUDA C Programming Guide, Appendix D.1, Table 7.

Requires compute capability >= 2.0.

## \_\_device\_\_ double \_\_dsqrt\_rn (double x)

Compute  $\sqrt{x}$  in round-to-nearest-even mode.

### **Returns**

Returns  $\sqrt{x}$ .

### **Description**

Compute the square root of  $x$  in round-to-nearest-even mode.

For accuracy information for this function see the CUDA C Programming Guide, Appendix D.1, Table 7.

Requires compute capability >= 2.0.

## \_\_device\_\_ double \_\_dsqrt\_ru (double x)

Compute  $\sqrt{x}$  in round-up mode.

### **Returns**

Returns  $\sqrt{x}$ .

### **Description**

Compute the square root of  $x$  in round-up (to positive infinity) mode.

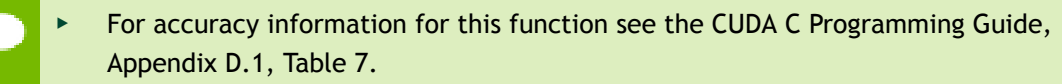

Requires compute capability >= 2.0.

## \_\_device\_\_ double \_\_dsqrt\_rz (double x)

Compute  $\sqrt{x}$  in round-towards-zero mode.

### **Returns**

Returns  $\sqrt{x}$ .

### **Description**

Compute the square root of  $x$  in round-towards-zero mode.

For accuracy information for this function see the CUDA C Programming Guide, Appendix D.1, Table 7.

Requires compute capability >= 2.0.

# \_\_device\_\_ double \_\_dsub\_rd (double x, double y)

Subtract two floating point values in round-down mode.

#### **Returns**

Returns x - y.

#### **Description**

Subtracts two floating point values  $x$  and  $y$  in round-down (to negative infinity) mode.

For accuracy information for this function see the CUDA C Programming Guide, Appendix D.1, Table 7.

**‣** This operation will never be merged into a single multiply-add instruction.

# device\_\_ double \_\_dsub\_rn (double x, double y)

Subtract two floating point values in round-to-nearest-even mode.

#### **Returns**

Returns x - y.

#### **Description**

Subtracts two floating point values  $x$  and  $y$  in round-to-nearest-even mode.

- For accuracy information for this function see the CUDA C Programming Guide, Appendix D.1, Table 7.
	- This operation will never be merged into a single multiply-add instruction.

# \_\_device\_\_ double \_\_dsub\_ru (double x, double y)

Subtract two floating point values in round-up mode.

### **Returns**

Returns x - y.

#### **Description**

Subtracts two floating point values  $x$  and  $y$  in round-up (to positive infinity) mode.

- For accuracy information for this function see the CUDA C Programming Guide, Appendix D.1, Table 7.
	- This operation will never be merged into a single multiply-add instruction.

## $device$  double  $dsub$  rz (double x, double y)

Subtract two floating point values in round-towards-zero mode.

### **Returns**

Returns x - y.

### **Description**

Subtracts two floating point values x and y in round-towards-zero mode.

- For accuracy information for this function see the CUDA C Programming Guide, Appendix D.1, Table 7.
	- This operation will never be merged into a single multiply-add instruction.

## \_\_device\_\_ double \_\_fma\_rd (double x, double y, double z)

Compute  $x \times y + z$  as a single operation in round-down mode.

## **Returns**

Returns the rounded value of  $x \times y + z$  as a single operation.

- fmaf( $\pm \infty$ ,  $\pm 0$ , z) returns NaN.
- $\triangleright$  fmaf(  $\pm 0$ ,  $\pm \infty$ , z) returns NaN.
- fmaf(x, y,  $-\infty$ ) returns NaN if  $x \times y$  is an exact  $+\infty$
- $\text{Imaf}(x, y, +\infty)$  returns NaN if  $x \times y$  is an exact  $-\infty$

### **Description**

Computes the value of  $x \times y + z$  as a single ternary operation, rounding the result once in round-down (to negative infinity) mode.

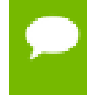

For accuracy information for this function see the CUDA C Programming Guide, Appendix D.1, Table 7.

## \_\_device\_\_ double \_\_fma\_rn (double x, double y, double z)

Compute  $x \times y + z$  as a single operation in round-to-nearest-even mode.

## **Returns**

Returns the rounded value of  $x \times y + z$  as a single operation.

- $\triangleright$  fmaf(  $\pm \infty$ ,  $\pm 0$ , z) returns NaN.
- $\triangleright$  fmaf(  $\pm 0$ ,  $\pm \infty$ , z) returns NaN.
- fmaf(x, y,  $-\infty$ ) returns NaN if  $x \times y$  is an exact  $+\infty$
- **•** fmaf(x,  $y$ ,  $+\infty$ ) returns NaN if  $x \times y$  is an exact  $-\infty$

#### **Description**

Computes the value of  $x \times y + z$  as a single ternary operation, rounding the result once in round-to-nearest-even mode.

For accuracy information for this function see the CUDA C Programming Guide, Appendix D.1, Table 7.

## \_\_device\_\_ double \_\_fma\_ru (double x, double y, double z)

Compute  $x \times y + z$  as a single operation in round-up mode.

### **Returns**

Returns the rounded value of  $x \times y + z$  as a single operation.

- $\triangleright$  fmaf(  $\pm \infty$ ,  $\pm 0$ , z) returns NaN.
- $\triangleright$  fmaf(  $\pm 0$  ,  $\pm \infty$  , z) returns NaN.
- $\triangleright$  fmaf(x, y,  $-\infty$ ) returns NaN if  $x \times y$  is an exact  $+\infty$
- $\text{fmaf}(x, y, +\infty)$  returns NaN if  $x \times y$  is an exact  $-\infty$

#### **Description**

Computes the value of  $x \times y + z$  as a single ternary operation, rounding the result once in round-up (to positive infinity) mode.

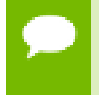

For accuracy information for this function see the CUDA C Programming Guide, Appendix D.1, Table 7.

## \_\_device\_\_ double \_\_fma\_rz (double x, double y, double z)

Compute  $x \times y + z$  as a single operation in round-towards-zero mode.

### **Returns**

Returns the rounded value of  $x \times y + z$  as a single operation.

- $\triangleright$  fmaf(  $\pm \infty$ ,  $\pm 0$ , z) returns NaN.
- $\triangleright$  fmaf(  $\pm 0$  ,  $\pm \infty$  , z) returns NaN.
- **•** fmaf(x, y,  $-\infty$ ) returns NaN if  $x \times y$  is an exact  $+\infty$
- **•** fmaf(x,  $y$ ,  $+\infty$ ) returns NaN if  $x \times y$  is an exact  $-\infty$

#### **Description**

Computes the value of  $x \times y + z$  as a single ternary operation, rounding the result once in round-towards-zero mode.

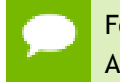

For accuracy information for this function see the CUDA C Programming Guide, Appendix D.1, Table 7.

# 1.7. Integer Intrinsics

This section describes integer intrinsic functions that are only supported in device code. To use these functions you do not need to include any additional header files in your program.

## $device$  unsigned int  $\rule{1em}{0.15mm}$  brev (unsigned int x)

Reverse the bit order of a 32 bit unsigned integer.

## **Returns**

Returns the bit-reversed value of  $x$ . i.e. bit N of the return value corresponds to bit 31-N of x.

#### **Description**

Reverses the bit order of the 32 bit unsigned integer x.

# \_\_device\_\_ unsigned long long int \_\_brevll (unsigned long long int x)

Reverse the bit order of a 64 bit unsigned integer.

## **Returns**

Returns the bit-reversed value of x. i.e. bit N of the return value corresponds to bit 63-N of x.

### **Description**

Reverses the bit order of the 64 bit unsigned integer x.

## device unsigned int byte perm (unsigned int x, unsigned int y, unsigned int s)

Return selected bytes from two 32 bit unsigned integers.

### **Returns**

The returned value r is computed to be:  $result[n] := input[selector[n]]$ where  $result[n]$  is the nth byte of r.

### **Description**

byte\_perm(x,y,s) returns a 32-bit integer consisting of four bytes from eight input bytes provided in the two input integers  $x$  and  $y$ , as specified by a selector, s.

The input bytes are indexed as follows: input[0] =  $x \le 7:0$  input[1] =  $x \le 15:8$  input[2]  $= x < 23:16 > input[3] = x < 31:24 > input[4] = y < 7:0 > input[5] = y < 15:8 > input[6] = y < 23:16 >$  $input[7] = y < 31:24$  The selector indices are as follows (the upper 16-bits of the selector are not used): selector[0] =  $s < 2:0$  > selector[1] =  $s < 6:4$  > selector[2] =  $s < 10:8$  > selector[3] = s<14:12>

## device int  $clz$  (int x)

Return the number of consecutive high-order zero bits in a 32 bit integer.

### **Returns**

Returns a value between 0 and 32 inclusive representing the number of zero bits.

#### **Description**

Count the number of consecutive leading zero bits, starting at the most significant bit (bit 31) of x.

# \_\_device\_\_ int \_\_clzll (long long int x)

Count the number of consecutive high-order zero bits in a 64 bit integer.

### **Returns**

Returns a value between 0 and 64 inclusive representing the number of zero bits.

### **Description**

Count the number of consecutive leading zero bits, starting at the most significant bit (bit 63) of x.

## $device$  int ffs (int x)

Find the position of the least significant bit set to 1 in a 32 bit integer.

#### **Returns**

Returns a value between 0 and 32 inclusive representing the position of the first bit set.

**‣** \_\_ffs(0) returns 0.

#### **Description**

Find the position of the first (least significant) bit set to 1 in x, where the least significant bit position is 1.

# $device$  int  $ffsll$  (long long int x)

Find the position of the least significant bit set to 1 in a 64 bit integer.

### **Returns**

Returns a value between 0 and 64 inclusive representing the position of the first bit set.

**‣** \_\_ffsll(0) returns 0.

### **Description**

Find the position of the first (least significant) bit set to 1 in x, where the least significant bit position is 1.

# \_\_device\_\_ unsigned int \_\_funnelshift\_l (unsigned int lo, unsigned int hi, unsigned int shift)

Concatenate hi:  $lo$ , shift left by shift & 31 bits, return the most significant 32 bits.

## **Returns**

Returns the most significant 32 bits of the shifted 64-bit value.

## **Description**

Shift the 64-bit value formed by concatenating argument  $1\circ$  and hi left by the amount specified by the argument shift. Argument lo holds bits 31:0 and argument hi holds bits 63:32 of the 64-bit source value. The source is shifted left by the wrapped value of shift (shift & 31). The most significant 32-bits of the result are returned.

## \_\_device\_\_ unsigned int \_\_funnelshift\_lc (unsigned int lo, unsigned int hi, unsigned int shift)

Concatenate hi:  $\log$  shift left by min(shift, 32) bits, return the most significant 32 bits.

## **Returns**

Returns the most significant 32 bits of the shifted 64-bit value.

## **Description**

Shift the 64-bit value formed by concatenating argument  $\log$  and hilleft by the amount specified by the argument shift. Argument lo holds bits 31:0 and argument hi holds bits 63:32 of the 64-bit source value. The source is shifted left by the clamped value of shift (min(shift, 32)). The most significant 32-bits of the result are returned.

## \_\_device\_\_ unsigned int \_\_funnelshift\_r (unsigned int lo, unsigned int hi, unsigned int shift)

Concatenate hi:  $1\circ$ , shift right by shift & 31 bits, return the least significant 32 bits.

## **Returns**

Returns the least significant 32 bits of the shifted 64-bit value.

## **Description**

Shift the 64-bit value formed by concatenating argument  $1\circ$  and hi right by the amount specified by the argument shift. Argument lo holds bits 31:0 and argument hi holds bits 63:32 of the 64-bit source value. The source is shifted right by the wrapped value of shift (shift  $\& 31$ ). The least significant 32-bits of the result are returned.

# \_\_device\_\_ unsigned int \_\_funnelshift\_rc (unsigned int lo, unsigned int hi, unsigned int shift)

Concatenate hi : lo, shift right by min(shift, 32) bits, return the least significant 32 bits.

## **Returns**

Returns the least significant 32 bits of the shifted 64-bit value.

## **Description**

Shift the 64-bit value formed by concatenating argument  $1\circ$  and  $hi$  right by the amount specified by the argument shift. Argument lo holds bits 31:0 and argument hi holds bits 63:32 of the 64-bit source value. The source is shifted right by the clamped value of shift (min(shift, 32)). The least significant 32-bits of the result are returned.

## device int hadd (int, int)

Compute average of signed input arguments, avoiding overflow in the intermediate sum.

## **Returns**

Returns a signed integer value representing the signed average value of the two inputs.

## **Description**

Compute average of signed input arguments x and y as  $(x + y) \ge 1$ , avoiding overflow in the intermediate sum.

# $device$  int  $mul24$  (int x, int y)

Calculate the least significant 32 bits of the product of the least significant 24 bits of two integers.

## **Returns**

Returns the least significant 32 bits of the product  $x * y$ .

## **Description**

Calculate the least significant 32 bits of the product of the least significant 24 bits of  $x$ and  $y$ . The high order 8 bits of  $x$  and  $y$  are ignored.

# \_\_device\_\_ long long int \_\_mul64hi (long long int x, long long int y)

Calculate the most significant 64 bits of the product of the two 64 bit integers.

### **Returns**

Returns the most significant 64 bits of the product  $x * y$ .

### **Description**

Calculate the most significant 64 bits of the 128-bit product  $x * y$ , where x and y are 64bit integers.

## $\_\$  device int  $\_\$  mulhi (int x, int y)

Calculate the most significant 32 bits of the product of the two 32 bit integers.

### **Returns**

Returns the most significant 32 bits of the product  $x * y$ .

#### **Description**

Calculate the most significant 32 bits of the 64-bit product  $x * y$ , where x and y are 32-bit integers.

## device int popc (unsigned int x)

Count the number of bits that are set to 1 in a 32 bit integer.

### **Returns**

Returns a value between 0 and 32 inclusive representing the number of set bits.

### **Description**

Count the number of bits that are set to 1 in x.

## $\angle$  device int popcll (unsigned long long int x)

Count the number of bits that are set to 1 in a 64 bit integer.

### **Returns**

Returns a value between 0 and 64 inclusive representing the number of set bits.

Count the number of bits that are set to 1 in x.

# device\_\_ int \_\_rhadd (int, int)

Compute rounded average of signed input arguments, avoiding overflow in the intermediate sum.

## **Returns**

Returns a signed integer value representing the signed rounded average value of the two inputs.

## **Description**

Compute average of signed input arguments x and y as  $(x + y + 1) \gg 1$ , avoiding overflow in the intermediate sum.

## \_\_device\_\_ unsigned int \_\_sad (int x, int y, unsigned int z)

Calculate  $|x - y| + z$ , the sum of absolute difference.

## **Returns**

Returns  $x - y + z$ .

## **Description**

Calculate  $x - y + z$ , the 32-bit sum of the third argument z plus and the absolute value of the difference between the first argument,  $x$ , and second argument,  $y$ .

Inputs x and y are signed 32-bit integers, input z is a 32-bit unsigned integer.

## \_\_device\_\_ unsigned int \_\_uhadd (unsigned int, unsigned int)

Compute average of unsigned input arguments, avoiding overflow in the intermediate sum.

## **Returns**

Returns an unsigned integer value representing the unsigned average value of the two inputs.

Compute average of unsigned input arguments x and y as  $(x + y) \gg 1$ , avoiding overflow in the intermediate sum.

# \_\_device\_\_ unsigned int \_\_umul24 (unsigned int x, unsigned int y)

Calculate the least significant 32 bits of the product of the least significant 24 bits of two unsigned integers.

## **Returns**

Returns the least significant 32 bits of the product  $x * y$ .

## **Description**

Calculate the least significant 32 bits of the product of the least significant 24 bits of  $x$ and  $y$ . The high order 8 bits of  $x$  and  $y$  are ignored.

## \_\_device\_\_ unsigned long long int \_\_umul64hi (unsigned long long int x, unsigned long long int  $y$ )

Calculate the most significant 64 bits of the product of the two 64 unsigned bit integers.

## **Returns**

Returns the most significant 64 bits of the product  $x * y$ .

## **Description**

Calculate the most significant 64 bits of the 128-bit product  $x * y$ , where x and y are 64bit unsigned integers.

# device unsigned int umulhi (unsigned int x, unsigned int y)

Calculate the most significant 32 bits of the product of the two 32 bit unsigned integers.

## **Returns**

Returns the most significant 32 bits of the product  $x * y$ .

## **Description**

Calculate the most significant 32 bits of the 64-bit product  $x * y$ , where x and y are 32-bit unsigned integers.

## \_\_device\_\_ unsigned int \_\_urhadd (unsigned int, unsigned int)

Compute rounded average of unsigned input arguments, avoiding overflow in the intermediate sum.

### **Returns**

Returns an unsigned integer value representing the unsigned rounded average value of the two inputs.

### **Description**

Compute average of unsigned input arguments x and y as  $(x + y + 1) \gg 1$ , avoiding overflow in the intermediate sum.

## \_\_device\_\_ unsigned int \_\_usad (unsigned int x, unsigned int y, unsigned int z)

Calculate  $|x - y| + z$ , the sum of absolute difference.

### **Returns**

Returns  $x - y + z$ .

### **Description**

Calculate  $x - y + z$ , the 32-bit sum of the third argument z plus and the absolute value of the difference between the first argument,  $x$ , and second argument,  $y$ .

Inputs x, y, and z are unsigned 32-bit integers.

# 1.8. Type Casting Intrinsics

This section describes type casting intrinsic functions that are only supported in device code. To use these functions you do not need to include any additional header files in your program.

## \_\_device\_\_ float \_\_double2float\_rd (double x)

Convert a double to a float in round-down mode.

#### **Returns**

Returns converted value.

Convert the double-precision floating point value x to a single-precision floating point value in round-down (to negative infinity) mode.

# \_\_device\_\_ float \_\_double2float\_rn (double x)

Convert a double to a float in round-to-nearest-even mode.

## **Returns**

Returns converted value.

### **Description**

Convert the double-precision floating point value x to a single-precision floating point value in round-to-nearest-even mode.

# \_\_device\_\_ float \_\_double2float\_ru (double x)

Convert a double to a float in round-up mode.

### **Returns**

Returns converted value.

## **Description**

Convert the double-precision floating point value  $x$  to a single-precision floating point value in round-up (to positive infinity) mode.

# $device$  float double2float  $rz$  (double x)

Convert a double to a float in round-towards-zero mode.

### **Returns**

Returns converted value.

### **Description**

Convert the double-precision floating point value x to a single-precision floating point value in round-towards-zero mode.

# $z$ -device\_\_ int  $z$ -double2hiint (double x)

Reinterpret high 32 bits in a double as a signed integer.

## **Returns**

Returns reinterpreted value.

## **Description**

Reinterpret the high 32 bits in the double-precision floating point value  $x$  as a signed integer.

# \_\_device\_\_ int \_\_double2int\_rd (double x)

Convert a double to a signed int in round-down mode.

### **Returns**

Returns converted value.

### **Description**

Convert the double-precision floating point value x to a signed integer value in rounddown (to negative infinity) mode.

# \_\_device\_\_ int \_\_double2int\_rn (double x)

Convert a double to a signed int in round-to-nearest-even mode.

### **Returns**

Returns converted value.

### **Description**

Convert the double-precision floating point value  $x$  to a signed integer value in roundto-nearest-even mode.

# \_\_device\_\_ int \_\_double2int\_ru (double x)

Convert a double to a signed int in round-up mode.

### **Returns**

Returns converted value.

Convert the double-precision floating point value x to a signed integer value in roundup (to positive infinity) mode.

## device int double2int rz (double)

Convert a double to a signed int in round-towards-zero mode.

### **Returns**

Returns converted value.

### **Description**

Convert the double-precision floating point value  $x$  to a signed integer value in roundtowards-zero mode.

## \_\_device\_\_ long long int \_\_double2ll\_rd (double x)

Convert a double to a signed 64-bit int in round-down mode.

### **Returns**

Returns converted value.

### **Description**

Convert the double-precision floating point value  $x$  to a signed 64-bit integer value in round-down (to negative infinity) mode.

## $device$  long long int double2ll rn (double x)

Convert a double to a signed 64-bit int in round-to-nearest-even mode.

### **Returns**

Returns converted value.

### **Description**

Convert the double-precision floating point value x to a signed 64-bit integer value in round-to-nearest-even mode.

# \_\_device\_\_ long long int \_\_double2ll\_ru (double x)

Convert a double to a signed 64-bit int in round-up mode.

### **Returns**

Returns converted value.

### **Description**

Convert the double-precision floating point value  $x$  to a signed 64-bit integer value in round-up (to positive infinity) mode.

## \_\_device\_\_ long long int \_\_double2ll\_rz (double)

Convert a double to a signed 64-bit int in round-towards-zero mode.

#### **Returns**

Returns converted value.

#### **Description**

Convert the double-precision floating point value x to a signed 64-bit integer value in round-towards-zero mode.

## $device$  int \_double2loint (double x)

Reinterpret low 32 bits in a double as a signed integer.

#### **Returns**

Returns reinterpreted value.

#### **Description**

Reinterpret the low 32 bits in the double-precision floating point value  $x$  as a signed integer.

## \_\_device\_\_ unsigned int \_\_double2uint\_rd (double x)

Convert a double to an unsigned int in round-down mode.

#### **Returns**

Returns converted value.

Convert the double-precision floating point value x to an unsigned integer value in round-down (to negative infinity) mode.

# $device$  unsigned int \_\_double2uint\_rn (double x)

Convert a double to an unsigned int in round-to-nearest-even mode.

## **Returns**

Returns converted value.

## **Description**

Convert the double-precision floating point value x to an unsigned integer value in round-to-nearest-even mode.

# $device$  unsigned int double2uint ru (double x)

Convert a double to an unsigned int in round-up mode.

## **Returns**

Returns converted value.

## **Description**

Convert the double-precision floating point value  $x$  to an unsigned integer value in round-up (to positive infinity) mode.

# device unsigned int double2uint rz (double)

Convert a double to an unsigned int in round-towards-zero mode.

## **Returns**

Returns converted value.

## **Description**

Convert the double-precision floating point value x to an unsigned integer value in round-towards-zero mode.

# \_\_device\_\_ unsigned long long int \_\_double2ull\_rd (double x)

Convert a double to an unsigned 64-bit int in round-down mode.

### **Returns**

Returns converted value.

### **Description**

Convert the double-precision floating point value x to an unsigned 64-bit integer value in round-down (to negative infinity) mode.

## \_\_device\_\_ unsigned long long int \_\_double2ull\_rn (double x)

Convert a double to an unsigned 64-bit int in round-to-nearest-even mode.

### **Returns**

Returns converted value.

### **Description**

Convert the double-precision floating point value  $x$  to an unsigned 64-bit integer value in round-to-nearest-even mode.

## device\_ unsigned long long int \_double2ull\_ru (double x)

Convert a double to an unsigned 64-bit int in round-up mode.

### **Returns**

Returns converted value.

#### **Description**

Convert the double-precision floating point value x to an unsigned 64-bit integer value in round-up (to positive infinity) mode.

# \_\_device\_\_ unsigned long long int \_\_double2ull\_rz (double)

Convert a double to an unsigned 64-bit int in round-towards-zero mode.

## **Returns**

Returns converted value.

### **Description**

Convert the double-precision floating point value x to an unsigned 64-bit integer value in round-towards-zero mode.

## \_\_device\_\_ long long int \_\_double\_as\_longlong (double x)

Reinterpret bits in a double as a 64-bit signed integer.

### **Returns**

Returns reinterpreted value.

### **Description**

Reinterpret the bits in the double-precision floating point value  $x$  as a signed 64-bit integer.

## device\_\_ int \_\_float2int\_rd (float x)

Convert a float to a signed integer in round-down mode.

### **Returns**

Returns converted value.

### **Description**

Convert the single-precision floating point value x to a signed integer in round-down (to negative infinity) mode.

## device  $int$  float2int rn (float x)

Convert a float to a signed integer in round-to-nearest-even mode.

### **Returns**

Returns converted value.

Convert the single-precision floating point value x to a signed integer in round-tonearest-even mode.

# \_\_device\_\_ int \_\_float2int\_ru (float)

Convert a float to a signed integer in round-up mode.

## **Returns**

Returns converted value.

## **Description**

Convert the single-precision floating point value x to a signed integer in round-up (to positive infinity) mode.

# $device$  int  $float2int_rz$  (float x)

Convert a float to a signed integer in round-towards-zero mode.

## **Returns**

Returns converted value.

## **Description**

Convert the single-precision floating point value x to a signed integer in round-towardszero mode.

# $device$  long long int float2ll rd (float x)

Convert a float to a signed 64-bit integer in round-down mode.

## **Returns**

Returns converted value.

## **Description**

Convert the single-precision floating point value x to a signed 64-bit integer in rounddown (to negative infinity) mode.

# \_\_device\_\_ long long int \_\_float2ll\_rn (float x)

Convert a float to a signed 64-bit integer in round-to-nearest-even mode.

### **Returns**

Returns converted value.

### **Description**

Convert the single-precision floating point value  $x$  to a signed 64-bit integer in round-tonearest-even mode.

## \_\_device\_\_ long long int \_\_float2ll\_ru (float x)

Convert a float to a signed 64-bit integer in round-up mode.

#### **Returns**

Returns converted value.

### **Description**

Convert the single-precision floating point value x to a signed 64-bit integer in round-up (to positive infinity) mode.

## \_\_device\_\_ long long int \_\_float2ll\_rz (float x)

Convert a float to a signed 64-bit integer in round-towards-zero mode.

### **Returns**

Returns converted value.

### **Description**

Convert the single-precision floating point value  $x$  to a signed 64-bit integer in roundtowards-zero mode.

## \_\_device\_\_ unsigned int \_\_float2uint\_rd (float x)

Convert a float to an unsigned integer in round-down mode.

#### **Returns**

Returns converted value.
Convert the single-precision floating point value x to an unsigned integer in rounddown (to negative infinity) mode.

# \_\_device\_\_ unsigned int \_\_float2uint\_rn (float x)

Convert a float to an unsigned integer in round-to-nearest-even mode.

#### **Returns**

Returns converted value.

#### **Description**

Convert the single-precision floating point value  $x$  to an unsigned integer in round-tonearest-even mode.

## \_\_device\_\_ unsigned int \_\_float2uint\_ru (float x)

Convert a float to an unsigned integer in round-up mode.

#### **Returns**

Returns converted value.

#### **Description**

Convert the single-precision floating point value x to an unsigned integer in round-up (to positive infinity) mode.

## $device$  unsigned int float2uint rz (float x)

Convert a float to an unsigned integer in round-towards-zero mode.

#### **Returns**

Returns converted value.

#### **Description**

Convert the single-precision floating point value x to an unsigned integer in roundtowards-zero mode.

# \_\_device\_\_ unsigned long long int \_\_float2ull\_rd (float x)

Convert a float to an unsigned 64-bit integer in round-down mode.

### **Returns**

Returns converted value.

#### **Description**

Convert the single-precision floating point value x to an unsigned 64-bit integer in round-down (to negative infinity) mode.

### \_\_device\_\_ unsigned long long int \_\_float2ull\_rn (float x)

Convert a float to an unsigned 64-bit integer in round-to-nearest-even mode.

#### **Returns**

Returns converted value.

#### **Description**

Convert the single-precision floating point value  $x$  to an unsigned 64-bit integer in round-to-nearest-even mode.

### \_\_device\_\_ unsigned long long int \_\_float2ull\_ru (float x)

Convert a float to an unsigned 64-bit integer in round-up mode.

#### **Returns**

Returns converted value.

#### **Description**

Convert the single-precision floating point value  $x$  to an unsigned 64-bit integer in round-up (to positive infinity) mode.

# \_\_device\_\_ unsigned long long int \_\_float2ull\_rz (float x)

Convert a float to an unsigned 64-bit integer in round-towards-zero mode.

### **Returns**

Returns converted value.

#### **Description**

Convert the single-precision floating point value x to an unsigned 64-bit integer in round-towards\_zero mode.

# $device$  int  $float_as_int$  (float x)

Reinterpret bits in a float as a signed integer.

#### **Returns**

Returns reinterpreted value.

#### **Description**

Reinterpret the bits in the single-precision floating point value  $x$  as a signed integer.

### \_device\_\_ unsigned int \_\_float\_as\_uint (float x)

Reinterpret bits in a float as a unsigned integer.

#### **Returns**

Returns reinterpreted value.

#### **Description**

Reinterpret the bits in the single-precision floating point value x as a unsigned integer.

## \_\_device\_\_ double \_\_hiloint2double (int hi, int lo)

Reinterpret high and low 32-bit integer values as a double.

#### **Returns**

Returns reinterpreted value.

Reinterpret the integer value of hi as the high 32 bits of a double-precision floating point value and the integer value of  $1\circ$  as the low 32 bits of the same double-precision floating point value.

# device\_ double \_\_int2double\_rn (int x)

Convert a signed int to a double.

#### **Returns**

Returns converted value.

### **Description**

Convert the signed integer value x to a double-precision floating point value.

# device\_float \_\_int2float\_rd (int x)

Convert a signed integer to a float in round-down mode.

#### **Returns**

Returns converted value.

#### **Description**

Convert the signed integer value  $x$  to a single-precision floating point value in rounddown (to negative infinity) mode.

# $device$  float  $int2float$  int2float  $rn$  (int x)

Convert a signed integer to a float in round-to-nearest-even mode.

#### **Returns**

Returns converted value.

#### **Description**

Convert the signed integer value x to a single-precision floating point value in round-tonearest-even mode.

# \_\_device\_\_ float \_\_int2float\_ru (int x)

Convert a signed integer to a float in round-up mode.

### **Returns**

Returns converted value.

### **Description**

Convert the signed integer value  $x$  to a single-precision floating point value in round-up (to positive infinity) mode.

# $\_\$ device $\_\$ float  $\_\$ int2float $\_\$ rz (int x)

Convert a signed integer to a float in round-towards-zero mode.

#### **Returns**

Returns converted value.

### **Description**

Convert the signed integer value x to a single-precision floating point value in roundtowards-zero mode.

### $device$  float int as float (int x)

Reinterpret bits in an integer as a float.

#### **Returns**

Returns reinterpreted value.

#### **Description**

Reinterpret the bits in the signed integer value  $x$  as a single-precision floating point value.

## $device$  double  $\angle$ ll2double rd (long long int x)

Convert a signed 64-bit int to a double in round-down mode.

#### **Returns**

Returns converted value.

Convert the signed 64-bit integer value x to a double-precision floating point value in round-down (to negative infinity) mode.

# $device$  double  $\Box$ ll2double\_rn (long long int x)

Convert a signed 64-bit int to a double in round-to-nearest-even mode.

#### **Returns**

Returns converted value.

#### **Description**

Convert the signed 64-bit integer value x to a double-precision floating point value in round-to-nearest-even mode.

## $device$  double  $\angle$ ll2double ru (long long int x)

Convert a signed 64-bit int to a double in round-up mode.

#### **Returns**

Returns converted value.

#### **Description**

Convert the signed 64-bit integer value  $x$  to a double-precision floating point value in round-up (to positive infinity) mode.

## $device$  double ll2double  $rz$  (long long int x)

Convert a signed 64-bit int to a double in round-towards-zero mode.

#### **Returns**

Returns converted value.

#### **Description**

Convert the signed 64-bit integer value x to a double-precision floating point value in round-towards-zero mode.

# $\_\$  device  $\_\$ float  $\_\$ ll2float $\_\$ rd (long long int x)

Convert a signed integer to a float in round-down mode.

### **Returns**

Returns converted value.

#### **Description**

Convert the signed integer value  $x$  to a single-precision floating point value in rounddown (to negative infinity) mode.

# \_\_device\_\_ float \_\_ll2float\_rn (long long int x)

Convert a signed 64-bit integer to a float in round-to-nearest-even mode.

#### **Returns**

Returns converted value.

#### **Description**

Convert the signed 64-bit integer value x to a single-precision floating point value in round-to-nearest-even mode.

## \_\_device\_\_ float \_\_ll2float\_ru (long long int x)

Convert a signed integer to a float in round-up mode.

#### **Returns**

Returns converted value.

#### **Description**

Convert the signed integer value  $x$  to a single-precision floating point value in round-up (to positive infinity) mode.

# $device$  float \_ll2float\_rz (long long int x)

Convert a signed integer to a float in round-towards-zero mode.

#### **Returns**

Returns converted value.

Convert the signed integer value x to a single-precision floating point value in roundtowards-zero mode.

# \_\_device\_\_ double \_\_longlong\_as\_double (long long int x)

Reinterpret bits in a 64-bit signed integer as a double.

### **Returns**

Returns reinterpreted value.

### **Description**

Reinterpret the bits in the 64-bit signed integer value  $x$  as a double-precision floating point value.

# $z$  device  $\equiv$  double  $\equiv$  uint2double\_rn (unsigned int x)

Convert an unsigned int to a double.

### **Returns**

Returns converted value.

### **Description**

Convert the unsigned integer value x to a double-precision floating point value.

# $device$  float uint2float rd (unsigned int x)

Convert an unsigned integer to a float in round-down mode.

### **Returns**

Returns converted value.

### **Description**

Convert the unsigned integer value  $x$  to a single-precision floating point value in rounddown (to negative infinity) mode.

# \_\_device\_\_ float \_\_uint2float\_rn (unsigned int x)

Convert an unsigned integer to a float in round-to-nearest-even mode.

#### **Returns**

Returns converted value.

### **Description**

Convert the unsigned integer value x to a single-precision floating point value in roundto-nearest-even mode.

## \_\_device\_\_ float \_\_uint2float\_ru (unsigned int x)

Convert an unsigned integer to a float in round-up mode.

#### **Returns**

Returns converted value.

#### **Description**

Convert the unsigned integer value x to a single-precision floating point value in roundup (to positive infinity) mode.

# \_\_device\_\_ float \_\_uint2float\_rz (unsigned int x)

Convert an unsigned integer to a float in round-towards-zero mode.

#### **Returns**

Returns converted value.

#### **Description**

Convert the unsigned integer value  $x$  to a single-precision floating point value in roundtowards-zero mode.

## \_\_device\_\_ float \_\_uint\_as\_float (unsigned int x)

Reinterpret bits in an unsigned integer as a float.

#### **Returns**

Returns reinterpreted value.

Reinterpret the bits in the unsigned integer value x as a single-precision floating point value.

# \_\_device\_\_ double \_\_ull2double\_rd (unsigned long long int x)

Convert an unsigned 64-bit int to a double in round-down mode.

### **Returns**

Returns converted value.

### **Description**

Convert the unsigned 64-bit integer value x to a double-precision floating point value in round-down (to negative infinity) mode.

### \_\_device\_\_ double \_\_ull2double\_rn (unsigned long long int x)

Convert an unsigned 64-bit int to a double in round-to-nearest-even mode.

### **Returns**

Returns converted value.

### **Description**

Convert the unsigned 64-bit integer value  $x$  to a double-precision floating point value in round-to-nearest-even mode.

# \_\_device\_\_ double \_\_ull2double\_ru (unsigned long long int x)

Convert an unsigned 64-bit int to a double in round-up mode.

#### **Returns**

Returns converted value.

#### **Description**

Convert the unsigned 64-bit integer value x to a double-precision floating point value in round-up (to positive infinity) mode.

## \_\_device\_\_ double \_\_ull2double\_rz (unsigned long long int x)

Convert an unsigned 64-bit int to a double in round-towards-zero mode.

#### **Returns**

Returns converted value.

#### **Description**

Convert the unsigned 64-bit integer value x to a double-precision floating point value in round-towards-zero mode.

## \_\_device\_\_ float \_\_ull2float\_rd (unsigned long long int x)

Convert an unsigned integer to a float in round-down mode.

### **Returns**

Returns converted value.

#### **Description**

Convert the unsigned integer value  $x$  to a single-precision floating point value in rounddown (to negative infinity) mode.

### \_\_device\_\_ float \_\_ull2float\_rn (unsigned long long int x)

Convert an unsigned integer to a float in round-to-nearest-even mode.

#### **Returns**

Returns converted value.

#### **Description**

Convert the unsigned integer value  $x$  to a single-precision floating point value in roundto-nearest-even mode.

## \_\_device\_\_ float \_\_ull2float\_ru (unsigned long long int x)

Convert an unsigned integer to a float in round-up mode.

### **Returns**

Returns converted value.

#### **Description**

Convert the unsigned integer value x to a single-precision floating point value in roundup (to positive infinity) mode.

## \_\_device\_\_ float \_\_ull2float\_rz (unsigned long long int x)

Convert an unsigned integer to a float in round-towards-zero mode.

#### **Returns**

Returns converted value.

#### **Description**

Convert the unsigned integer value  $x$  to a single-precision floating point value in roundtowards-zero mode.

## 1.9. SIMD Intrinsics

This section describes SIMD intrinsic functions that are only supported in device code. To use these functions you do not need to include any additional header files in your program.

### \_\_device\_\_ unsigned int \_\_vabs2 (unsigned int a)

Computes per-halfword absolute value.

#### **Returns**

Returns computed value.

#### **Description**

Splits 4 bytes of argument into 2 parts, each consisting of 2 bytes, then computes absolute value for each of parts. Result is stored as unsigned int and returned.

## \_\_device\_\_ unsigned int \_\_vabs4 (unsigned int a)

Computes per-byte absolute value.

### **Returns**

Returns computed value.

### **Description**

Splits argument by bytes. Computes absolute value of each byte. Result is stored as unsigned int.

## \_\_device\_\_ unsigned int \_\_vabsdiffs2 (unsigned int a, unsigned int b)

Computes per-halfword sum of absolute difference of signed integer.

#### **Returns**

Returns computed value.

#### **Description**

Splits 4 bytes of each into 2 parts, each consisting of 2 bytes. For corresponding parts function computes absolute difference. Result is stored as unsigned int and returned.

## \_\_device\_\_ unsigned int \_\_vabsdiffs4 (unsigned int a, unsigned int b)

Computes per-byte absolute difference of signed integer.

#### **Returns**

Returns computed value.

#### **Description**

Splits 4 bytes of each into 4 parts, each consisting of 1 byte. For corresponding parts function computes absolute difference. Result is stored as unsigned int and returned.

# \_\_device\_\_ unsigned int \_\_vabsdiffu2 (unsigned int a, unsigned int b)

Performs per-halfword absolute difference of unsigned integer computation:  $|a - b|$ .

#### **Returns**

Returns computed value.

#### **Description**

Splits 4 bytes of each argument into 2 parts, each consisting of 2 bytes. For corresponding parts function computes absolute difference. Result is stored as unsigned int and returned.

## \_\_device\_\_ unsigned int \_\_vabsdiffu4 (unsigned int a, unsigned int b)

Computes per-byte absolute difference of unsigned integer.

#### **Returns**

Returns computed value.

#### **Description**

Splits 4 bytes of each argument into 4 parts, each consisting of 1 byte. For corresponding parts function computes absolute difference. Result is stored as unsigned int and returned.

### device unsigned int vabsss2 (unsigned int a)

Computes per-halfword absolute value with signed saturation.

#### **Returns**

Returns computed value.

#### **Description**

Splits 4 bytes of argument into 2 parts, each consisting of 2 bytes, then computes absolute value with signed saturation for each of parts. Result is stored as unsigned int and returned.

## device\_ unsigned int \_\_vabsss4 (unsigned int a)

Computes per-byte absolute value with signed saturation.

### **Returns**

Returns computed value.

### **Description**

Splits 4 bytes of argument into 4 parts, each consisting of 1 byte, then computes absolute value with signed saturation for each of parts. Result is stored as unsigned int and returned.

# \_\_device\_\_ unsigned int \_\_vadd2 (unsigned int a, unsigned int b)

Performs per-halfword (un)signed addition, with wrap-around:  $a + b$ .

#### **Returns**

Returns computed value.

#### **Description**

Splits 4 bytes of each argument into 2 parts, each consisting of 2 bytes, then performs unsigned addition on corresponding parts. Result is stored as unsigned int and returned.

# \_\_device\_\_ unsigned int \_\_vadd4 (unsigned int a, unsigned int b)

Performs per-byte (un)signed addition.

#### **Returns**

Returns computed value.

#### **Description**

Splits 'a' into 4 bytes, then performs unsigned addition on each of these bytes with the corresponding byte from 'b', ignoring overflow. Result is stored as unsigned int and returned.

# \_\_device\_\_ unsigned int \_\_vaddss2 (unsigned int a, unsigned int b)

Performs per-halfword addition with signed saturation.

### **Returns**

Returns computed value.

#### **Description**

Splits 4 bytes of each argument into 2 parts, each consisting of 2 bytes, then performs addition with signed saturation on corresponding parts. Result is stored as unsigned int and returned.

## \_\_device\_\_ unsigned int \_\_vaddss4 (unsigned int a, unsigned int b)

Performs per-byte addition with signed saturation.

#### **Returns**

Returns computed value.

#### **Description**

Splits 4 bytes of each argument into 4 parts, each consisting of 1 byte, then performs addition with signed saturation on corresponding parts. Result is stored as unsigned int and returned.

## \_\_device\_\_ unsigned int \_\_vaddus2 (unsigned int a, unsigned int b)

Performs per-halfword addition with unsigned saturation.

#### **Returns**

Returns computed value.

#### **Description**

Splits 4 bytes of each argument into 2 parts, each consisting of 2 bytes, then performs addition with unsigned saturation on corresponding parts.

# \_\_device\_\_ unsigned int \_\_vaddus4 (unsigned int a, unsigned int b)

Performs per-byte addition with unsigned saturation.

### **Returns**

Returns computed value.

#### **Description**

Splits 4 bytes of each argument into 4 parts, each consisting of 1 byte, then performs addition with unsigned saturation on corresponding parts.

# \_\_device\_\_ unsigned int \_\_vavgs2 (unsigned int a, unsigned int b)

Performs per-halfword signed rounded average computation.

### **Returns**

Returns computed value.

#### **Description**

Splits 4 bytes of each argument into 2 parts, each consisting of 2 bytes. then computes signed rounded avarege of corresponding parts. Result is stored as unsigned int and returned.

### \_\_device\_\_ unsigned int \_\_vavgs4 (unsigned int a, unsigned int b)

Computes per-byte signed rounder average.

#### **Returns**

Returns computed value.

#### **Description**

Splits 4 bytes of each argument into 4 parts, each consisting of 1 byte. then computes signed rounded avarege of corresponding parts. Result is stored as unsigned int and returned.

# \_\_device\_\_ unsigned int \_\_vavgu2 (unsigned int a, unsigned int b)

Performs per-halfword unsigned rounded average computation.

### **Returns**

Returns computed value.

#### **Description**

Splits 4 bytes of each argument into 2 parts, each consisting of 2 bytes. then computes unsigned rounded avarege of corresponding parts. Result is stored as unsigned int and returned.

## \_\_device\_\_ unsigned int \_\_vavgu4 (unsigned int a, unsigned int b)

Performs per-byte unsigned rounded average.

#### **Returns**

Returns computed value.

#### **Description**

Splits 4 bytes of each argument into 4 parts, each consisting of 1 byte. then computes unsigned rounded avarege of corresponding parts. Result is stored as unsigned int and returned.

## \_\_device\_\_ unsigned int \_\_vcmpeq2 (unsigned int a, unsigned int b)

Performs per-halfword (un)signed comparison.

#### **Returns**

Returns 0xffff computed value.

#### **Description**

Splits 4 bytes of each argument into 2 parts, each consisting of 2 bytes. For corresponding parts result is ffff if they are equal, and 0000 otherwise. For example \_\_vcmpeq2(0x1234aba5, 0x1234aba6) returns 0xffff0000.

# \_\_device\_\_ unsigned int \_\_vcmpeq4 (unsigned int a, unsigned int b)

Performs per-byte (un)signed comparison.

### **Returns**

Returns  $0$ xff if a = b, else returns 0.

#### **Description**

Splits 4 bytes of each argument into 4 parts, each consisting of 1 byte. For corresponding parts result is ff if they are equal, and 00 otherwise. For example \_\_vcmpeq4(0x1234aba5, 0x1234aba6) returns 0xffffff00.

## \_\_device\_\_ unsigned int \_\_vcmpges2 (unsigned int a, unsigned int b)

Performs per-halfword signed comparison:  $a \ge b$  ? 0xffff : 0.

#### **Returns**

Returns  $0$ xffff if a  $\geq b$ , else returns 0.

#### **Description**

Splits 4 bytes of each argument into 2 parts, each consisting of 2 bytes. For corresponding parts result is ffff if 'a' part >= 'b' part, and 0000 otherwise. For example \_\_vcmpges2(0x1234aba5, 0x1234aba6) returns 0xffff0000.

## \_\_device\_\_ unsigned int \_\_vcmpges4 (unsigned int a, unsigned int b)

Performs per-byte signed comparison.

#### **Returns**

Returns  $0$ xff if a  $\geq b$ , else returns 0.

#### **Description**

Splits 4 bytes of each argument into 4 parts, each consisting of 1 byte. For corresponding parts result is ff if 'a' part >= 'b' part, and 00 otherwise. For example \_\_vcmpges4(0x1234aba5, 0x1234aba6) returns 0xffffff00.

# \_\_device\_\_ unsigned int \_\_vcmpgeu2 (unsigned int a, unsigned int b)

Performs per-halfword unsigned comparison: a >= b ? 0xffff : 0.

### **Returns**

Returns  $0$ xffff if a  $\geq b$ , else returns 0.

### **Description**

Splits 4 bytes of each argument into 2 parts, each consisting of 2 bytes. For corresponding parts result is ffff if 'a' part >= 'b' part, and 0000 otherwise. For example \_\_vcmpgeu2(0x1234aba5, 0x1234aba6) returns 0xffff0000.

## \_\_device\_\_ unsigned int \_\_vcmpgeu4 (unsigned int a, unsigned int b)

Performs per-byte unsigned comparison.

#### **Returns**

Returns  $0$ xff if  $a = b$ , else returns 0.

#### **Description**

Splits 4 bytes of each argument into 4 parts, each consisting of 1 byte. For corresponding parts result is ff if 'a' part  $\ge$  'b' part, and 00 otherwise. For example \_\_vcmpgeu4(0x1234aba5, 0x1234aba6) returns 0xffffff00.

## \_\_device\_\_ unsigned int \_\_vcmpgts2 (unsigned int a, unsigned int b)

Performs per-halfword signed comparison: a > b ? 0xffff : 0.

#### **Returns**

Returns 0xffff if a > b, else returns 0.

#### **Description**

Splits 4 bytes of each argument into 2 parts, each consisting of 2 bytes. For corresponding parts result is ffff if 'a' part > 'b' part, and 0000 otherwise. For example \_\_vcmpgts2(0x1234aba5, 0x1234aba6) returns 0x00000000.

# \_\_device\_\_ unsigned int \_\_vcmpgts4 (unsigned int a, unsigned int b)

Performs per-byte signed comparison.

### **Returns**

Returns 0xff if a > b, else returns 0.

### **Description**

Splits 4 bytes of each argument into 4 parts, each consisting of 1 byte. For corresponding parts result is ff if 'a' part > 'b' part, and 00 otherwise. For example \_\_vcmpgts4(0x1234aba5, 0x1234aba6) returns 0x00000000.

## \_\_device\_\_ unsigned int \_\_vcmpgtu2 (unsigned int a, unsigned int b)

Performs per-halfword unsigned comparison: a > b ? 0xffff : 0.

#### **Returns**

Returns 0xffff if a > b, else returns 0.

#### **Description**

Splits 4 bytes of each argument into 2 parts, each consisting of 2 bytes. For corresponding parts result is ffff if 'a' part > 'b' part, and 0000 otherwise. For example \_\_vcmpgtu2(0x1234aba5, 0x1234aba6) returns 0x00000000.

## \_\_device\_\_ unsigned int \_\_vcmpgtu4 (unsigned int a, unsigned int b)

Performs per-byte unsigned comparison.

#### **Returns**

Returns 0xff if a > b, else returns 0.

#### **Description**

Splits 4 bytes of each argument into 4 parts, each consisting of 1 byte. For corresponding parts result is ff if 'a' part > 'b' part, and 00 otherwise. For example \_\_vcmpgtu4(0x1234aba5, 0x1234aba6) returns 0x00000000.

# \_\_device\_\_ unsigned int \_\_vcmples2 (unsigned int a, unsigned int b)

Performs per-halfword signed comparison:  $a \leq b$  ? 0xffff : 0.

### **Returns**

Returns  $0$ xffff if a  $\leq b$ , else returns 0.

### **Description**

Splits 4 bytes of each argument into 2 parts, each consisting of 2 bytes. For corresponding parts result is ffff if 'a' part <= 'b' part, and 0000 otherwise. For example \_\_vcmples2(0x1234aba5, 0x1234aba6) returns 0xffffffff.

## \_\_device\_\_ unsigned int \_\_vcmples4 (unsigned int a, unsigned int b)

Performs per-byte signed comparison.

#### **Returns**

Returns  $0$ xff if a  $\leq b$ , else returns 0.

#### **Description**

Splits 4 bytes of each argument into 4 parts, each consisting of 1 byte. For corresponding parts result is ff if 'a' part <= 'b' part, and 00 otherwise. For example \_\_vcmples4(0x1234aba5, 0x1234aba6) returns 0xffffffff.

## \_\_device\_\_ unsigned int \_\_vcmpleu2 (unsigned int a, unsigned int b)

Performs per-halfword unsigned comparison: a <= b ? 0xffff : 0.

#### **Returns**

Returns  $0$ xffff if a  $\leq b$ , else returns 0.

#### **Description**

Splits 4 bytes of each argument into 2 parts, each consisting of 2 bytes. For corresponding parts result is ffff if 'a' part <= 'b' part, and 0000 otherwise. For example \_\_vcmpleu2(0x1234aba5, 0x1234aba6) returns 0xffffffff.

# \_\_device\_\_ unsigned int \_\_vcmpleu4 (unsigned int a, unsigned int b)

Performs per-byte unsigned comparison.

### **Returns**

Returns  $0$ xff if a  $\leq b$ , else returns 0.

#### **Description**

Splits 4 bytes of each argument into 4 parts, each consisting of 1 byte. For corresponding parts result is ff if 'a' part <= 'b' part, and 00 otherwise. For example \_\_vcmpleu4(0x1234aba5, 0x1234aba6) returns 0xffffffff.

## \_\_device\_\_ unsigned int \_\_vcmplts2 (unsigned int a, unsigned int b)

Performs per-halfword signed comparison: a < b ? 0xffff : 0.

#### **Returns**

Returns 0xffff if a < b, else returns 0.

#### **Description**

Splits 4 bytes of each argument into 2 parts, each consisting of 2 bytes. For corresponding parts result is ffff if 'a' part < 'b' part, and 0000 otherwise. For example \_\_vcmplts2(0x1234aba5, 0x1234aba6) returns 0x0000ffff.

## \_\_device\_\_ unsigned int \_\_vcmplts4 (unsigned int a, unsigned int b)

Performs per-byte signed comparison.

#### **Returns**

Returns 0xff if a < b, else returns 0.

#### **Description**

Splits 4 bytes of each argument into 4 parts, each consisting of 1 byte. For corresponding parts result is ff if 'a' part < 'b' part, and 00 otherwise. For example \_\_vcmplts4(0x1234aba5, 0x1234aba6) returns 0x000000ff.

# \_\_device\_\_ unsigned int \_\_vcmpltu2 (unsigned int a, unsigned int b)

Performs per-halfword unsigned comparison:  $a < b$  ? 0xffff : 0.

### **Returns**

Returns 0xffff if a < b, else returns 0.

### **Description**

Splits 4 bytes of each argument into 2 parts, each consisting of 2 bytes. For corresponding parts result is ffff if 'a' part < 'b' part, and 0000 otherwise. For example \_\_vcmpltu2(0x1234aba5, 0x1234aba6) returns 0x0000ffff.

## \_\_device\_\_ unsigned int \_\_vcmpltu4 (unsigned int a, unsigned int b)

Performs per-byte unsigned comparison.

#### **Returns**

Returns 0xff if a < b, else returns 0.

#### **Description**

Splits 4 bytes of each argument into 4 parts, each consisting of 1 byte. For corresponding parts result is ff if 'a' part < 'b' part, and 00 otherwise. For example \_\_vcmpltu4(0x1234aba5, 0x1234aba6) returns 0x000000ff.

## device unsigned int vcmpne2 (unsigned int a, unsigned int b)

Performs per-halfword (un)signed comparison: a != b ? 0xffff : 0.

#### **Returns**

Returns 0xffff if a != b, else returns 0.

#### **Description**

Splits 4 bytes of each argument into 2 parts, each consisting of 2 bytes. For corresponding parts result is ffff if 'a' part != 'b' part, and 0000 otherwise. For example \_\_vcmplts2(0x1234aba5, 0x1234aba6) returns 0x0000ffff.

# \_\_device\_\_ unsigned int \_\_vcmpne4 (unsigned int a, unsigned int b)

Performs per-byte (un)signed comparison.

### **Returns**

Returns  $0$ xff if a !=  $b$ , else returns 0.

#### **Description**

Splits 4 bytes of each argument into 4 parts, each consisting of 1 byte. For corresponding parts result is ff if 'a' part != 'b' part, and 00 otherwise. For example \_\_vcmplts4(0x1234aba5, 0x1234aba6) returns 0x000000ff.

## \_\_device\_\_ unsigned int \_\_vhaddu2 (unsigned int a, unsigned int b)

Performs per-halfword unsigned average computation.

#### **Returns**

Returns computed value.

#### **Description**

Splits 4 bytes of each argument into 2 parts, each consisting of 2 bytes. then computes unsigned avarege of corresponding parts. Result is stored as unsigned int and returned.

### \_\_device\_\_ unsigned int \_\_vhaddu4 (unsigned int a, unsigned int b)

Computes per-byte unsigned average.

#### **Returns**

Returns computed value.

#### **Description**

Splits 4 bytes of each argument into 4 parts, each consisting of 1 byte. then computes unsigned avarege of corresponding parts. Result is stored as unsigned int and returned.

# \_\_device\_\_ unsigned int \_\_vmaxs2 (unsigned int a, unsigned int b)

Performs per-halfword signed maximum computation.

### **Returns**

Returns computed value.

#### **Description**

Splits 4 bytes of each argument into 2 parts, each consisting of 2 bytes. For corresponding parts function computes signed maximum. Result is stored as unsigned int and returned.

## \_\_device\_\_ unsigned int \_\_vmaxs4 (unsigned int a, unsigned int b)

Computes per-byte signed maximum.

#### **Returns**

Returns computed value.

#### **Description**

Splits 4 bytes of each argument into 4 parts, each consisting of 1 byte. For corresponding parts function computes signed maximum. Result is stored as unsigned int and returned.

## \_\_device\_\_ unsigned int \_\_vmaxu2 (unsigned int a, unsigned int b)

Performs per-halfword unsigned maximum computation.

#### **Returns**

Returns computed value.

#### **Description**

Splits 4 bytes of each argument into 2 parts, each consisting of 2 bytes. For corresponding parts function computes unsigned maximum. Result is stored as unsigned int and returned.

# \_\_device\_\_ unsigned int \_\_vmaxu4 (unsigned int a, unsigned int b)

Computes per-byte unsigned maximum.

### **Returns**

Returns computed value.

#### **Description**

Splits 4 bytes of each argument into 4 parts, each consisting of 1 byte. For corresponding parts function computes unsigned maximum. Result is stored as unsigned int and returned.

## \_\_device\_\_ unsigned int \_\_vmins2 (unsigned int a, unsigned int b)

Performs per-halfword signed minimum computation.

#### **Returns**

Returns computed value.

#### **Description**

Splits 4 bytes of each argument into 2 parts, each consisting of 2 bytes. For corresponding parts function computes signed minimum. Result is stored as unsigned int and returned.

## \_\_device\_\_ unsigned int \_\_vmins4 (unsigned int a, unsigned int b)

Computes per-byte signed minimum.

#### **Returns**

Returns computed value.

#### **Description**

Splits 4 bytes of each argument into 4 parts, each consisting of 1 byte. For corresponding parts function computes signed minimum. Result is stored as unsigned int and returned.

# \_\_device\_\_ unsigned int \_\_vminu2 (unsigned int a, unsigned int b)

Performs per-halfword unsigned minimum computation.

#### **Returns**

Returns computed value.

#### **Description**

Splits 4 bytes of each argument into 2 parts, each consisting of 2 bytes. For corresponding parts function computes unsigned minimum. Result is stored as unsigned int and returned.

## \_\_device\_\_ unsigned int \_\_vminu4 (unsigned int a, unsigned int b)

Computes per-byte unsigned minimum.

#### **Returns**

Returns computed value.

#### **Description**

Splits 4 bytes of each argument into 4 parts, each consisting of 1 byte. For corresponding parts function computes unsigned minimum. Result is stored as unsigned int and returned.

### \_\_device\_\_ unsigned int \_\_vneg2 (unsigned int a)

Computes per-halfword negation.

#### **Returns**

Returns computed value.

#### **Description**

Splits 4 bytes of argument into 2 parts, each consisting of 2 bytes. For each part function computes negation. Result is stored as unsigned int and returned.

## \_\_device\_\_ unsigned int \_\_vneg4 (unsigned int a)

Performs per-byte negation.

### **Returns**

Returns computed value.

### **Description**

Splits 4 bytes of argument into 4 parts, each consisting of 1 byte. For each part function computes negation. Result is stored as unsigned int and returned.

### \_\_device\_\_ unsigned int \_\_vnegss2 (unsigned int a)

Computes per-halfword negation with signed saturation.

#### **Returns**

Returns computed value.

#### **Description**

Splits 4 bytes of argument into 2 parts, each consisting of 2 bytes. For each part function computes negation. Result is stored as unsigned int and returned.

### \_\_device\_\_ unsigned int \_\_vnegss4 (unsigned int a)

Performs per-byte negation with signed saturation.

#### **Returns**

Returns computed value.

#### **Description**

Splits 4 bytes of argument into 4 parts, each consisting of 1 byte. For each part function computes negation. Result is stored as unsigned int and returned.

## \_\_device\_\_ unsigned int \_\_vsads2 (unsigned int a, unsigned int b)

Performs per-halfword sum of absolute difference of signed.

#### **Returns**

Returns computed value.

Splits 4 bytes of each argument into 2 parts, each consisting of 2 bytes. For corresponding parts functions computes absolute difference and sum it up. Result is stored as unsigned int and returned.

# \_\_device\_\_ unsigned int \_\_vsads4 (unsigned int a, unsigned int b)

Computes per-byte sum of abs difference of signed.

#### **Returns**

Returns computed value.

### **Description**

Splits 4 bytes of each argument into 4 parts, each consisting of 1 byte. For corresponding parts functions computes absolute difference and sum it up. Result is stored as unsigned int and returned.

## \_\_device\_\_ unsigned int \_\_vsadu2 (unsigned int a, unsigned int b)

Computes per-halfword sum of abs diff of unsigned.

#### **Returns**

Returns computed value.

#### **Description**

Splits 4 bytes of each argument into 2 parts, each consisting of 2 bytes. For corresponding parts function computes absolute differences, and returns sum of those differences.

## \_\_device\_\_ unsigned int \_\_vsadu4 (unsigned int a, unsigned int b)

Computes per-byte sum af abs difference of unsigned.

#### **Returns**

Returns computed value.

Splits 4 bytes of each argument into 4 parts, each consisting of 1 byte. For corresponding parts function computes absolute differences, and returns sum of those differences.

# \_\_device\_\_ unsigned int \_\_vseteq2 (unsigned int a, unsigned int b)

Performs per-halfword (un)signed comparison.

#### **Returns**

Returns 1 if  $a = b$ , else returns 0.

### **Description**

Splits 4 bytes of each argument into 2 parts, each consisting of 2 bytes. For corresponding parts function performs comparison 'a' part == 'b' part. If both equalities are satisfiad, function returns 1.

## \_\_device\_\_ unsigned int \_\_vseteq4 (unsigned int a, unsigned int b)

Performs per-byte (un)signed comparison.

### **Returns**

Returns 1 if  $a = b$ , else returns 0.

#### **Description**

Splits 4 bytes of each argument into 4 parts, each consisting of 1 byte. For corresponding parts function performs comparison 'a' part == 'b' part. If both equalities are satisfiad, function returns 1.

## \_\_device\_\_ unsigned int \_\_vsetges2 (unsigned int a, unsigned int b)

Performs per-halfword signed comparison.

#### **Returns**

Returns 1 if  $a \ge b$ , else returns 0.

Splits 4 bytes of each argument into 2 parts, each consisting of 2 bytes. For corresponding parts function performs comparison 'a' part >= 'b' part. If both inequalities are satisfied, function returns 1.

## \_\_device\_\_ unsigned int \_\_vsetges4 (unsigned int a, unsigned int b)

Performs per-byte signed comparison.

#### **Returns**

Returns 1 if  $a \ge b$ , else returns 0.

#### **Description**

Splits 4 bytes of each argument into 4 parts, each consisting of 1 byte. For corresponding parts function performs comparison 'a' part >= 'b' part. If both inequalities are satisfied, function returns 1.

### \_\_device\_\_ unsigned int \_\_vsetgeu2 (unsigned int a, unsigned int b)

Performs per-halfword unsigned minimum unsigned comparison.

#### **Returns**

Returns 1 if  $a \ge b$ , else returns 0.

#### **Description**

Splits 4 bytes of each argument into 2 parts, each consisting of 2 bytes. For corresponding parts function performs comparison 'a' part >= 'b' part. If both inequalities are satisfied, function returns 1.

### device unsigned int sometgeu4 (unsigned int a, unsigned int b)

Performs per-byte unsigned comparison.

#### **Returns**

Returns 1 if  $a \ge b$ , else returns 0.

Splits 4 bytes of each argument into 4 parts, each consisting of 1 byte. For corresponding parts function performs comparison 'a' part >= 'b' part. If both inequalities are satisfied, function returns 1.

# \_\_device\_\_ unsigned int \_\_vsetgts2 (unsigned int a, unsigned int b)

Performs per-halfword signed comparison.

### **Returns**

Returns 1 if  $a > b$ , else returns 0.

### **Description**

Splits 4 bytes of each argument into 2 parts, each consisting of 2 bytes. For corresponding parts function performs comparison 'a' part > 'b' part. If both inequalities are satisfied, function returns 1.

## \_\_device\_\_ unsigned int \_\_vsetgts4 (unsigned int a, unsigned int b)

Performs per-byte signed comparison.

#### **Returns**

Returns 1 if  $a > b$ , else returns 0.

#### **Description**

Splits 4 bytes of each argument into 4 parts, each consisting of 1 byte. For corresponding parts function performs comparison 'a' part > 'b' part. If both inequalities are satisfied, function returns 1.

## device unsigned int sometatu2 (unsigned int a, unsigned int b)

Performs per-halfword unsigned comparison.

#### **Returns**

Returns 1 if  $a > b$ , else returns 0.

Splits 4 bytes of each argument into 2 parts, each consisting of 2 bytes. For corresponding parts function performs comparison 'a' part > 'b' part. If both inequalities are satisfied, function returns 1.

## \_\_device\_\_ unsigned int \_\_vsetgtu4 (unsigned int a, unsigned int b)

Performs per-byte unsigned comparison.

### **Returns**

Returns 1 if  $a > b$ , else returns 0.

### **Description**

Splits 4 bytes of each argument into 4 parts, each consisting of 1 byte. For corresponding parts function performs comparison 'a' part > 'b' part. If both inequalities are satisfied, function returns 1.

### \_\_device\_\_ unsigned int \_\_vsetles2 (unsigned int a, unsigned int b)

Performs per-halfword unsigned minimum computation.

#### **Returns**

Returns 1 if  $a \leq b$ , else returns 0.

#### **Description**

Splits 4 bytes of each argument into 2 parts, each consisting of 2 bytes. For corresponding parts function performs comparison 'a' part <= 'b' part. If both inequalities are satisfied, function returns 1.

## \_\_device\_\_ unsigned int \_\_vsetles4 (unsigned int a, unsigned int b)

Performs per-byte signed comparison.

#### **Returns**

Returns 1 if  $a \leq b$ , else returns 0.

Splits 4 bytes of each argument into 4 parts, each consisting of 1 byte. For corresponding parts function performs comparison 'a' part <= 'b' part. If both inequalities are satisfied, function returns 1.

# \_\_device\_\_ unsigned int \_\_vsetleu2 (unsigned int a, unsigned int b)

Performs per-halfword signed comparison.

### **Returns**

Returns 1 if  $a \leq b$ , else returns 0.

### **Description**

Splits 4 bytes of each argument into 2 parts, each consisting of 2 bytes. For corresponding parts function performs comparison 'a' part <= 'b' part. If both inequalities are satisfied, function returns 1.

### \_\_device\_\_ unsigned int \_\_vsetleu4 (unsigned int a, unsigned int b)

Performs per-byte unsigned comparison.

#### **Returns**

Returns 1 if  $a \leq b$ , else returns 0.

#### **Description**

Splits 4 bytes of each argument into 4 part, each consisting of 1 byte. For corresponding parts function performs comparison 'a' part <= 'b' part. If both inequalities are satisfied, function returns 1.

## \_\_device\_\_ unsigned int \_\_vsetlts2 (unsigned int a, unsigned int b)

Performs per-halfword signed comparison.

#### **Returns**

Returns 1 if a < b, else returns 0.

Splits 4 bytes of each argument into 2 parts, each consisting of 2 bytes. For corresponding parts function performs comparison 'a' part <= 'b' part. If both inequalities are satisfied, function returns 1.

## \_\_device\_\_ unsigned int \_\_vsetlts4 (unsigned int a, unsigned int b)

Performs per-byte signed comparison.

#### **Returns**

Returns 1 if a < b, else returns 0.

#### **Description**

Splits 4 bytes of each argument into 4 parts, each consisting of 1 byte. For corresponding parts function performs comparison 'a' part <= 'b' part. If both inequalities are satisfied, function returns 1.

### \_\_device\_\_ unsigned int \_\_vsetltu2 (unsigned int a, unsigned int b)

Performs per-halfword unsigned comparison.

#### **Returns**

Returns 1 if a < b, else returns 0.

#### **Description**

Splits 4 bytes of each argument into 2 parts, each consisting of 2 bytes. For corresponding parts function performs comparison 'a' part <= 'b' part. If both inequalities are satisfied, function returns 1.

### \_\_device\_\_ unsigned int \_\_vsetltu4 (unsigned int a, unsigned int b)

Performs per-byte unsigned comparison.

### **Returns**

Returns 1 if a < b, else returns 0.
## **Description**

Splits 4 bytes of each argument into 4 parts, each consisting of 1 byte. For corresponding parts function performs comparison 'a' part <= 'b' part. If both inequalities are satisfied, function returns 1.

## \_\_device\_\_ unsigned int \_\_vsetne2 (unsigned int a, unsigned int b)

Performs per-halfword (un)signed comparison.

#### **Returns**

Returns 1 if a != b, else returns 0.

## **Description**

Splits 4 bytes of each argument into 2 parts, each consisting of 2 bytes. For corresponding parts function performs comparison 'a' part != 'b' part. If both conditions are satisfied, function returns 1.

## \_\_device\_\_ unsigned int \_\_vsetne4 (unsigned int a, unsigned int b)

Performs per-byte (un)signed comparison.

#### **Returns**

Returns 1 if a != b, else returns 0.

#### **Description**

Splits 4 bytes of each argument into 4 parts, each consisting of 1 byte. For corresponding parts function performs comparison 'a' part != 'b' part. If both conditions are satisfied, function returns 1.

## \_\_device\_\_ unsigned int \_\_vsub2 (unsigned int a, unsigned int b)

Performs per-halfword (un)signed substraction, with wrap-around.

#### **Returns**

Returns computed value.

## **Description**

Splits 4 bytes of each argument into 2 parts, each consisting of 2 bytes. For corresponding parts functions performs substraction. Result is stored as unsigned int and returned.

# \_\_device\_\_ unsigned int \_\_vsub4 (unsigned int a, unsigned int b)

Performs per-byte substraction.

#### **Returns**

Returns computed value.

#### **Description**

Splits 4 bytes of each argument into 4 parts, each consisting of 1 byte. For corresponding parts functions performs substraction. Result is stored as unsigned int and returned.

## \_\_device\_\_ unsigned int \_\_vsubss2 (unsigned int a, unsigned int b)

Performs per-halfword (un)signed substraction, with signed saturation.

## **Returns**

Returns computed value.

#### **Description**

Splits 4 bytes of each argument into 2 parts, each consisting of 2 bytes. For corresponding parts functions performs substraction with signed saturation. Result is stored as unsigned int and returned.

## \_\_device\_\_ unsigned int \_\_vsubss4 (unsigned int a, unsigned int b)

Performs per-byte substraction with signed saturation.

#### **Returns**

Returns computed value.

## **Description**

Splits 4 bytes of each argument into 4 parts, each consisting of 1 byte. For corresponding parts functions performs substraction with signed saturation. Result is stored as unsigned int and returned.

# \_\_device\_\_ unsigned int \_\_vsubus2 (unsigned int a, unsigned int b)

Performs per-halfword substraction with unsigned saturation.

## **Returns**

Returns computed value.

## **Description**

Splits 4 bytes of each argument into 2 parts, each consisting of 2 bytes. For corresponding parts functions performs substraction with unsigned saturation. Result is stored as unsigned int and returned.

## \_\_device\_\_ unsigned int \_\_vsubus4 (unsigned int a, unsigned int b)

Performs per-byte substraction with unsigned saturation.

## **Returns**

Returns computed value.

## **Description**

Splits 4 bytes of each argument into 4 parts, each consisting of 1 byte. For corresponding parts functions performs substraction with unsigned saturation. Result is stored as unsigned int and returned.

## **Notice**

ALL NVIDIA DESIGN SPECIFICATIONS, REFERENCE BOARDS, FILES, DRAWINGS, DIAGNOSTICS, LISTS, AND OTHER DOCUMENTS (TOGETHER AND SEPARATELY, "MATERIALS") ARE BEING PROVIDED "AS IS." NVIDIA MAKES NO WARRANTIES, EXPRESSED, IMPLIED, STATUTORY, OR OTHERWISE WITH RESPECT TO THE MATERIALS, AND EXPRESSLY DISCLAIMS ALL IMPLIED WARRANTIES OF NONINFRINGEMENT, MERCHANTABILITY, AND FITNESS FOR A PARTICULAR PURPOSE.

Information furnished is believed to be accurate and reliable. However, NVIDIA Corporation assumes no responsibility for the consequences of use of such information or for any infringement of patents or other rights of third parties that may result from its use. No license is granted by implication of otherwise under any patent rights of NVIDIA Corporation. Specifications mentioned in this publication are subject to change without notice. This publication supersedes and replaces all other information previously supplied. NVIDIA Corporation products are not authorized as critical components in life support devices or systems without express written approval of NVIDIA Corporation.

#### **Trademarks**

NVIDIA and the NVIDIA logo are trademarks or registered trademarks of NVIDIA Corporation in the U.S. and other countries. Other company and product names may be trademarks of the respective companies with which they are associated.

#### **Copyright**

© 2007-2017 NVIDIA Corporation. All rights reserved.

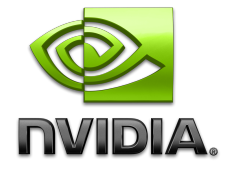